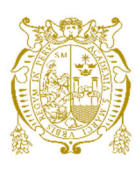

## **Universidad Nacional Mayor de San Marcos**

**Universidad del Perú. Decana de América**  Facultad de Ciencias Físicas Escuela Profesional de Ingeniería Mecánica de Fluidos

# **Regionalización del modelo modificado de lluvia estocástica Pulso Rectangular de Bartlett-Lewis para el Perú**

## **MONOGRAFÍA TÉCNICA**

Para optar el Título Profesional de Ingeniero Mecánico de Fluidos

## **AUTOR**

José Augusto ZEVALLOS RUIZ

Lima, Perú

2022

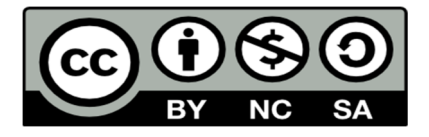

Reconocimiento - No Comercial - Compartir Igual - Sin restricciones adicionales

https://creativecommons.org/licenses/by-nc-sa/4.0/

Usted puede distribuir, remezclar, retocar, y crear a partir del documento original de modo no comercial, siempre y cuando se dé crédito al autor del documento y se licencien las nuevas creaciones bajo las mismas condiciones. No se permite aplicar términos legales o medidas tecnológicas que restrinjan legalmente a otros a hacer cualquier cosa que permita esta licencia.

## **Referencia bibliográfica**

Zevallos, J. (2022). *Regionalización del modelo modificado de lluvia estocástica Pulso Rectangular de Bartlett-Lewis para el Perú*. [Monografía técnica de pregrado, Universidad Nacional Mayor de San Marcos, Facultad de Ciencias Físicas, Escuela Profesional de Ingeniería Mecánica de Fluidos]. Repositorio institucional Cybertesis UNMSM.

## Metadatos complementarios

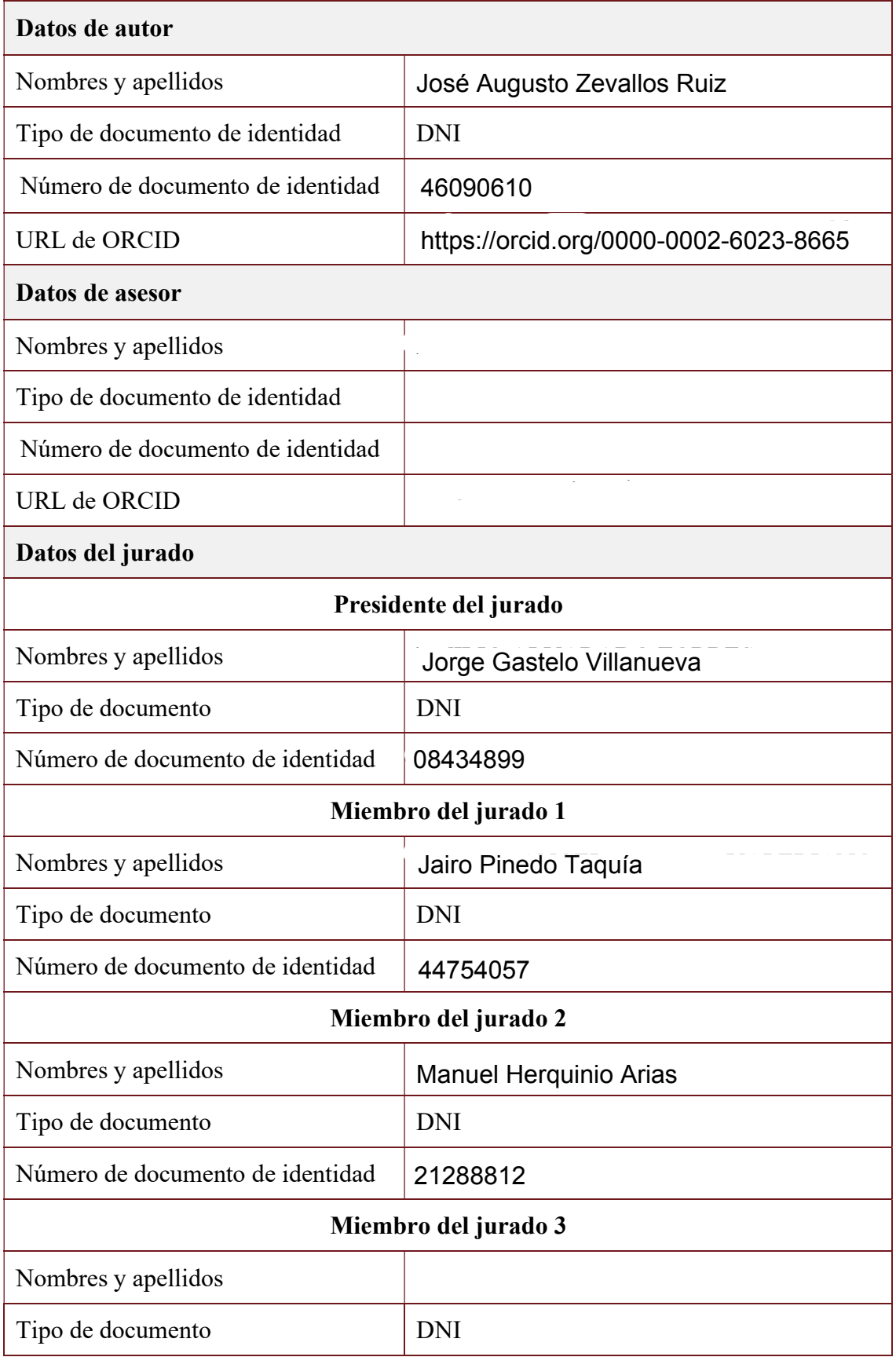

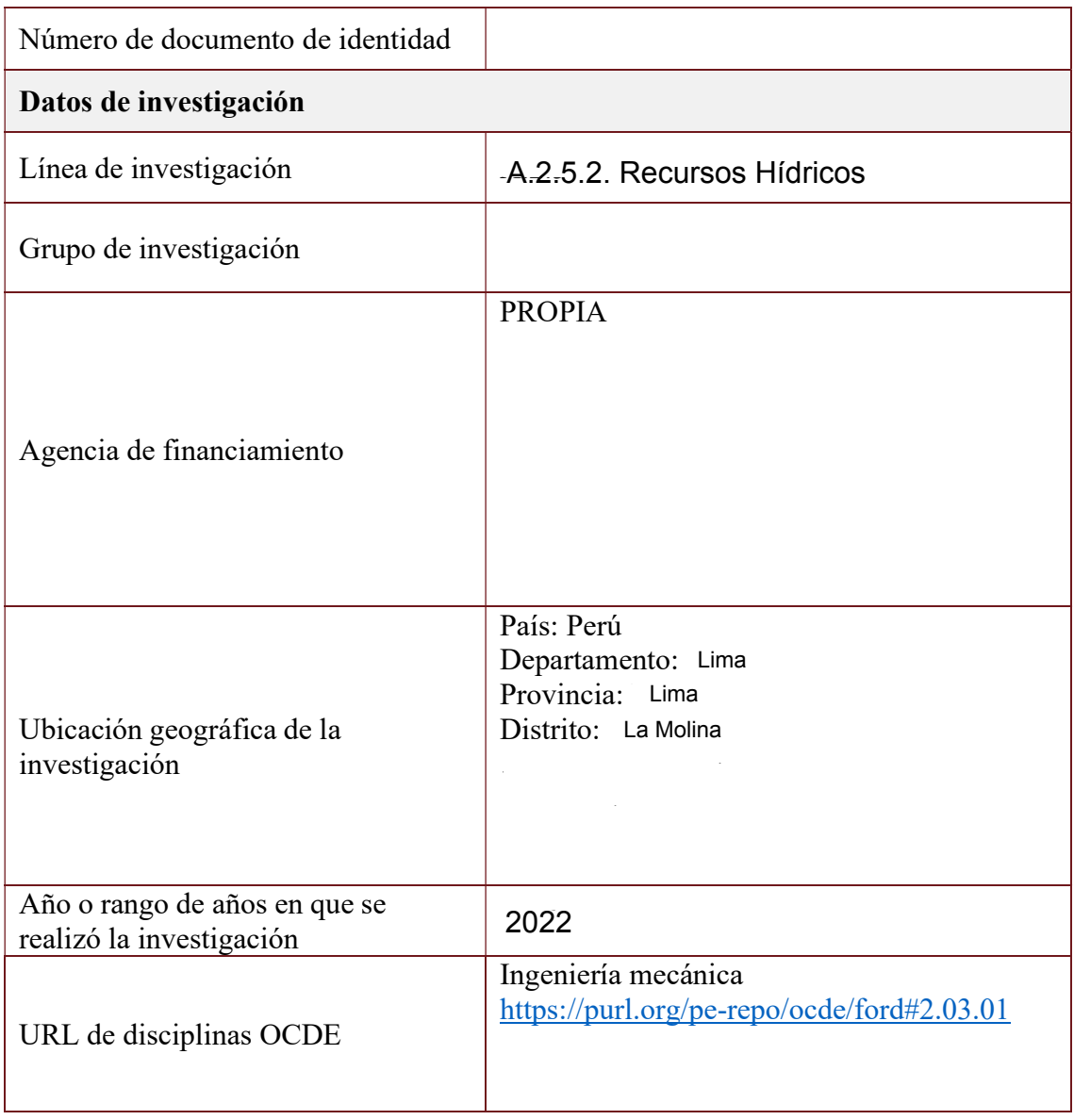

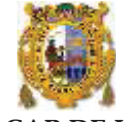

### **Universidad Nacional Mayor de San Marcos (Universidad del PERÚ, Decana de América) FACULTAD DE CIENCIAS FÍSICAS**

### **XIII CAP DE LA ESCUELA PROFESIONAL DE INGENIERÍA MECÁNICA DE FLUIDOS**

#### **ACTA DE SUSTENTACIÓN VIRTUAL DE LA MONOGRAFÍA TÉCNICA PARA OPTAR EL TITULO PROFESIONAL DE INGENIERO MECANICO DE FLUIDOS , MODALIDAD DE TITULACIÓN M-3 – POR SUFICIENCIA PROFESIONAL**

Siendo las 15:00 horas del día jueves 27 de octubre de 2022, en la Sala de Sesión Virtual de la Facultad de Ciencias Físicas, bajo la presidencia del Dr. Ing. JORGE LUIS GASTELO VILLANUEVA y con la asistencia de los miembros Mg. Ing. JAIRO PINEDO TAQUIA y el Ing. MANUEL HERQUINIO ARIAS, se dio inicio a la Sesión Pública Virtual de Sustentación de la Monografía Técnica para optar el Título Profesional de Ingeniero Mecánico de Fluidos, mediante la Modalidad de Titulación M-3 Por Suficiencia Profesional, del Bachiller:

### **JOSÉ AUGUSTO ZEVALLOS RUIZ**

El Presidente del Jurado Examinador dio lectura del Resumen del Expediente, e invitó al Bachiller JOSÉ AUGUSTO ZEVALLOS RUIZ, a realizar la Exposición del trabajo de la Monografía Técnica titulada "REGIONALIZACIÓN DEL MODELO MODIFICADO DE LLUVIA ESTOCÁSTICA PULSO RECTANGULAR DE BARTLETT-LEWIS PARA EL PERÚ".

Concluida la exposición del candidato y luego de las preguntas de rigor por parte del Jurado Examinador, el Presidente invitó al Bachiller a abandonar momentáneamente la sala de sesión para dar paso a la deliberación y calificación por parte del Jurado. Se procedió a promediar la nota final del curso de actualización y la nota de la sustentación para obtener la calificación final.

Al término de la deliberación del Jurado, se invitó al candidato a regresar a la sala de sesión para dar lectura a la calificación final obtenida por el Bachiller, la misma que fue:

## **Diecisiete (17)**

El Presidente del Jurado Dr. Ing. JORGE LUIS GASTELO VILLANUEVA, a nombre de la Nación y de la Universidad Nacional Mayor de San Marcos, declaró al Bachiller JOSÉ AUGUSTO ZEVALLOS RUIZ Ingeniero Mecánico de Fluidos.

Siendo las 16.11 horas, del mismo día, se levantó la sesión.

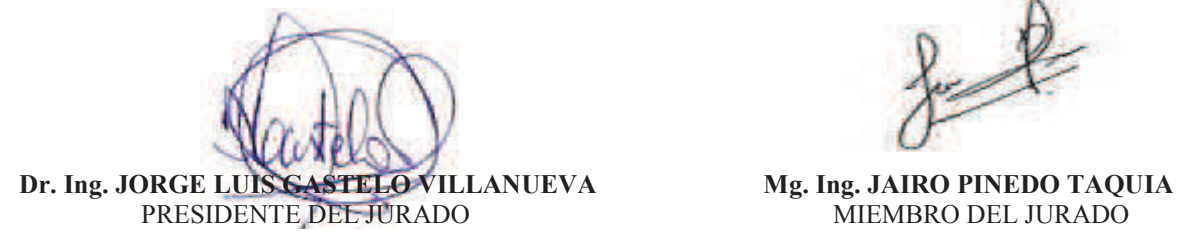

 $\overline{\mathbb{R}}$ 

 **Ing. MANUEL VICENTE HERQUINIO ARIAS**  MIEMBRO DEL JURADO

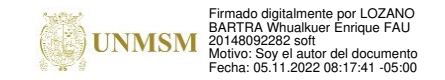

 **DR. WHUALKUER ENRIQUE LOZANO BARTRA**  VICEDECANO ACADÉMICO FCF

Datos de la plataforma virtual institucional del acto de sustentación: https://us06web.zoom.us/j/86031909483?pwd=Mkp0ZFBrays5dldNKy9DNEI3UGg4UT09 ID de reunión: 860 3190 9483 Código de acceso: 512430 Grabación archivada en el siguiente enlace: https://drive.google.com/file/d/1PYD\_wDWLbwaJZBerHdpQOTBpFEN335ay/view?usp=sharing

#### **Anexo 1**

- 1. Facultad de Ciencias Físicas
- 2. Escuela/Unidad de Posgrado
	- Escuela Profesional de Ingeniería Mecánica de Fluidos
- 3. Autoridad Académica que emite el informe de originalidad El Director de la EPIMF
- 4. Apellidos y nombres de la autoridad académica Sarango Julca Douglas Donal
- 5. Operador del programa Informático de similitudes Dr. Ing. Douglas Sarango Julca
- 6. Documento evaluado (1) "REGIONALIZACIÓN DEL MODELO MODIFICADO DE LLUVIA ESTOCÁSTICA PULSO RECTANGULAR DE BARTLETT – LEWIS PARA EL PERÚ"
- 7. Autor del documento (2) JOSÉ AUGUSTO ZEVALLOS RUIZ
- 8. Fecha de recepción del documento 8/10/22
- 9. Fecha de aplicación del programa informático de similitudes 11/10/22
- 10. Software utilizado
	- Turnitin (X)
	- Ithenticate
	- •Otro (especificar)
- 11. Configuración del programa detector de similitudes
	- Excluye textos entrecomillados
	- Incluye Bibliografía
	- Excluye cadenas menores a 40 palabras
- 12. Porcentaje de similitudes según programa detector de similitudes<sup>3</sup> 9%
- 13. Fuentes originales de las similitudes encontradas<sup>4</sup>
- 14. Observaciones
	- Ninguna
- 15. Calificación de originalidad
	- •Documento cumple criterios de originalidad, sin observaciones (X)
	- •Documento cumple criterios de originalidad, con observaciones
	- •Documento no cumple criterios de originalidad
- 16. Fecha del Informe 15 /11 /22

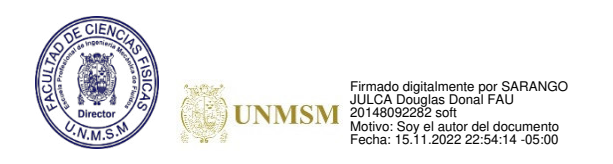

 **DR. ING. Douglas Sarango Julca**  DIRECTOR ( e ) DE LA EPIMF

1 Otro (especificar) Monografía Técnica Modalidad de Titulación M-3

Suficiencia Profesional

2 Apellidos y Nombres completos

- 3 En letras y números
- 4 Indicarlas en orden decreciente y su respectivo porcentaje

## Contenido

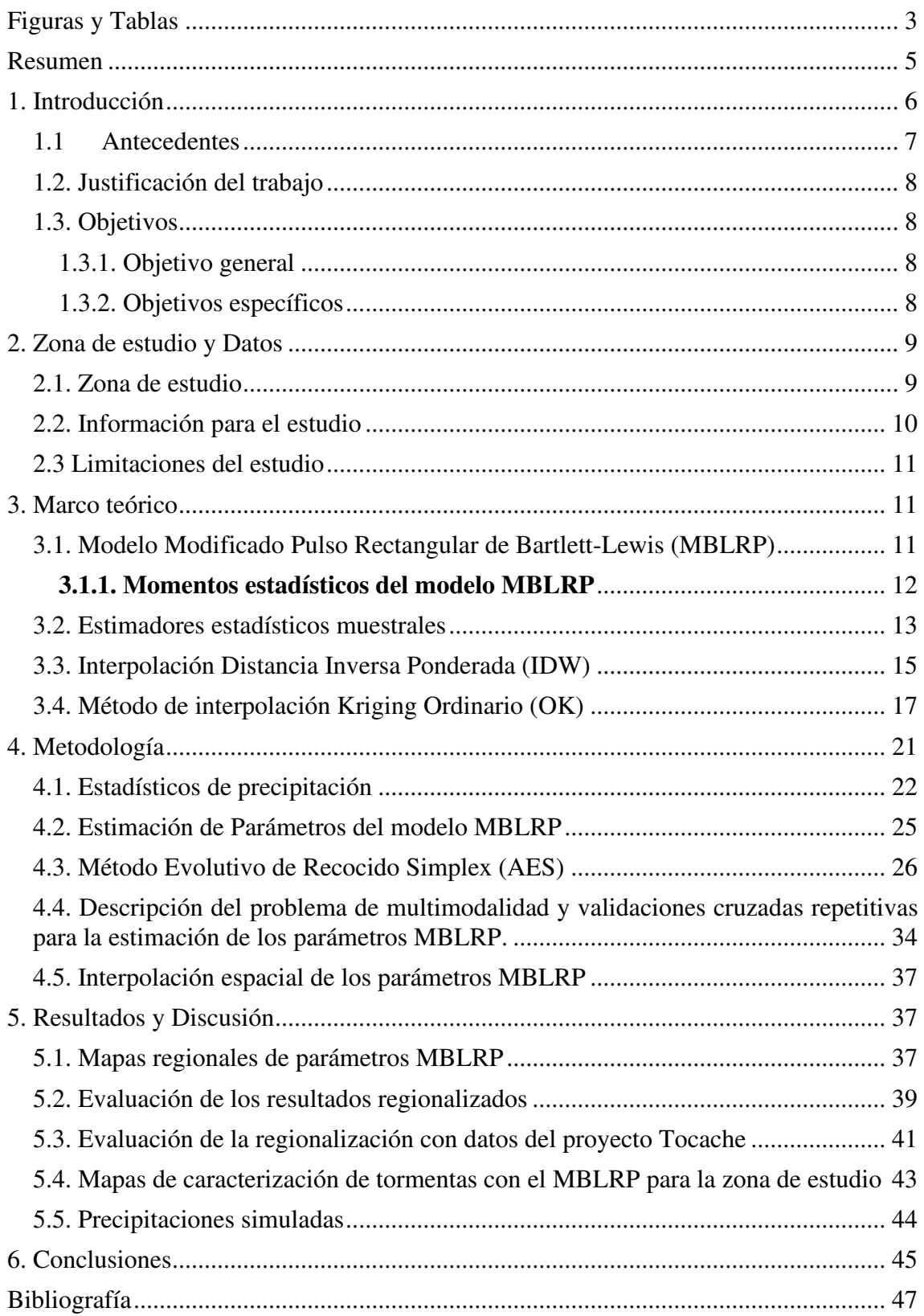

## <span id="page-8-0"></span>**Figuras y Tablas**

**Figura 1** [Ubicación de la zona de estudio junto con las ubicaciones de las estaciones](#page-14-2)  [pluviométricas utilizadas en la regionalización en color azul. Además, con flechas](#page-14-2)  [naranjas se indica las estaciones pluviométricas del proyecto Ochoa-Tocachi................ 9](#page-14-2) **Figura 2** [Modelo modificado Pulso Rectangular de Bartlett-Lewis imagen adapta del](#page-17-1)  [modelo de Rodríguez Iturbe et al. \(1988\) ....................................................................... 12](#page-17-1) **Figura 3** [Diagrama de interpolación espacial ................................................................ 15](#page-20-1) **Figura 4** [Distribución espacial del parámetro](#page-21-0)  $\mu x$  para 6 estaciones y el punto s0........ 16 **Figura 5** [Variograma esférico con pepita 0, rango de 5 kilómetros y umbral 0.008 ..... 19](#page-24-0) **Figura 6** [Flujo de trabajo para la regionalización del modelo MBLRP ........................ 22](#page-27-1) **Figura 7** [Función no lineal como un mínimo local y un mínimo global ....................... 34](#page-39-1) **Figura 8** [Representación de una misma tormenta particular con diferentes juegos de](#page-40-0)  [parámetros A y B ............................................................................................................ 35](#page-40-0) **Figura 9** [Grupo de estaciones separadas por menos de 60 km de distancia. El valor](#page-40-1)  indicado corresponde al parámetro  [obtenidos con AES. .......................................... 35](#page-40-1) **Figura 10** [Parámetros regionalizados del modelo MBLRP para el mes de febrero ...... 37](#page-42-3) **Figura 11** [Impacto de las validaciones cruzados en la estimación de parámetros](#page-43-0)  [MBLRP. Los mapas del parámetro μ después de la interacción 0 hasta 5.](#page-43-0) .................... 38 **Figura 12** [Comparación de los estadísticos observados y los simulados a partir de](#page-45-0)  [validación cruzada. Cada fila corresponde a un nivel de acumulación y las columnas](#page-45-0)  [representan un diferente tipo de estadístico de precipitación ......................................... 40](#page-45-0) **Figura 13** [Función de densidad acumulada \(CDF\) de series de precipitación simulada y](#page-47-0)  [observada para el acumulado de 3 horas. Los valores considerados son mayores a cero y](#page-47-0)  [corresponden al mes de febrero para las estaciones de la](#page-47-0) **Tabla 1**.. .............................. 42 **Figura 14** [Características de tormentas y celdas para el mes de febrero acorde a los](#page-48-1)  [parámetros del modelo MBLRP ..................................................................................... 43](#page-48-1) **Figura 15** [Precipitaciones simuladas para la estación Namora. Cada grafico indica el](#page-50-1)  [agregado de simulación 1, 6,12 y 24 horas. ................................................................... 45](#page-50-1) **Figura 16** [Parámetros del modelo MBLRP para el mes de enero ................................. 67](#page-72-0) **Figura 17** [Parámetros del modelo MBLRP para el mes de marzo ................................ 68](#page-73-0) **Figura 18** [Serie de tiempo de las precipitaciones diarias en la estación Canaveral ...... 95](#page-100-0) **Figura 19** [Serie de tiempo de las precipitaciones diarias en la estación Matucana ...... 95](#page-100-1) **Figura 20** [Serie de tiempo de las precipitaciones diarias en la estación Celendín ........ 96](#page-101-0) **Figura 21** [Serie de tiempo de las precipitaciones diarias en la estación Paucartambo .. 96](#page-101-1)

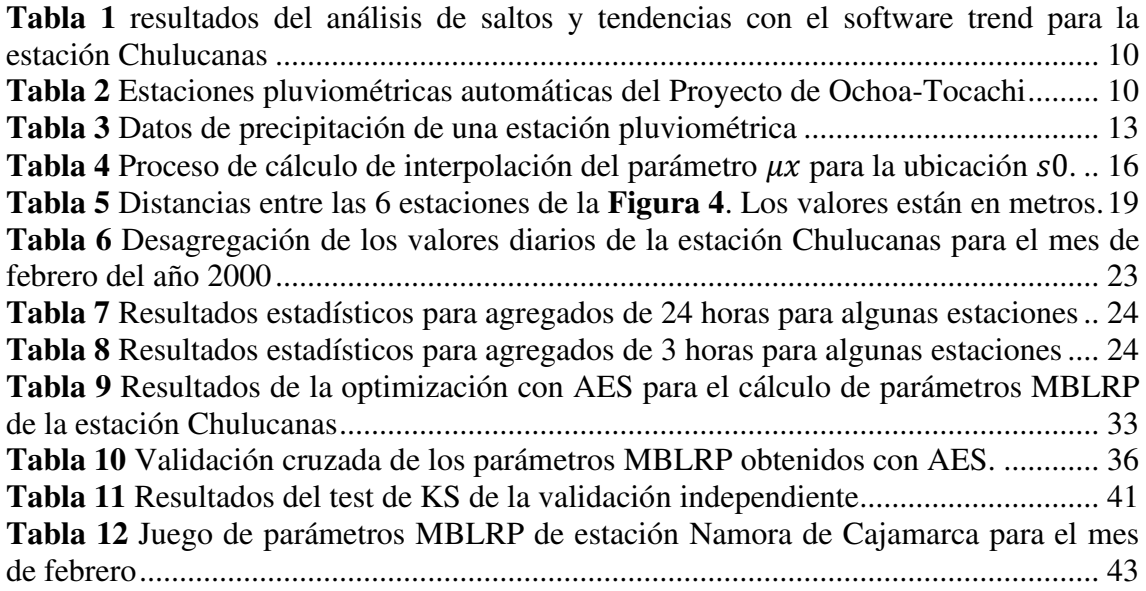

## **Resumen**

<span id="page-10-0"></span>La necesidad de conocer las características de precipitaciones cuya duración es menor a 24 horas es vital para el dimensionamiento de obras hidráulicas en el Perú. Sin embargo, la información pluviométrica con resoluciones temporales de 1 hora disponibles en el Perú es escasa o de existir tiene registros muy cortos, calidad deficiente y una baja distribución espacial a nivel Nacional.

En este trabajo se explora la posibilidad de simular precipitaciones sub diarias (ejemplo 1 hora de duración) a nivel Nacional utilizando el modelo pulso rectangular modificado de Barlett-Lewis (MBLRP). El modelo MBLRP es un modelo estocástico que conceptualiza las tormentas como un grupo de bloques cuyas duraciones e intensidades son aleatorias entre ellas. Para poder calibrar este modelo se necesita que las series simuladas reproduzcan las características estadísticas de la precipitación medidas con pluviómetros para diferentes duraciones. Debido a que solo se cuenta con información pluviométrica de resolución diaria se requirió utilizar datos satelitales del producto TRMM para poder estimar características de precipitaciones sub diarias y así poder introducir estas características al modelo MBLRP. Además, se utilizó el método de validaciones cruzadas repetitivas para considerar la influencia de las estaciones vecinas a nivel regional.

Como principales resultados se obtuvieron mapas de los parámetros del modelo MBLRP para los meses más lluviosos del Perú, los cuales son enero, febrero y marzo. Estos mapas nos permitirán simular precipitaciones sub diarias a nivel Nacional. Además, se pudo estimar características de tormentas como el promedio de duraciones de estas y sus altura de precipitaciones.

## <span id="page-11-0"></span>**1. Introducción**

La sociedad actual se ha desarrollado en base a la gestión de los recursos hídricos, esta gestión requiere de información in situ, actual y verídica. Como no se puede retroceder en el tiempo, no se puede tener una información que atienda esta necesidad, pero si es posible producir información que se acerque a esas condiciones.

El recurso hídrico que se encuentra en la tierra es tan disperso debido a la precipitación que es la forma como se produce. La precipitación es una información de suma importancia para toda las aplicaciones de la sociedad, dentro de ello, la ingeniería y la hidrología, para el riego, para los sistemas hidro energéticos, para los sistemas de drenaje, gestiones de riesgo de inundación, así como otras más (P. S. Cowpertwait, 2006; Kossieris, Panagiotis and Makropoulos, Christos and Creaco, Enrico and Vamvakeridou-Lyroudia, Lydia and Savic, 2016). Estas aplicaciones requieren un amplio conocimiento de las características de las precipitaciones en diferentes escalas temporales.

Las características de las precipitaciones se obtienen de la información cuantificada de estas, sin embargo, es rala debido a la baja densidad de estaciones pluviométricas y registros de precipitación. La información escasa que se tiene es la mensual pero las diarias y sub diarias son más limitados, podría ser una justificación su alto costo de instalación y mantenimiento. Esta situación es aún más difícil en países en desarrollo como el nuestro donde la información es escasa e inclusive no es de libre disposición al público (Nerini et al., 2015; Yusop et al., 2014).

En nuestro país se agrava esta condición porque existe una fuerte variabilidad espacial y temporal de las precipitaciones impuestas por la topografía compleja de la cordillera de los Andes (Dinku et al., 2008; R. D. Garreaud et al., 2009; Scheel et al., 2011). Además de la presencia de los fenómenos climáticos como el fenómeno del Niño (ENSO), la Niña y los monzones del norte, etc. (Abbühl et al., 2010).

Esta realidad dificulta la inferencia confiable en estimaciones de patrones espaciales, así como también de la distribución temporal necesaria para caracterizaciones de precipitación extremas (Mantas et al., 2015). Es obvio que bajo estas condiciones se requiere de una alta densidad de estaciones pluviométricas distribuidas estratégicamente, con altísima calidad de recolección de datos (Hunziker et al., 2018).

El avance de la tecnología y la ciencia hidrológica hace posible aproximar valores como solución a la falta de información sobre todo las precipitaciones horarias mediante simulaciones estocásticas de series temporales con características similares a las presentadas por precipitaciones reales. Uno de los métodos más utilizados es el **modelo de pulso rectangular modificado de Bartlett-Lewis** (MBLRP), este método genera series de tiempo de precipitación con el supuesto de que las tormentas están conformadas por grupos de celdas con duración e intensidad aleatoria acorde a un proceso de Poisson (Kossieris et al., 2018; Ritschel et al., 2017).

En este estudio se desarrolla para el Perú una base de datos mensuales del modelo MBLRP para los meses de enero, febrero y marzo, en total se obtuvo 18 mapas para el territorio peruano, **[Figura 10](#page-42-3)** y **anexo D**. Estos mapas permiten generar series temporales de precipitación sub diaria para cualquier ubicación de la zona de estudio utilizando el modelo MBLRP, utilizando el programa Hyetos.

Este trabajo tiene el propósito de regionalizar parámetros de MBLRP para la obtención de características de precipitación sub diaria como: patrones regionales, la duración de las tormentas, la separación temporal entre ellas y la altura media de precipitación por tormenta. Estas características darán una mayor comprensión de la variación espacial y temporal de las precipitaciones en el Perú, como continuación a la tesis desarrollada por Zevallos (2018) donde determina parámetros del MBLRP sin considerar la influencia regional de las estaciones sobre territorio nacional del Perú.

## <span id="page-12-0"></span>**1.1 Antecedentes**

Los parámetros calculados de las series simuladas por el modelo de pulso rectangular modificado de Bartlett-Lewis (MBLRP) han demostrado ser capaces de coincidir con estadísticas de precipitación observada desde una resolución fina (5 minutos) hasta para diferentes niveles de escalas de tiempo (24 horas). Unas muestras de aplicaciones son las simulaciones de agua residencial mencionadas en Kossieris (2016), otra es la estimación de riesgos de inundación (Wheater et al., 2005) y deslizamiento de tierras (Bathurst et al., 2005).

Anteriormente para el análisis de precipitaciones sub diarias (horarias) se ha realizado estudios en áreas localizadas como la cuenca del Vilcanota utilizando información satelital y registros de algunas estaciones pluviométricas con información horaria disponible.

**Llauca et al**. (2021) evaluó en la cuenca del Vilcanota para diferentes productos satelitales de precipitación, cual de estos simula mejor la escorrentías, utilizando como instrumento de comparación el modelo hidrológico GR4H. Identifica indirectamente con modelamiento hidrológico las bondades de estas alternativas de medición de precipitación sub diaria. Sin embargo, como se ha mencionado en la introducción, la disponibilidad de información pluviométrica con resolución temporal horaria es escasa a nivel nacional como para realizar este tipo de estudio para todo el Perú. Además, no se evalúa directamente la medición sino a través de una respuesta ya procesada como es la escorrentía mediante un modelo hidrológico, los cuales son optimizados considerando otros parámetros aparte de la precipitación.

Zevallos (2018) exploró la posibilidad de obtener curvas de intensidad, duración y frecuencia (IDF) a partir de simulaciones estocásticas con el modelo MBLRP. Entre sus conclusiones se menciona que los parámetros obtenidos en calibración del modelo MBLRP dependen mucho de los estadísticos que se utilizan en el método de los momentos. Agrega también que para tener una mayor confianza en las curvas IDF obtenidas a partir de simulaciones estocásticas, los resultados deben presentarse en intervalos de confianza obtenidos de los cuantiles de múltiples simulaciones estocásticas de precipitación. A pesar de ello, el trabajo solo valida el método empleado con la estación (Toquepala) ubicada en Moquegua además de no considerar una influencia regional en la calibración del modelo MBLRP. Esto conllevo a cierta inconsistencia espacial en las curvas IDF obtenidas.

## <span id="page-13-0"></span>**1.2. Justificación del trabajo**

La variabilidad climática requiere de información sub diaria para la prevención de desastres, sequias, adecuación de estructuras de drenaje, etc. En el Perú existe bases de datos de pluviometría diaria que sirvieron recientemente para la creación de la base grillada de precipitación distribuida a nivel nacional llamada PISCO (Aybar et al., 2019). Sin embargo, cuando se requiere de información de precipitaciones con resolución temporal horario, estos no están disponibles o de existir tiene registros cortos.

Bajo este contexto, el presente trabajo amenguará esta necesidad, producto de una metodología basada en simulaciones estocásticas, información satelital y pluviométrica diaria, simulando precipitaciones sub diarias en el Perú de manera regional.

## <span id="page-13-1"></span>**1.3. Objetivos**

<span id="page-13-2"></span>1.3.1. Objetivo general

• Desarrollar mapas con parámetros regionalizados del tipo MBLRP que determinen las precipitaciones sub diarias para el Perú.

<span id="page-13-3"></span>1.3.2. Objetivos específicos

- Desagregar la información pluviométrica diaria a información sub diaria (3, 6 ,12, 18 y 24 horas)
- Determinar los estadísticos de precipitación: promedio, varianza, auto covarianza y la probabilidad de lluvia cero para el agregado de 24 horas además de las varianzas y auto covarianzas para los agregados de 3, 6, 12 y 18 horas.
- Estimar los parámetros del modelo MBLRP con el método evolutivo de recocido simplex (AES) y refinados con validaciones cruzadas repetitivas para las estaciones pluviométricas.
- Determinar los mapas de caracterización de tormentas con el MBLRP para la zona de estudio

## <span id="page-14-0"></span>**2. Zona de estudio y Datos**

## <span id="page-14-1"></span>**2.1. Zona de estudio**

La zona de estudio tratara para el territorio nacional del Perú, el cual está ubicado entre las longitudes 68°- 82°W y las latitudes 0-18°S, **[Figura 1](#page-14-2)**.

La cadena montañosa de los Andes causa que los climas sean muy variables, delimitando al Perú en tres vertientes hidrográficas (Pacifico, Amazonas y Titicaca). El clima también se ve influenciado por la corriente fría de Humboldt, la cual junto con los andes son los principales responsables de las condiciones secas de la costa con las excepciones cuando se presenta el fenómeno El Niño (ENSO). Siendo este último el causante de tormentas convectivas severas en la costa norte del país (Antico, 2009; R. D. Garreaud et al., 2009; Lavado Casimiro et al., 2012).

La influencia orográfica causada por la topografía sobre gran parte del clima peruano genera que se presenten precipitaciones convectivas, mayores a los 500 mm/año, en la vertiente oriental de los Andes por la canalización de la humedad proveniente del Amazonas (R. Garreaud, 1999). Así mismo, la Zona de Convergencia Intertropical (ITCZ) determina marcadas temporadas húmedas durante el verano austral en la mayor parte del Perú producto del transporte de masas húmedas desde el Atlántico hacia la cuenca del Amazonas (Marengo et al., 2012).

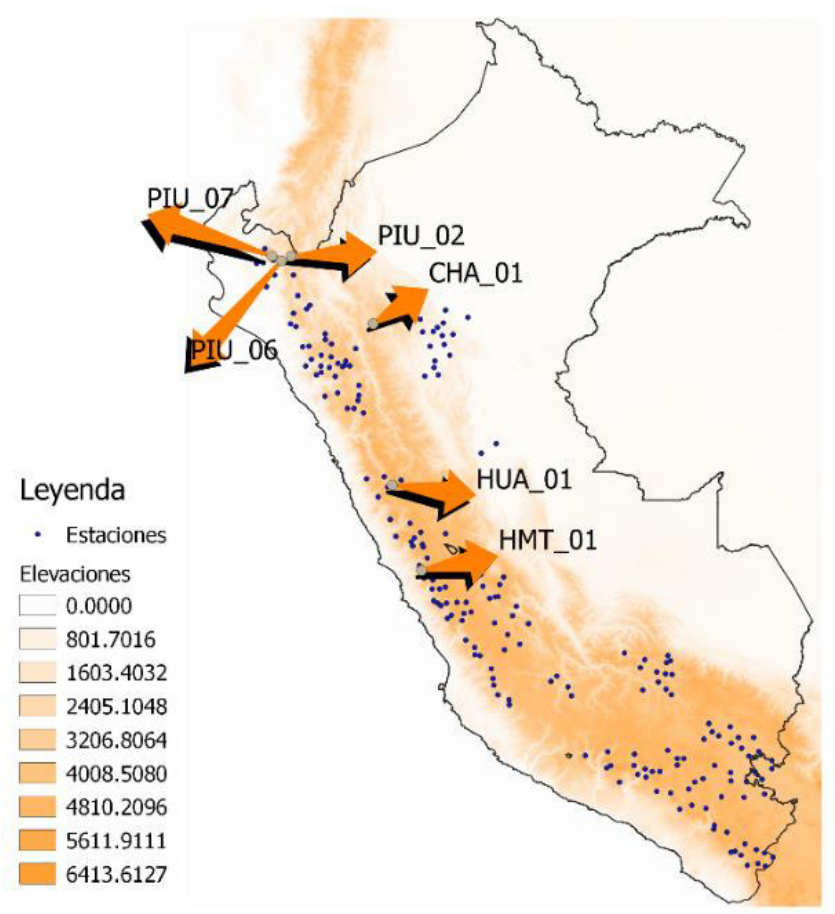

<span id="page-14-2"></span>*Figura 1 Ubicación de la zona de estudio junto con las ubicaciones de las estaciones pluviométricas utilizadas en la regionalización en color azul. Además, con flechas naranjas se indica las estaciones pluviométricas del proyecto Ochoa-Tocachi* 

## <span id="page-15-0"></span>**2.2. Información para el estudio**

## **2.2.1. Información pluviométrica**

Para este estudio se cuenta con información de 203 pluviómetros de la red de estaciones de SENAMHI. Estos datos cuentan ya con un control de calidad previo el cual consistió en detección de quiebres y tendencias de medias **Anexo L**. En la **[Tabla 1](#page-15-1)** se muestra los resultados del análisis de saltos y tendencias realizado con el software Trend para la estación Chulucanas. Se utilizo 3 test (Mann-Kendall, Regresión líneas, y el estadístico t) para evaluar la calidad de los datos.

|                  |                     |         | Significancia |          |            |
|------------------|---------------------|---------|---------------|----------|------------|
| Test estadístico | Valores<br>Críticos | $a=0.1$ | $a=0.05$      | $a=0.01$ | Resultados |
| Mann-Kendall     | 0.604               | 1.645   | 1.96          | 2.576    | NS         |
| Regresión lineal | 0.728               | 1.653   | 1.972         | 2.602    | NS         |
| Student's t      | $-0.831$            | 1.653   | 1.972         | 2.602    | NS         |

<span id="page-15-1"></span>*Tabla 1 resultados del análisis de saltos y tendencias con el software trend para la estación Chulucanas* 

Las estaciones pluviométricas a usar, en total 203 se muestran la denominación y ubicación en el **Anexo A**, estas estaciones se encuentran distribuidas espacialmente dentro de la zona de estudio tal como se muestra en la **[Figura 1](#page-14-2)**, esta información data desde el periodo 1999-2014, a resolución temporal de un dato diario. Se selecciono este periodo de tiempo ya que es el rango de fechas en común de registro entre el satélite TRMM 3b42 y los datos pluviométricos de SENAMHI.

Otra fuente de información pluviométrica en este caso automática son las estaciones del proyecto de Ochoa-Tocachi et al (2018) **[Tabla 2](#page-15-2)**, que cuenta con precipitación de resolución horaria con periodos de entre 4 y 5 años, estas se usarán de forma independiente para la evaluación de los resultados de la regionalización del modelo MBLRP en su entorno.

<span id="page-15-2"></span>*Tabla 2 Estaciones pluviométricas automáticas del Proyecto de Ochoa-Tocachi* 

| Longitud    | Latitud     | <b>Estaciones</b> |
|-------------|-------------|-------------------|
| $-79.45453$ | $-4.95029$  | <b>PIU 02</b>     |
| $-79.65777$ | $-5.04513$  | <b>PIU 06</b>     |
| $-79.85517$ | $-4.94695$  | <b>PIU 07</b>     |
| -77.75584   | $-6.35189$  | CHA 01            |
| $-77.3569$  | $-9.68681$  | <b>HUA 01</b>     |
| $-76.75021$ | $-11.45494$ | HMT 01            |

## **2.2.2. Información de precipitación satelital TRMM**

Este trabajo operacionaliza una desagregación de datos entre la información pluviométrica e información satelital, recopilados de TRMM 3b42 versión 7 se encuentran entre los años 1999-2014. Estos datos son de resolución temporal de 3 horas y espacialmente los pixeles son de 0.25° x 0.25° [https://disc.gsfc.nasa.gov/datasets/TRMM\\_3B42\\_7/summary,](https://disc.gsfc.nasa.gov/datasets/TRMM_3B42_7/summary) Huffman et al. (2007).

## <span id="page-16-0"></span>**2.3 Limitaciones del estudio**

Este estudio de circunscribe a desarrollar los parámetros del modelo MBLRP. Su aplicación se hace a través del software Hyetos. El desarrollo y el aplicativo son limitaciones por las condiciones del software. Que podrán acceder a través del link [https://www.itia.ntua.gr/en/softinfo/3.](https://www.itia.ntua.gr/en/softinfo/3)

## <span id="page-16-1"></span>**3. Marco teórico**

## <span id="page-16-2"></span>**3.1. Modelo Modificado Pulso Rectangular de Bartlett-Lewis (MBLRP)**

El modelo MBLRP tiene la función principal de dar la forma de bloques para cuantificar la distribución temporal de las precipitaciones de este trabajo.

Esto es posible ya que las estructuras de precipitación tienen la tendencia a no ser constantes durante su desarrollo, sino que se comportan como pequeños grupos de pulsos o bloques durante su duración (tiempo de duración de la tormenta). El inicio de las tormentas y de los pulsos que las conforman se puede describir con un proceso de Poisson. El Proceso de Poisson es un modelo estocástico, describe una serie de eventos discretos, como las tormentas, donde se conoce el tiempo promedio entre tormentas, pero el tiempo exacto entre ellas es aleatorio.

Esta conceptualización de las tormentas apertura condiciones a la selección natural del modelo MBLRP para la simulación de estas tormentas (Ritschel et al., 2017).

El modelo MBLRP presentado por Rodríguez Iturbe et al. (1988) es la convolución de diferentes distribuciones estadísticas y consta de 6 parámetros independientes, ver **[Figura 2](#page-17-1).** Los seis parámetros del modelo MBLRP son  $\lambda$ ,  $\mu_x$ ,  $\kappa$ ,  $\phi$ ,  $\alpha$   $y$   $v$ . Los inicios de las tormentas en el modelo MBLRP se generan acorde a una distribución de Poisson cuyo parámetro de tasa es  $\lambda$ , la unida de esta tasa es horas<sup>-1</sup>, el tiempo promedio entre las ocurrencias de las tormentas se calcula como  $\frac{1}{\lambda}$  y se mide en horas; Las tormentas a su vez están compuestas por grupos de celdas, estas celdas se generan en el interior de una tormenta también con un proceso de Poisson, pero con una tasa de tiempo  $\beta$ horas<sup>-1</sup>. El parámetro  $\mu_x$  determina la altura promedio de las celdas y permanece constante durante el tiempo de vida estas, su unidad de medida es milímetros (mm) y obedece a una distribución exponencial. La duración de las celdas esta dado por el parámetro  $\eta$ , el cual obedece a una distribución gama, esta distribución gama consta de un parámetro de forma  $\alpha$  y uno de escala  $1/\nu$ ; El primero es adimensional mientras que  $v$  esta en unidades de *horas*<sup>-1</sup>, estos dos últimos parámetros no tienen una interpretación física clara, sin embargo, usando las propiedades de la distribución gamma se puede calcular la duración promedio de las celdas con la siguiente expresión  $\alpha$  $\frac{u}{v}$ . Por último, la duración de la tormenta es representada con el parámetro  $\gamma$  que obedece a una distribución exponencial y tiene unidades  $horas^{-1}$ . Por facilidad en el

tratamiento matemático del modelo se suele utilizar ratios adimensionales  $\phi = \gamma/\eta$  y  $\kappa = \beta / \eta$  como parámetros en vez de  $\gamma$  y  $\beta$ .

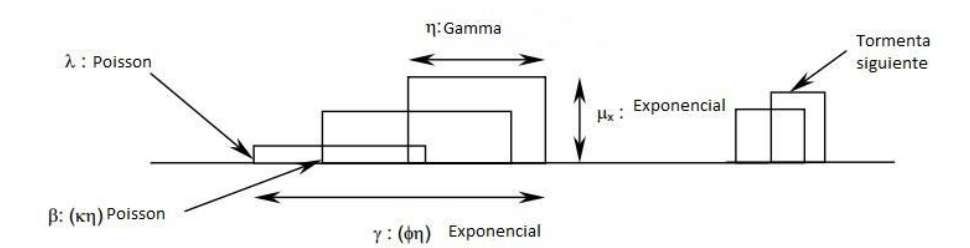

<span id="page-17-1"></span>**Figura 2** Modelo modificado Pulso Rectangular de Bartlett-Lewis imagen adapta del modelo de Rodríguez Iturbe et al. (1988)

<span id="page-17-0"></span>3.1.1. Momentos estadísticos del modelo MBLRP

Para la obtención de los parámetros se parte de los momentos estadísticos que formula Rodríguez Iturbe et al. (1988) de las estadísticas de las precipitaciones sintéticamente generadas en un intervalo de acumulación  $T$  son:

> $E[Y_t^T] = Valor$  esperado de la precipitación simulada  $Var[Y_t^T] = Varianza$  de la precipitación simulada  $Cov[Y_t^T, Y_{t+s}^T] = Auto covarianza de la precipitación simulada$  $P_t^T[Y_t^T = 0] = Probabilidad de periods secos$

La relación de los estadísticos del modelo MBLRP en función de sus 6 parámetros  $\lambda$ ,  $\mu_x$ ,  $\kappa$ ,  $\phi$ ,  $\alpha$   $y$   $v$  son:

$$
k_1 = \left(2\lambda\mu_c\mu^2 + \frac{\lambda\mu_c\kappa\phi\mu^2}{\phi^2 - 1}\right)\left(\frac{v^\alpha}{\alpha - 1}\right)
$$
  
\n
$$
k_2 = \left(\frac{\lambda\mu_c\kappa\phi\mu^2}{\phi^2 - 1}\right)\left(\frac{v^\alpha}{\alpha - 1}\right)
$$
  
\n
$$
\mu_c = 1 + \frac{\kappa}{\phi}
$$

<span id="page-17-2"></span>
$$
E[Y_t^T] = \lambda \mu_x \mu_c \frac{\nu}{\alpha - 1} T \tag{1}
$$

<span id="page-17-3"></span>
$$
Var[Y_t^T] = \frac{2v^{2-\alpha}T}{\alpha-2} \left( k_1 - \frac{k_2}{\phi} \right) - \frac{2v^{3-\alpha}}{(\alpha-2) - (\alpha-3)} \left( k_1 - \frac{k_2}{\phi} \right)
$$
  
+ 
$$
\frac{2}{(\alpha-2)(\alpha-3)} \left[ k_1 (T + v)^{3-\alpha} - \frac{k_2}{\phi^2} (\phi T + v)^{3-\alpha} \right]
$$
<sup>(2)</sup>

<span id="page-17-4"></span>
$$
Cov[Y_t^T, Y_{t+s}^T] = \frac{k_1}{(\alpha - 2)(\alpha - 3)} \{ [T(s - 1) + v]^{3 - \alpha} + [T(s + 1) + v]^{3 - \alpha} - 2(Ts + v)^{3 - \alpha} \} + \frac{k_2}{\phi^2(\alpha - 2)(\alpha - 3)} \{ 2(\phi Ts + v)^{3 - \alpha} - [\phi T(s - 1) + v]^{3 - \alpha} - [\phi T(s + 1) + v]^{3 - \alpha} \}
$$
\n
$$
(3)
$$

<span id="page-17-5"></span>
$$
P_t^T[Y_t^T = 0] = exp\left\{-\lambda T - \frac{\lambda v}{\phi(\alpha - 1)} \Big[1 + \phi(\kappa + \phi) - \frac{1}{4}\phi(\kappa + \phi)(\kappa + 4\phi) + \frac{\phi(\kappa + \phi)(4\kappa^2 + 27\kappa\phi + 72\phi^2)}{72}\Big] + \tag{4}
$$

$$
\frac{\lambda\nu}{(\alpha-1)(\kappa+4\phi)}\Big(1-\kappa-\phi+\tfrac{3}{2}\kappa\phi+\phi^2+\tfrac{\kappa^2}{2}\Big)+\frac{\lambda\nu}{(\alpha-1)(\kappa+\phi)}\Big[\frac{\nu}{\nu+(\kappa+\phi)\hskip.03cm r}\Big]^{ \alpha-1}\frac{\kappa}{\phi}\left(1-\kappa-\phi+\tfrac{3}{2}\kappa\phi+\phi^2+\tfrac{\kappa^2}{2}\right)\Big\}
$$

#### <span id="page-18-0"></span>**3.2. Estimadores estadísticos muestrales**

Los estimadores estadísticos muestrales sirven para caracterizar a una información de datos con el uso de medidas representativas de una muestra aleatoria. Esto se hace con el objetivo de inferir patrones estadísticos. En este estudio se utilizó 4 estimadores muestrales, los cuales son los siguientes:

$$
Promedio = \frac{1}{n} \sum_{j=1}^{N} X_j \tag{5}
$$

$$
Varianza = \frac{1}{n-1} \sum_{j=1}^{N} (X_j - \bar{X})^2
$$
\n(6)

*Auto Covarianza* = 
$$
\frac{1}{n-1} \sum_{j=1}^{n-\tau} (X_j - \bar{X})(X_{j+\tau} - \bar{X})
$$
 (7)

$$
Proporcion de dias Secos = \frac{1}{n} \sum_{j=1}^{N} 1_{pp \leq 0.1}(X_j)
$$
\n<sup>(8)</sup>

Donde:

N número de datos en una estación

 $X_j$ valor muestral de precipitación de una estación j

desfase temporal para el cálculo de la auto covarianza

 $1_{\text{pp} \leq 0.1}$  función indicadora de los días que presentan lluvias menores a 0.1 mm.

En la **[Tabla 3](#page-18-1)** muestra una aplicación de datos de precipitación para los 20 primeros días de febrero del año 1999. Se estima el promedio, varianza, auto covarianza y la proporción de días secos (pp = 0) para dichos datos, con resolución temporal diaria, es decir un registro cada 24 horas.

<span id="page-18-1"></span>*Tabla 3 Datos de precipitación de una estación pluviométrica* 

| fecha     | Precipitación |
|-----------|---------------|
| 1/02/1999 | O             |
| 2/02/1999 | ი             |
| 3/02/1999 | ი             |
| 4/02/1999 | 0.1           |
| 5/02/1999 | 1             |
| 6/02/1999 | N             |
| 7/02/1999 | ი             |
| 8/02/1999 | ი             |
| 9/02/1999 | n             |

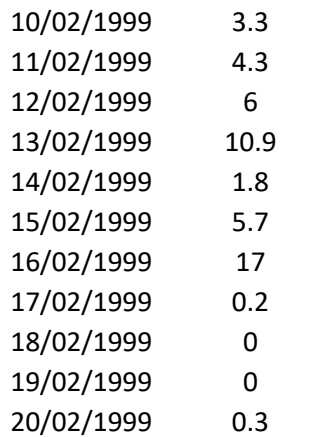

Aplicando las fórmulas del ítem 3.2 para el cálculo de estadísticos muestrales se obtiene lo siguiente:

Promedio de 24 horas =  $\frac{1}{20} \sum_{j=1}^{20} X_j = 2.53$  mm

Varianza de 24 horas =  $\frac{1}{20-1}\sum_{j=1}^{20} (X_j - 2.53)^2 = 20.10$  mm<sup>2</sup>

Para la auto covarianza se define el desfase temporal,  $\tau$ , el cual corresponde a la unidad de la resolución temporal de la muestra. Para estos datos diarios,  $\tau$  tiene el valor de un día de desfase. Por lo que la ecuación quedaría como:

Auto Covarianza de 24 horas = 
$$
\frac{1}{19} \sum_{j=1}^{20-1} (X_j - 2.53)(X_{j+1} - 2.53) = 5.33
$$
 mm<sup>2</sup>

Para la probabilidad de días secos se tiene que cuantificar el número de días secos, dentro del periodo de la muestra y dividirlo entre el total del número de datos en dicho periodo. Consideraremos según Kim et al. (2016) las precipitaciones menores o iguales a 0.1 milímetros como precipitación 0, los resultados de este proceso para los datos de la **[Tabla 3](#page-18-1)** es:

Probabilidad de días secos 24 horas = 50 % =  $0.5$ 

Es decir que 10 días no precipito durante ese periodo.

#### <span id="page-20-0"></span>**3.3. Interpolación Distancia Inversa Ponderada (IDW)**

El IDW es un método determinístico de interpolación espacial de datos (Shepard, 1968). Se procede estimando los valores en puntos desconocidos utilizando combinaciones ponderadas de un conjunto de datos vecinos a los puntos a estimar. Los valores de la ponderación suponen que los datos espacialmente más cercanos a la ubicación a estimar tienen mayor influencia en el cálculo.

Sea  $g(s)$  la distribución espacial de las estaciones pluviométricas:

$$
g(s) = [g(s_1), g(s_2), ..., g(s_N)]
$$

Donde, N representa el número pluviómetro disponible y  $s_i$  las coordenadas espaciales  $(x, y)$  de las N estaciones. La propiedad estimada  $\hat{p}(s_0)$  en una ubicación dada por  $s_0$  se calcula con:

$$
\hat{p}(s_0) = \left(\frac{g(s_i)}{\sum_{i=1}^N w_i g(s_i)} \quad \text{si } d(s_0, s_i) = 0 \text{ para los } i \\ \text{si } d(s_0, s_i) \neq 0 \text{ para todos los } i\right)
$$
\n
$$
(9)
$$

Donde los pesos ponderados  $w_i$  y la distancia entre la ubicación de interpolación y de la observación,  $d(s_0, s_i)$ , se relacionan inversamente con la siguiente ecuación:

$$
w_i = \frac{1}{d(s_0, s_i)^{\beta}}
$$

Shepard (1968) señala que para valores de  $\beta = 2$  han mostrado anteriormente resultados empíricos satisfactorios para el mapeo de variables espacialmente.

Así en la **[Figura 3](#page-20-1)** para estimar el valor de la propiedad en *el punto a interpolar* utilizando IDW, la expresión matemática seria la siguiente:

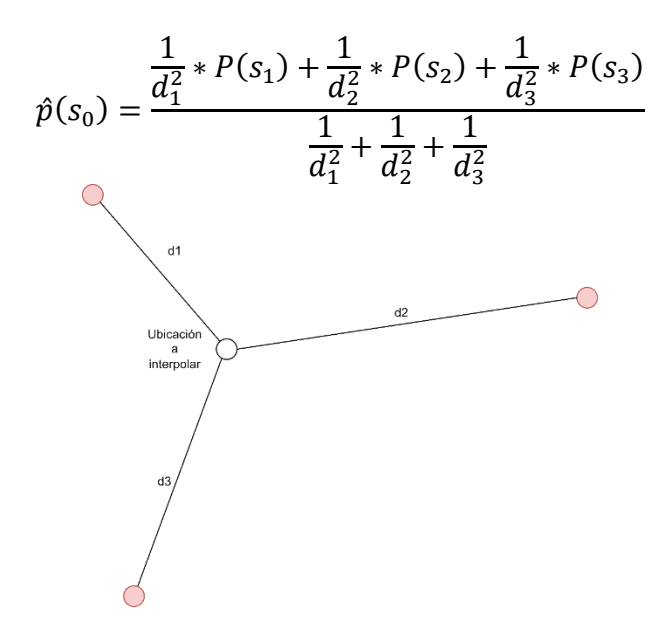

<span id="page-20-1"></span>**Figura 3** Diagrama de interpolación espacial

El proceso de cálculo, en la **[Figura 4](#page-21-0)** muestra la distribución espacial del parámetro  $\mu_x$ para las seis estaciones pluviométricas. Se desea conocer el valor interpolado de este parámetro en el punto  $s_0$  cuya latitud y longitud son -76.692°, -11.406°. Para ello aplicaremos IDW.

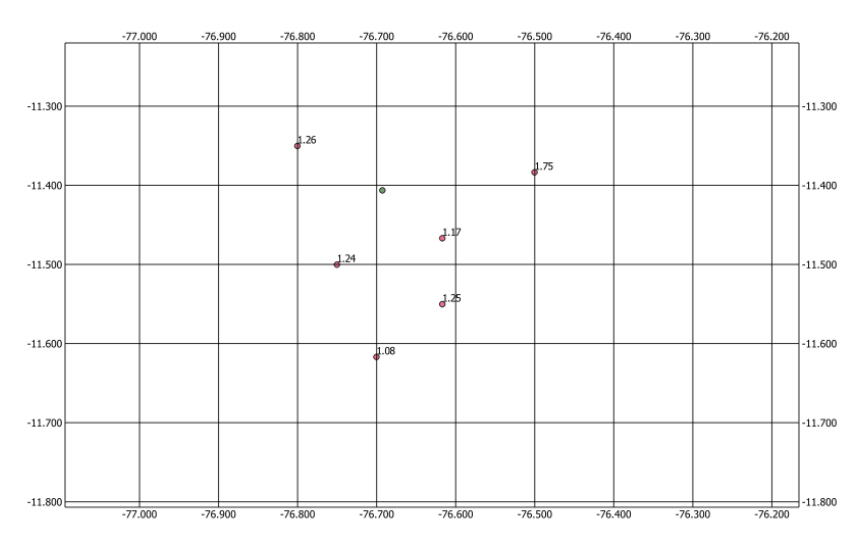

*Figura 4* Distribución espacial del parámetro  $\mu_x$  para 6 estaciones y el punto  $s_0$ .

<span id="page-21-0"></span>En la **[Tabla 4](#page-21-1)** se presenta el calculo de los parámetros del IDW. Las primeras dos columnas son las ubicaciones de las 6 estaciones. La columna  $d(s_0, s_i)$  es la distancia en metros de cada estación a la ubicación  $s_0$  a interpolar. Los valores del parámetro  $\mu_x$ de cada estación están en la cuarta columna. La columna 5 representa la influencia ponderada de cada estación hacia la ubicación  $s_0$ . Estos pesos de la ponderación son las inversas de las distancias  $d(s_0, s_1)$  elevados al cuadrado. La columna 6 se obtiene como resultado de la multiplicación entre la columna 4 y 5. Finalmente, el valor interpolado se estima como la suma total de los resultados parciales de la columna 6 entre la suma total de la columna 5.

|             |          |               |                | 1                          | $\mu_{x}(s_i)$  |
|-------------|----------|---------------|----------------|----------------------------|-----------------|
| x           | v        | $d(s_0, s_i)$ | $\mu_{x}(s_i)$ | $d^2(s_0, s i)$            | $d^2(s_0, s i)$ |
|             |          |               |                |                            |                 |
| $-76.61694$ | 11.46694 | 10644.77      | 1.17           | 8.82526E-09                | 1.03256E-08     |
|             |          |               |                |                            |                 |
| $-76.70028$ | 11.61694 | 23303.36      | 1.08           | 1.84146E-09                | 1.98878E-09     |
|             |          |               |                |                            |                 |
| $-76.50028$ | 11.38361 | 21159.09      | 1.75           | 2.2336E-09                 | 3.90881E-09     |
|             |          |               |                |                            |                 |
| $-76.80028$ | 11.35028 | 13275.8       | 1.26           | 5.67386E-09                | 7.14906E-09     |
|             |          |               |                |                            |                 |
| $-76.75028$ | 11.50028 | 12132.46      | 1.24           | 6.79364E-09                | 8.42411E-09     |
|             |          |               |                |                            |                 |
| -76.61694   | 11.55028 | 17936.6       | 1.25           | 3.10828E-09                | 3.88535E-09     |
|             |          |               |                | Valor                      |                 |
|             |          |               |                | interpolado $\mu_{x}(s_0)$ | 1.253           |
|             |          |               |                |                            |                 |

<span id="page-21-1"></span>*Tabla 4* Proceso de cálculo de interpolación del parámetro  $\mu_x$  para la ubicación  $s_0$ .

#### <span id="page-22-0"></span>**3.4. Método de interpolación Kriging Ordinario (OK)**

El método de interpolación Kriging Ordinario usa el termino variograma. El variograma es una función que indica la relación espacial de una propiedad entre dos muestras. Esta relación se estima utilizando una función que muestra como las varianzas cambian a lo largo de la distancia, siendo las muestras más cercanas a un punto a estimar menos variables que las lejanas, ecuación [10.](#page-22-1) Con el uso de estas varianzas se puede medir la influencia de las estaciones vecinas al momento de realizar interpolaciones. El variograma obtenido de la muestra de datos se debe ajustar a una distribución espacial estadística teórica conocido, existen varios en este trabajo solo usaremos la distribución de variogramas esférico, ecuación [11.](#page-22-2) De manera similar a IDW, Kriging utiliza una ponderación para estimar la influencia de las estaciones vecinas a el valor de la ubicación a estimar. Sin embargo, la ponderación de Kriging no es determinista como el caso de IDW que se utiliza un factor exponencial para medir la influencia vecina.

$$
\gamma(h) = \frac{1}{2N(h)} \sum_{i=1}^{N} [Z(x_i + h) - Z(x_i)]^2
$$
\n(10)

Donde:

Z = propiedad h = distancia entre dos muestras de la propiedad Z  $γ(h) = variograma experimental$  $N(h)$  = número de pares  $Z(x_i + h) - Z(x_i)$ 

Modelo de variograma esférico

$$
\gamma(h) = \begin{cases} \sigma_v^2 \left( 1.5 \left( \frac{|h|}{a} \right) - 0.5 \left( \frac{|h|}{a} \right)^3 \right) & \text{si } |h| \le a \\ \sigma_v^2 & \text{si } |h| > a \end{cases}
$$

Donde:

 $\gamma(h)$  = variograma modelo esférico  $a = \text{range}$  $\sigma_v$  = varianza umbral

El ajuste de variogramas esféricos fue asumiendo isotropía en el espacio y mínimos cuadrados repetitivos (Hiemstra et al., 2009).

<span id="page-22-2"></span><span id="page-22-1"></span>*(11)* 

#### **Cuantificación de la propiedad estimada mediante Kriging**.

Sigue la siguiente expresión:

$$
\hat{p}(s_0) = m(u) + \sum_{i=1}^{N} w_i [g(s_i) - m(u)] \qquad \sum_{i=1}^{N} w_i = 1 \qquad (12)
$$

Donde,  $\hat{p}(s_0)$  es la propiedad estimada, m(u) es el promedio de esta propiedad entre las estaciones vecinas, w son los pesos de la ponderación de kriging, y  $g(s_i)$  es el valor de la propiedad en cada estación vecina. La suma de la ponderación de Kriging es forzada a 1 para que minimice la estimación de la varianza mientras se garantiza que el estimador es no sesgado.

Los pesos Kriging son estimados a partir de un sistema lineal de N+1 ecuaciones que es conocido como OK:

$$
\left\{\sum_{i=1}^{N} w_i \gamma (s_i - s_j) + \psi_{so} = \gamma (s_j - s_0) \text{ para } j = 1, 2, 3, \dots N \\ \sum_{i=1}^{N} w_i^{ok} = 1\right\}
$$
\n
$$
(13)
$$

Donde  $\gamma(s_i - s_j)$  es el variograma entre las ubicaciones  $s_i$  y  $s_j$ , es decir la varianza de la precipitación entre estaciones vecinas, mientras que  $\gamma(s_i - s_0)$  es el variograma entre la ubicación  $s_i$  y  $s_0$ , la varianza de la propiedad entre un vecino y el punto a estimar la propiedad. Debido a que los pesos deben sumar uno, se utiliza el multiplicador de Lagrange  $\psi_{so}$  que tiene en cuenta la restricción mencionada. Básicamente, para minimizar una función se utiliza el criterio de derivada y lo que se busca al agregar el multiplicado de Lagrange es encontrar que la gradiente de la restricción  $(\psi_{so})$  sea proporcional y paralela a la derivada de la función a minimizar. Posteriormente se igualar la diferencia de estos gradientes a cero, para luego resolver un sistema de ecuaciones que te permitan despejar los pesos  $w_i$  (Nerini et al., 2015).

Para entender la interpolación con Ok se utilizarán los datos de la **[Figura 4](#page-21-0)** para estimar nuevamente el valor de  $\mu_{x}$  en la ubicación -76.692°, -11.406°. Los cálculos para usar OK son más elaborados por lo que se realizará el paso a paso en las siguientes líneas.

Inicialmente se tiene que evaluar cómo es la variabilidad espacial del parámetro  $\mu_x$ . Para ello se realiza la construcción del variograma utilizando los valores del parámetro  $\mu_x$  de las seis estaciones vecinas.

 Aplicando estas ecuaciones se obtiene el variograma para las seis estaciones se muestra en la **[Figura 5](#page-24-0)**. Una vez estimada la varianza en función de la distancia se tiene que ajustar una distribución estadística espacial. Para esta aplicación se utilizó el modelo esférico. En la figura se muestra con líneas continuas el modelo esférico con pepita 0, rango de 5 kilómetros y un umbral de 0.008.

La interpretación de estos valores es la siguiente.

El parámetro  $\mu_x$  presentaría una creciente variabilidad de 0 a 0.008 en un radio de influencia de 5 km desde una estación de medición. La influencia se puede entender con el siguiente ejemplo. Una estación tiene el valor de  $\mu_x$  de 1. Si nos alejamos de esta estación 5 km el valor de  $\mu_{\chi}$  tendría una variabilidad de 0.008, es decir que podría tener el valor de 1 ± 0.008. El umbral es la variabilidad constante del parámetro  $\mu_x$  para distancias mayores a 5 km. Por último, la pepita es el sesgo de variabilidad inicial y para este ejemplo se utiliza el valor de pepita 0.

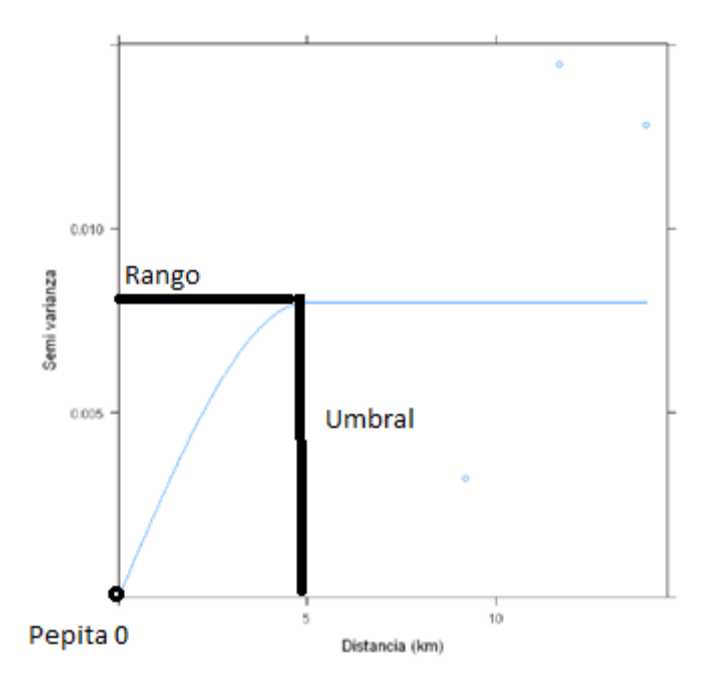

*Figura 5 Variograma esférico con pepita 0, rango de 5 kilómetros y umbral 0.008* 

<span id="page-24-0"></span>La fórmula del modelo esférico con los valores de pepita 0, rango 5km y umbral 0.008 de este cálculo es:

$$
C(h) = 0.008 \left( 1 - 1.5 \left( \frac{h}{5000} \right) + 0.5 \left( \frac{h}{5000} \right)^3 \right)
$$

Donde h es la distancia en metros entre dos puntos donde se quiere estimar la variabilidad de la propiedad  $\mu_x$ .

Las distancias entre las seis estaciones se presentan en la **[Tabla 5](#page-24-1)**. Para leer esta tabla se entiende de las distancias de la siguiente manera: La distancia entre la estación 1 y la estación 2 es de 19 012 metros, por ejemplo. Estos valores luego son ingresados a el modelo esférico para medir la variabilidad del parámetro  $\mu_x$  entre estaciones.

<span id="page-24-1"></span>*Tabla 5 Distancias entre las 6 estaciones de la [Figura 4](#page-21-0). Los valores están en metros.* 

|            | Estación 1     | Estación 2     | Estación 3 | Estación 4 | Estación 5 | Estación 6 |
|------------|----------------|----------------|------------|------------|------------|------------|
| Estación 1 | $\overline{0}$ | 19012          | 15751      | 23852      | 15012      | 9277       |
| Estación 2 | 19012          | $\overline{0}$ | 33921      | 31626      | 14086      | 11733      |
| Estación 3 | 15751          | 33921          | $\theta$   | 32950      | 30211      | 22499      |
| Estación 4 | 23852          | 31626          | 32950      | $\theta$   | 17567      | 29930      |
| Estación 5 | 15012          | 14086          | 30211      | 17567      | $\Omega$   | 15573      |
| Estación 6 | 9277           | 11733          | 22499      | 29930      | 15573      | $\theta$   |

Al aplicar la ecuación del modelo esférico a las distancias de la **[Tabla 5](#page-24-1)** y agregando la restricción de que la suma de los pesos de Kriging sea 1 en forma de columna y fila adicional, se obtiene la matriz  $\gamma (s_i - s_j)$ .

$$
\gamma(s_i - s_j) = \begin{bmatrix} 0.008 & 0.182 & 0.095 & 0.385 & 0.080 & 0.011 & 1 \\ 0.182 & 0.008 & 1.176 & 0.944 & 0.064 & 0.032 & 1 \\ 0.095 & 1.176 & 0.008 & 1.074 & 0.818 & 0.318 & 1 \\ 0.385 & 0.944 & 1.074 & 0.008 & 0.139 & 0.794 & 1 \\ 0.080 & 0.064 & 0.818 & 0.139 & 0.008 & 0.091 & 1 \\ 0.011 & 0.032 & 0.318 & 0.794 & 0.091 & 0.008 & 1 \\ 1 & 1 & 1 & 1 & 1 & 1 & 1 \end{bmatrix}
$$

Ahora se tiene que calcular la variabilidad del parámetro  $\mu_x$  en el punto de interpolación  $s_0$  con respecto a las demás estaciones. Para ello necesitamos aplicar la ecuación del modelo esférico a las distancias  $d(s_0, s_i)$  para obtener  $\gamma(s_i - s_0)$ .

$$
\gamma(s_j - s_0) = \begin{bmatrix} 0.02 \\ 0.36 \\ 0.26 \\ 0.05 \\ 0.05 \\ 0.04 \\ 0.15 \\ 1 \end{bmatrix}
$$

Para calcular el valor de los pesos ponderados Kriging  $w_i$ , se necesita resolver el sistema de ecuaciones utilizando la siguiente expresión:

$$
w = \gamma (s_i - s_j)^{-1} \gamma (s_j - s_0)
$$

Obteniéndose:

$$
w = \begin{bmatrix} 0.789 \\ -0.094 \\ 0.054 \\ 0.234 \\ 0.2389 \\ -0.222 \end{bmatrix}
$$

El promedio del parámetro  $\mu_x$  de las seis estaciones es  $m(u) = 1.291$ .

El residual de cada estación es:

 $R(u) = [\mu_x(s_i) - m(u)] = [-0.12, -0.24, 0.45, -0.03, -0.05, -0.04].$ 

Remplazando estos cálculos en la ecuación de estimación con OK.

$$
\hat{p}(s_0) = m(u) + w * R(u)
$$

$$
\hat{p}(s_0) = 1.291 - 0.06139 = 1.23
$$

Este valor encontrado es ligeramente menor al estimado con IDW, el cual era 1.25. La primordial diferencia entre IDW y OK es la forma de estimación de los pesos ponderados que miden la influencia vecinal de las estaciones hacia el punto  $(s_0)$  donde se desea estimar los parámetros de MBLRP.

Cabe mencionar que OK requiere de mayor información para su utilización. Esto es debido al cálculo del variograma. Para este ejemplo se utilizó solo 6 estaciones y como se puede apreciar en la **[Figura 5](#page-24-0)** el ajuste del modelo esférico no es el mejor. Sin embargo, al ser un ejemplo para mostrar el proceso de cálculo es útil para entender de manera general lo que se realizó con las 203 estaciones a nivel nacional.

Para la interpolación espacial de los parámetros MBLRP en una región se debe repetir el proceso descrito para todos los  $s_0^*$  que se definan dentro de dicha región.

## <span id="page-26-0"></span>**4. Metodología**

La obtención de los parámetros del modelo MBLRP se lleva a cabo canónicamente minimizando las diferencias entre las estadísticas de la precipitación observada y las generadas sintéticamente por el modelo. Esta estimación de parámetros es compleja debido a que el número de estadísticos utilizados en la función de optimización es mayor al número de parámetros a estimar (Kim et al., 2013). Asimismo, la compleja formulación de las ecuaciones de los estadísticos sintéticos (no lineales) propicia que durante la minimización se pueda obtener múltiples soluciones locales. Estas dificultades, convierten la regionalización del modelo MBLRP en una tarea difícil de realizar (Onof, C and Chandler, RE and Kakou, A and Northrop, P and Wheater, HS and Isham, 2000).

Para solucionar estas dificultades diferentes trabajos de regionalización de parámetros se han desarrollado. Por ejemplo, Kim et al., (2013) regionalizo los parámetros de MBLRP para cada mes del año de Estados Unidos. Para el desarrollo de los mapas (72 en total), realizaron la interpolación espacial de los parámetros estimados de 3444 estaciones pluviométricas. La validación de sus mapas fue realizada mediante validaciones cruzadas y comparaciones de los estadísticos sintéticamente generados y observados. Kim et al., (2016b) sugirió reducir los espacios de búsqueda en la optimización de parámetros mediante validaciones cruzadas y limitando las diferencias entre parámetros de estaciones vecinas. Esta optimización permitió el desarrollo de mapas para la península de Corea con variaciones espaciales suaves utilizando 59 estaciones pluviométricas.

El procedimiento para la regionalización de los parámetros del modelo MBLRP sigue el flujograma de la **[Figura 6](#page-27-1)**. Para realizar los cálculos se usa el lenguaje de programación R apoyado de algunas librerías del repositorio Hyetos, obteniendo resultados los parámetros del modelo MBLRP, (Hyetos [https://www.itia.ntua.gr/en/softinfo/3/\)](https://www.itia.ntua.gr/en/softinfo/3/), (códigos [https://github.com/JoseZevallosR/Bartlet-Lewis\\_Regionalization](https://github.com/JoseZevallosR/Bartlet-Lewis_Regionalization) ).

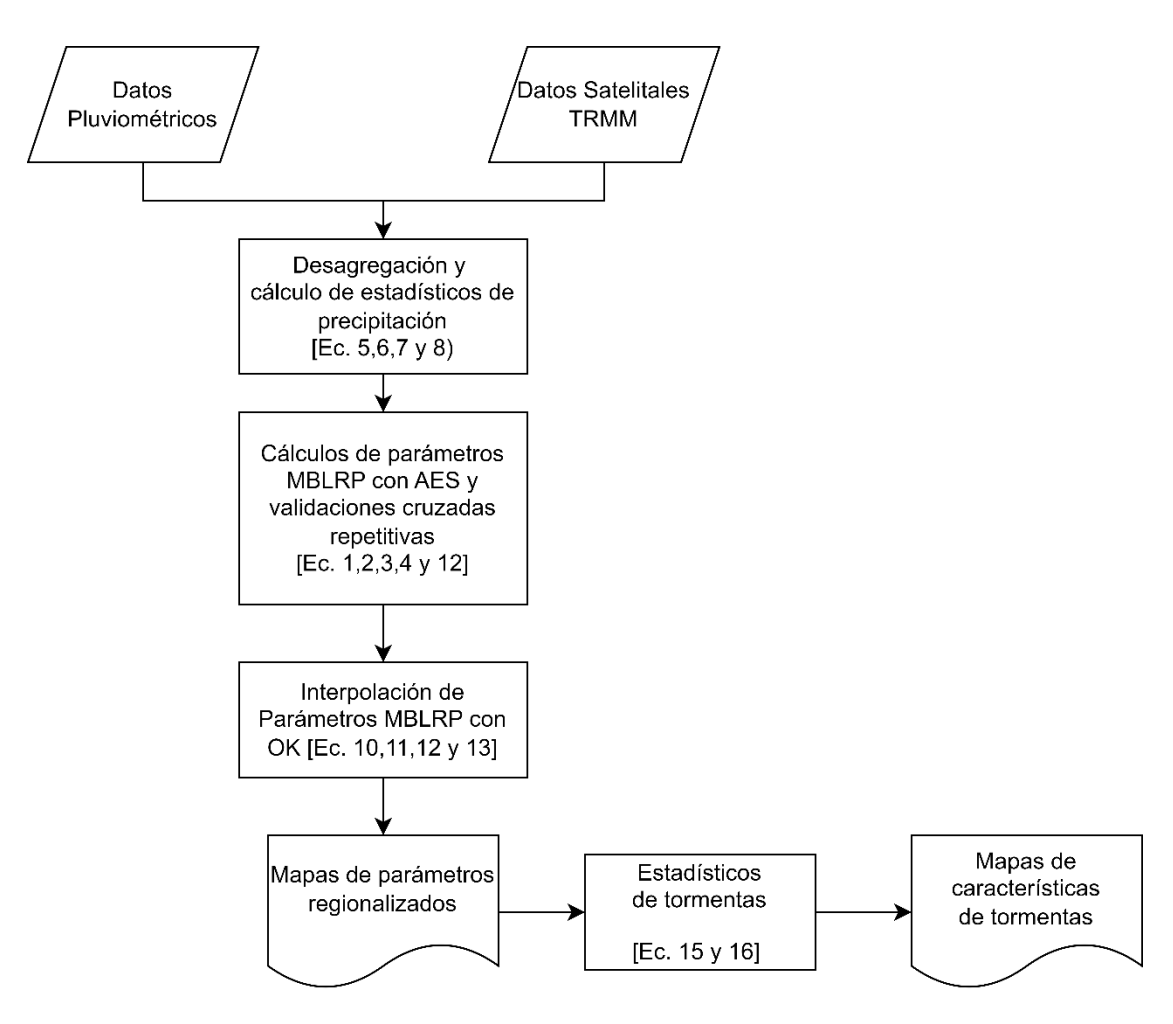

*Figura 6 Flujo de trabajo para la regionalización del modelo MBLRP* 

## <span id="page-27-1"></span><span id="page-27-0"></span>**4.1. Estadísticos de precipitación**

Tal como se menciona, el procedimiento para la regionalización de los parámetros del modelo MBLRP que sigue el flujograma de la **[Figura 6](#page-27-1)**, se procede de la siguiente manera: con la información satelital TRMM se desagrega la precipitación pluviométrica para cada día del periodo 1999-2014, hecho esto, se determina los estadísticos necesarios para la calibración del modelo MBLRP (ítem **4.1**). Para el cálculo de parámetros del modelo MBLRP usamos el método de los momentos y se consideró la influencia vecinal entre estaciones pluviométricas, (ítem **4.2**, **4.3 y 4.4**). Los parámetros obtenidos en este cálculo son interpolados espacialmente con **Kriging** para generar los mapas regionalizados del modelo MBLRP para la zona de estudio, ítem **4.5**. Finalmente, con el resultado de los parámetros del modelo MBLRP se realiza la estimación del promedio de duración de las tormentas y sus alturas promedio de precipitación para la zona de estudio, ítem **5.4**.

Se utilizó la información satelital para desagregar los valores de precipitación diaria a mediciones de cada 3 horas ya que es la resolución temporal del satélite TRMM. Para ello, un factor de corrección multiplicativo fue calculado. Este factor se estimó como resultado de la división del valor del punto pluviométrico diario y la precipitación acumulada de 24 horas del píxel ubicado en las mismas coordenadas de la estación. A continuación, un ejemplo de desagregación:

Para una estación se tiene que durante el 20 de febrero del 2010 precipito 10 milímetros. También se cuenta con los 8 registros de ese mismo día para el pixel que cubre la ubicación de la estación mencionada. Dicho registro es el siguiente 0, 0, 1.2, 1.3, 1.4, 0, 0 y 0. Recordar que estos valores son registrados cada 3 horas. En total la lluvia registrada para el 20 de febrero del 2010 por parte del satélite TRMM es 1.2+1.3+1.4 = 3.9 milímetros. Entonces el factor multiplicativo para la desagregación resulta de dividir 10/3.9, lo cual equivale a 2.56. Finalmente, se utiliza este factor para corregir la muestra del satélite TRMM por lo que la desagregación resultante es 0, 0, 3.07, 3.32, 3.58, 0, 0 y 0. La **[Tabla 6](#page-28-0)** muestra el desagregado de la estación Chulucanas para el mes de febrero del año 2000. La columna Factores es la ratio descrito líneas arriba y el Acumulado es la suma de los 8 valores de cada día.

| Fecha      | 3 <sub>h</sub> | 6h   | 9h    | 12 <sub>h</sub> | 15h  | 18h  | 21 <sub>h</sub> | 24h  | <b>Factores</b> | Acumulado |
|------------|----------------|------|-------|-----------------|------|------|-----------------|------|-----------------|-----------|
| 2000-02-01 | 0.09           | 0.05 | 0.00  | 0.00            | 0.06 | 0.00 | 0.00            | 0.00 | 0.60            | 0.20      |
| 2000-02-02 | 0.00           | 0.00 | 0.00  | 0.00            | 0.00 | 0.00 | 0.00            | 1.00 | 5.72            | 1.00      |
| 2000-02-03 | 0.00           | 0.00 | 0.00  | 0.00            | 0.00 | 0.00 | 0.00            | 0.00 | 1.60            | 0.00      |
| 2000-02-04 | 0.00           | 0.14 | 1.51  | 0.00            | 0.00 | 0.00 | 0.55            | 0.00 | 4.16            | 2.20      |
| 2000-02-05 | 0.00           | 6.71 | 29.89 | 0.00            | 0.00 | 0.00 | 0.00            | 0.00 | 22.92           | 36.60     |
| 2000-02-06 | 8.49           | 6.66 | 0.18  | 0.27            | 0.00 | 0.00 | 0.00            | 0.00 | 2.16            | 15.60     |
| 2000-02-07 | 0.27           | 0.33 | 0.00  | 0.00            | 0.00 | 0.00 | 0.00            | 0.00 | 0.74            | 0.60      |
| 2000-02-08 | 0.00           | 0.00 | 0.01  | 0.00            | 0.00 | 0.00 | $0.00\,$        | 0.00 | 0.09            | 0.01      |
| 2000-02-09 | 0.00           | 0.00 | 0.00  | 0.00            | 0.00 | 0.00 | 0.00            | 0.00 | 0.00            | 0.00      |
| 2000-02-10 | 0.00           | 0.00 | 0.00  | 0.00            | 0.00 | 0.00 | 0.00            | 0.00 | 0.00            | 0.00      |
| 2000-02-11 | 0.00           | 0.00 | 0.00  | 0.00            | 0.00 | 0.00 | 0.00            | 0.00 | 0.00            | 0.00      |
| 2000-02-12 | 0.00           | 0.00 | 0.00  | 0.00            | 0.00 | 0.00 | 0.00            | 0.00 | 0.00            | 0.00      |
| 2000-02-13 | 0.00           | 0.00 | 0.00  | 0.00            | 0.00 | 0.00 | 0.00            | 0.00 | 0.00            | 0.00      |
| 2000-02-14 | 0.00           | 0.00 | 0.00  | 0.00            | 0.00 | 0.00 | 0.00            | 0.00 | 0.00            | 0.00      |
| 2000-02-15 | 0.00           | 0.00 | 0.00  | 3.40            | 0.00 | 0.00 | $0.00\ 0.00$    |      | 55.36           | 3.40      |
| 2000-02-16 | 0.00           | 0.00 | 0.00  | 0.00            | 0.00 | 0.00 | $0.00\ 0.00$    |      | 0.00            | 0.00      |
| 2000-02-17 | 0.14           | 0.00 | 0.16  | 0.00            | 0.00 | 0.00 | 0.00            | 0.00 | 1.87            | 0.30      |
| 2000-02-18 | 0.00           | 0.00 | 0.00  | 0.00            | 0.00 | 0.30 | 0.00            | 0.00 | 1.20            | 0.30      |
| 2000-02-19 | 0.53           | 0.00 | 0.00  | 0.00            | 0.00 | 0.00 | 0.00            | 1.47 | 1.58            | 2.00      |
| 2000-02-20 | 5.33           | 3.47 | 0.00  | 0.00            | 0.00 | 0.00 | 0.00            | 0.00 | 49.02           | 8.80      |
| 2000-02-21 | 0.00           | 0.00 | 0.00  | 0.00            | 0.00 | 0.00 | 0.00            | 0.00 | 0.00            | 0.00      |
| 2000-02-22 | 0.00           | 0.00 | 0.00  | 0.00            | 0.00 | 0.00 | 0.00            | 0.00 | 0.00            | 0.00      |
| 2000-02-23 | 0.00           | 0.00 | 0.00  | 0.00            | 0.00 | 0.00 | 0.00            | 0.00 | 1.40            | 0.00      |
| 2000-02-24 | 1.60           | 0.00 | 0.00  | 0.00            | 0.00 | 0.00 | 0.00            | 0.00 | 169.33          | 1.60      |
| 2000-02-25 | 0.00           | 0.00 | 0.00  | 0.09            | 0.11 | 0.09 | 0.02            | 0.00 | 0.27            | 0.30      |
| 2000-02-26 | 2.43           | 0.00 | 0.00  | 0.00            | 0.00 | 0.00 | 0.00            | 1.67 | 27.12           | 4.10      |
| 2000-02-27 | 0.00           | 0.00 | 0.00  | 0.00            | 0.00 | 0.00 | 0.00            | 0.00 | 0.00            | 0.00      |
| 2000-02-28 | 0.00           | 0.00 | 0.00  | 0.00            | 0.00 | 0.00 | 0.00            | 0.00 | 0.00            | 0.00      |
| 2000-02-29 | 0.00           | 0.00 | 0.00  | 0.00            | 0.00 | 0.00 | $0.00\ 0.00$    |      | 0.00            | 0.00      |

<span id="page-28-0"></span>*Tabla 6 Desagregación de los valores diarios de la estación Chulucanas para el mes de febrero del año 2000* 

Una vez desagregada las precipitaciones para las **203** estaciones, se procedió a calcular en total 12 estadísticos muestrales, los cuales son: promedio, varianza, auto covarianza y la probabilidad de lluvia cero para el agregado de 24 horas además de las varianzas y auto covarianzas para los agregados de 3, 6, 12 y 18 horas. Se entiende por agregado, al valor de lluvia acumulado en los intervalos de tiempo indicados. Por ejemplo, el agregado de 24 horas se refiere a la precipitación acumulada en 24 horas.

En la **[Tabla 7](#page-29-0)** se muestra el resultado de los cálculos de estadísticos muestrales de agregados de 24 para algunas estaciones. El cálculo se realizó utilizando las fórmulas mencionadas en la sección **3.2** a las series de tiempo de mediciones de estas estaciones.

| <b>Nombre</b>     | <b>LONGITUD LATITUD</b> |           | Promedio<br>24h | Varianza<br>24h | Auto<br>Covarianza<br>24h | P. de días<br>secos 24h |
|-------------------|-------------------------|-----------|-----------------|-----------------|---------------------------|-------------------------|
| <b>CHULUCANAS</b> | $-80.1694$              | $-5.1017$ | 4.20            | 161.22          | 52.81                     | 0.56                    |
| <b>MASHCON</b>    | -78.4848                | $-7.1666$ | 3.39            | 26.69           | 7.53                      | 0.35                    |
| EL PORVENIR       | $-76.3219$              | $-6.5931$ | 3.78            | 78.67           | 7.93                      | 0.55                    |
| <b>NAMORA</b>     | -78.3389                | $-7.2033$ | 4.99            | 45.62           | 18.89                     | 0.35                    |
| SONDOR-           |                         |           |                 |                 |                           |                         |
| <b>MATARA</b>     | $-78.2372$              | $-7.2203$ | 4.84            | 58.88           | 15.96                     | 0.53                    |
| <b>LA MUCHALA</b> | $-79.2164$              | $-6.8256$ | 2.80            | 70.96           | 18.95                     | 0.63                    |

<span id="page-29-0"></span>*Tabla 7 Resultados estadísticos para agregados de 24 horas para algunas estaciones*

En la **[Tabla 8](#page-29-1)** de manera similar se aplicó las fórmulas mencionadas para las series de tiempo temporales de precipitaciones agregadas de 3 horas obtenidos de la desagregación de los datos diarios con TRMM.

| <b>Nombre</b>      | <b>LONGITU</b><br>D | <b>LATITU</b><br>D | <b>Promedio</b><br>3h | Varianza<br>3h | Auto<br>Covarianz<br>a <sub>3h</sub> | P. de días<br>secos 3h |
|--------------------|---------------------|--------------------|-----------------------|----------------|--------------------------------------|------------------------|
| <b>CHULUCANAS</b>  | $-80.1694$          | $-5.1017$          | 0.42                  | 12.37          | 1.42                                 | 0.93                   |
| <b>MASHCON</b>     | -78.4848            | $-7.1666$          | 0.34                  | 2.70           | 0.20                                 | 0.88                   |
| <b>EL PORVENIR</b> | $-76.3219$          | $-6.5931$          | 0.36                  | 5.73           | 0.78                                 | 0.91                   |
| <b>NAMORA</b>      | -78.3389            | $-7.2033$          | 0.48                  | 4.46           | 0.58                                 | 0.87                   |
| SONDOR-            |                     |                    |                       |                |                                      |                        |
| <b>MATARA</b>      | $-78.2372$          | $-7.2203$          | 0.39                  | 3.98           | 0.55                                 | 0.91                   |
| LA MUCHALA         | $-79.2164$          | $-6.8256$          | 0.31                  | 5.04           | 0.75                                 | 0.93                   |

<span id="page-29-1"></span>*Tabla 8 Resultados estadísticos para agregados de 3 horas para algunas estaciones* 

De la misma forma se procedió a determinar los estadísticos para las otras estaciones **Anexo E**. [https://github.com/JoseZevallosR/TrmmCorrection/blob/main/code/TRMM\\_Correction.ipynb](https://github.com/JoseZevallosR/TrmmCorrection/blob/main/code/TRMM_Correction.ipynb) 

#### <span id="page-30-0"></span>**4.2. Estimación de Parámetros del modelo MBLRP**

La no linealidad de las ecuaciones del modelo MBLRP no hacen posible una solución analítica. Adicionalmente, la máxima verosimilitud es difícil de encontrar para MBLRP (Vanhaute et al., 2012).

En este contexto usaremos el método canónico de los momentos para la estimación de los parámetros en su forma simétrica ya que es robusta y de convergencia estable (Ritschel et al., 2017). Los estadísticos se determinan mediante la formulación:

$$
Z(\theta, T) = \sum_{n=1}^{\kappa} w_i \left( \left[ 1 - \frac{\tau_i(\theta)}{T_i} \right]^2 + \left[ 1 - \frac{T_i}{\tau_i(\theta)} \right]^2 \right)
$$
\n(14)

Donde  $\theta = [\lambda, \mu_x, \kappa, \phi, \alpha, \nu]$  es el vector de parámetros del modelo MBLRP (ítem 3.[1](#page-17-2));  $\tau_i(\theta)$  es i-ésimo momento estadístico del modelo MBLRP (ecuaciones 1, [2](#page-17-3), [3](#page-17-4) y [4](#page-17-5) ítem 3.1.1);  $T_i$  son las estadísticas muestrales (ítem 3.2). Finalmente,  $w_i$  son los pesos asignados para cada estadístico. En nuestro estudio debido a que los estadísticos muestrales de 24 horas son mediciones en campo, se utilizó  $w_i = 2$  para poder conservar su valor con mayor importancia y  $w_i = 1$  para el resto de estadísticos, es decir  $T_i$  = las varianzas y auto covarianzas para los agregados de 3, 6, 12 y 18 horas, debido a que son obtenidos de la desagregación de series temporales con TRMM.

Se muestra la función objetivo considerando solo estadísticos de 24 horas de la estación Chulucanas, **[Tabla 7](#page-29-0)**. De la expresión anterior se tendría 4 sumandos con sus respectivos pesos de ponderación  $w_i = 1$  para i de 1 a 4.

$$
Z(\theta, 24) = \left( \left[ 1 - \frac{E[Y_t^{24}]}{4.2} \right]^2 + \left[ 1 - \frac{4.2}{E[Y_t^{24}]} \right]^2 \right) + \left( \left[ 1 - \frac{Var[Y_t^{24}]}{161.22} \right]^2 + \left[ 1 - \frac{161.22}{Var[Y_t^{24}]} \right]^2 \right) + \left( \left[ 1 - \frac{Cov[Y_t^{24}, Y_{t+1}^{24}]}{52.81} \right]^2 + \left[ 1 - \frac{52.81}{Cov[Y_t^{24}, Y_{t+1}^{24}]} \right]^2 \right) + \left( \left[ 1 - \frac{P_t^{24}}{0.56} \right]^2 + \left[ 1 - \frac{0.56}{P_t^{24}} \right]^2 \right)
$$

Donde:

 $Y_t^{24}$  es la serie temporal simulada de precipitación de 24 horas con MBLRP

 $Y_{t+1}^{24}$  es la serie temporal simulada de precipitación de 24 horas con desfase de un día

$$
k_1 = \left(2\lambda\mu_c\mu^2 + \frac{\lambda\mu_c\kappa\phi\mu^2}{\phi^2 - 1}\right)\left(\frac{\nu^{\alpha}}{\alpha - 1}\right)
$$

$$
k_2 = \left(\frac{\lambda\mu_c\kappa\phi\mu^2}{\phi^2 - 1}\right)\left(\frac{\nu^{\alpha}}{\alpha - 1}\right)
$$

$$
\mu_c = 1 + \frac{\kappa}{\phi}
$$

$$
E[Y_{t}^{24}] = \lambda \mu_{x} \mu_{c} \frac{\nu}{\alpha - 1} 24
$$

$$
Var[Y_t^{24}] = \frac{48v^{2-\alpha}}{\alpha - 2} \left( k_1 - \frac{k_2}{\phi} \right) - \frac{2v^{3-\alpha}}{(\alpha - 2) - (\alpha - 3)} \left( k_1 - \frac{k_2}{\phi} \right)
$$

$$
+ \frac{2}{(\alpha - 2)(\alpha - 3)} \left[ k_1 (24 + v)^{3-\alpha} - \frac{k_2}{\phi^2} (24\phi + v)^{3-\alpha} \right]
$$

$$
Cov[Y_t^{24}, Y_{t+1}^{24}] = \frac{k_1}{(\alpha - 2)(\alpha - 3)} \{ [v]^{3-\alpha} + [48 + v]^{3-\alpha} - 2(24\phi + v)^{3-\alpha} \} + \frac{k_2}{\phi^2(\alpha - 2)(\alpha - 3)} \{ 2(24\phi + v)^{3-\alpha} - [v]^{3-\alpha} - [48\phi + v]^{3-\alpha} \}
$$

 $P_t^{24}$ (precipitación cero)

$$
= \exp\left\{-24\lambda
$$
  
\n
$$
-\frac{\lambda\nu}{\phi(\alpha-1)}\left[1+\phi(\kappa+\phi)-\frac{1}{4}\phi(\kappa+\phi)(\kappa+4\phi)\right.\right.\n+\frac{\phi(\kappa+\phi)(4\kappa^2+27\kappa\phi+72\phi^2)}{72}\right]\n+\frac{\lambda\nu}{(\alpha-1)(\kappa+4\phi)}\left(1-\kappa-\phi+\frac{3}{2}\kappa\phi+\phi^2+\frac{\kappa^2}{2}\right)\n+\frac{\lambda\nu}{(\alpha-1)(\kappa+\phi)}\left[\frac{\nu}{\nu+24(\kappa+\phi)}\right]^{\alpha-1}\frac{\kappa}{\phi}\left(1-\kappa-\phi+\frac{3}{2}\kappa\phi+\phi^2+\frac{\kappa^2}{2}\right)\right\}
$$

Minimizando esta función objetivo  $Z(\theta, 24)$  se obtendría los parámetros  $\theta =$  $\{\lambda, \mu_x, \kappa, \phi, \alpha, \nu\}$  del modelo MBLRP para la estación Chulucanas. Sin embargo, al no considerar estadísticos sub diarios, la función objetivo no tiene información de las características de tormentas de menor duración que la diaria por lo que la calibración es deficiente para poder representar precipitaciones horarias. A pesar de ello, este ejemplo sirve para poder visualizar la complejidad de esta función para estimar los parámetros de manera analítica. Por tal razón, para minimizar la función se requiere de algoritmos computacionales de optimización heurísticos.

#### <span id="page-31-0"></span>**4.3. Método Evolutivo de Recocido Simplex (AES)**

AES es un método de optimización heurística. Se basa en un esquema de búsqueda aleatoria controlada de los mejores parámetros para minimizar o maximizar una función objetivo. El algoritmo presentado por Efstratiadis y Koutsoyiannis (2002) de optimización con AES es el siguiente:

- 1. Se define de manera aleatoria un conjunto de parámetros aleatorios llamado  $S =$  ${x_1, x_2, ... x_{n+1}}$ . De esta población P se selecciona una sub conjunto llamado simplex compuesto por  $m \ge n + 1$  puntos, donde  $x_1$  corresponde a el menor valor de la función objetivo f mientras que  $x_{n+1}$  pertenece al mayor valor de la función objetivo.
- 2. Del sub conjunto  $\{x_3, ..., x_{n+1}\}$  se selecciona un vértice w que es candidato a ser reemplazado. El valor de remplazo candidato es aquel que maximiza la función objetivo modificada:

$$
g(x_i) = f(x_i) + uT
$$

Donde  $u$  es un valor aleatorio de la distribución uniforme entre el intervalo  $(0,1)$ y T es la temperatura del sistema. La temperatura es la diferencia entre el valor máximo y mínimo de la función objetivo del sub conjunto.

3. Un nuevo punto de evaluación es generado con la siguiente formula:

$$
r = g + (0.5 + u)(g - w)
$$

Donde g es el centroide del sub conjunto  $S - \{w\}$  y  $u$  es un valor aleatorio de la distribución uniforme.

4. Si  $f(r) < f(w)$ , el nuevo punto r remplaza al valor w. Adicionalmente, si  $f(r) < f(x_1)$ , es decir el nuevo punto minimiza mejor que el valor  $x_1$ , una línea de minimización es generada acorde a la siguiente ecuación:

$$
x_{nuevo} = g + \phi^{\{s\}}(r - g)
$$

Donde  $\phi^{[s]} = \phi^{[s-1]} + u$ , donde  $\phi^{[0]} = 1$ . La línea de minimización continua siempre que la función objetivo siga disminuyendo. Por otro lado, si  $f(r)$  $f(x_1)$ , el simplex se contrae de la siguiente manera:

$$
x_{nuevo} = g + (0.25 + 0.5u)(r - g)
$$

Si la expansión o la contracción exterior tienen éxito,  $x_{nuevo}$  reemplaza a r.

5. Si  $g(r) > g(w)$ , el nuevo punto de evaluación r no es aceptado, y se reduce la temperatura del sistema actual con un factor multiplicativo y el conjunto simplex es contraído con la siguiente ecuación:

$$
x_{nuevo} = g - (0.25 - 0.5u)(g - w)
$$

Si este punto nuevo genera un valor de la función objetivo mayor a el mayor actual, es decir, si  $f(x_{n+1}) > f(x_{n+1})$  entonces el simplex se reduce en dirección a su valor mínimo  $x_1$ ,  $x'_i = 0.5(x_i + x_1)$ .

6. Si  $g(r) < g(w)$ , el nuevo punto de evaluación r es aceptado. A continuación, se implementa un número dado de movimientos cuesta arriba de acuerdo con (4). La diferencia de los valores de funciones posteriores es una aproximación del gradiente. Siempre que el gradiente se vuelve negativo, el símplex escapa de la región de atracción del mínimo local actual y el nuevo punto reemplaza a r. De lo contrario, si cualquier intento de movimiento cuesta arriba tiene éxito, se genera un punto aleatorio en los límites de la población P y reemplaza a r de acuerdo con una probabilidad de mutación  $p_m$ . El nuevo punto se genera de la siguiente manera

$$
x_{nuevo} = c + \frac{dy}{\|y\|}
$$

Donde c es el centroide de P, d es la máxima distancia euclidiana entre los miembros de la población P hacia el centroide y y es una dirección aleatoria en el espacio de dimensiones n.

El algoritmo se detiene si la distancia relativa entre el valor actual de la función mejor  $f_{min}$  y peor  $f_{max}$  en P se vuelve menor que una tolerancia dada, ε. La temperatura inicial se fija igual a  $f_{max} - f_{min}$ , mientras que al inicio de cada ciclo se reevalúa para que nunca supere ξ  $(f_{max} - f_{min})$ , donde ξ  $\geq 1$  es un parámetro de control del algoritmo.

Para resolver la optimización del ejemplo de la **sección 4.2** y así estimar los parámetros de la estación Chulucanas se minimiza la función objetivo  $Z(\theta, T)$  con AES. A continuación, se muestra la implementación en lenguaje de programación R la aplicación del algoritmo descrito.

```
mean24 = 4.2 #Promedio
var24 = 161.22 #Varianza
cov24 = 52.81 #Auto Covarianza
pdr24 = 0.56 #Proporción de días Secos
fn = function (x){
  a<-x[1];l<-x[2];v<-x[3];k<-x[4];f<-x[5];mx<-x[6]
  meanMBLRPM<-function(a,l,v,k,f,mx,h=1) { 
   #Promedio
    x<-(h*l*mx*v*(1+k/f))/(a-1) 
    return(x)
   }
   #Varianza
   varMBLRPM<-function(a,l,v,k,f,mx,h=1) {
     A<-(2*l*(1+k/f)*(mx^2)*(v^a))/((f^2)*((f^2)-1)*(a-1)*(a-2)*(a-3))
     B<-(2*(f^2)-2+k*f)*(f^2)*((a-3)*h*(v^(2-a))-(v^(3-a))+((v+h)^(3-
a)))
     C<-k*(f*(a-3)*h*(v^(2-a))-(v^(3-a))+((v+f*h)^(3-a)))
     D<-A*(B-C)
     return(D)
   }
   #Auto Covarianza
   covarMBLRPM<-function(a,l,v,k,f,mx,h=1,lag=1) {
     A<-(l*(1+k/f)*(mx^2)*(v^a))/((f^2)*((f^2)-1)*(a-1)*(a-2)*(a-3))
     B<-(2*(f^2)-2+k*f)*(f^2)*(((v+(lag+1)*h)^(3-a))-2*((v+lag*h)^(3-
a))+((v+(lag-1)*h)^(3-a)))
     C<-k*(((v+(lag+1)*h*f)^(3-a))-(2*((v+h*lag*f)^(3-a)))+((v+(lag-
1)*h*f)^(3-a))) 
     D<-A*(B-C)
     return(D)
   }
   #Proporción de días Secos
   pdrRPBLRPM<-function(a,l,v,k,f,h=1) {
       mt<-((1+(f*(k+f))-
(0.25*f*(k+f)*(k+4*f))+((f/72)*(k+f)*(4*(k^2)+27*k*f+72*(f^2))))*v)/(f
*(a-1))
       G00<-((1-k-f+1.5*k*f+(f^2)+0.5*(k^2))*v)/(f*(a-1))
       A<-(f+(k*(v/(v+(k+f)*h))^(a-1)))/(f+k)
       D<-exp(l*(-h-mt+G00*A)) 
       return(D)
   }
```

```
 symvar<- function(a,l,v,k,f,mx,h,var){
     (1-varMBLRPM(a,l,v,k,f,mx,h)/var)^(2)+(1-
var/varMBLRPM(a,l,v,k,f,mx,h))^(2)
   }
   symcovar <- function(a,l,v,k,f,mx,h,cov){
     (1-covarMBLRPM(a,l,v,k,f,mx,h)/cov)^(2)+(1-
cov/covarMBLRPM(a,l,v,k,f,mx,h))^(2)
   }
   symmean <- function(a,l,v,k,f,mx,h,meann){
     (1-meanMBLRPM(a,l,v,k,f,mx,h)/meann)^(2)+(1-
meann/meanMBLRPM(a,l,v,k,f,mx,h))^(2)
 }
   sympdr <- function(a,l,v,k,f,h,pdrr) {
     (1-pdrRPBLRPM(a,l,v,k,f,h)/pdrr)^(2)+(1-
pdrr/pdrRPBLRPM(a,l,v,k,f,h))^(2)
   }
   w1=1;w2=1;w3=1;w4=1
   S <- w1*symmean(a,l,v,k,f,mx,h=24,mean24)+
w2*symvar(a,l,v,k,f,mx,h=24,var24)+
w3*symcovar(a,l,v,k,f,mx,h=24,cov24)+w4*sympdr(a,l,v,k,f,h=24,pdr24)
   if(is.infinite(S)) {S<-10^8}
   if(is.na(S)) {S<-10^8} 
   return(S) 
}
Lmin=matrix(c(0.1,0.001,0.001,0.001,0.0854,1),nrow = 6,ncol = 1)
Lmax=matrix(c(4,0.1,0.1,0.1,0.1,20),nrow=6,ncol=1)
xmin = Lmin[,1]
xmax = Lmax[,1]
xlow = Lmin[,1]
xup = Lmax[,1]
n=6
m=8
maxeval = 1500; ftol = 1e-07; 
ratio = 0.99; pmut = 0.9; beta = 2; maxclimbs = 5
mvector <- 1:m 
pop <- mat.or.vec(nr = m, nc = n)
for (i in 1:n) {
  pop[, i] <- xmin[i] + runif(m, 0, 1) * (xmax[i] - xmin[i])
}
fpop <- apply(pop, 1, fn)
neval <- m 
iter <- 0
temperature <- max(fpop) - min(fpop)
repeat {
  iter <- iter + 1
  meanpop <- apply(pop, 2, mean)
  sdpop <- apply(pop, 2, sd)
  sn <- sample(mvector, size = n + 1)
   s <- pop[sn, ]
   fns <- fpop[sn]
```

```
 s1position <- which.min(fns)
  sn1position <- which.max(fns)
  if (temperature > beta * (max(fns) - min(fns))) {
    temperature <- beta * (max(fns) - min(fns))
  }
  gsfunction <- fns[-s1position] + runif(n, min = 0, max = 1) * 
    temperature
  wposition <- which.max(gsfunction)
  wpopposition <- sn[-s1position][wposition]
  w <- s[-s1position, ][wposition, ]
  fnw <- fns[-s1position][wposition]
  g <- (apply(s, 2, sum) - w)/n 
  r0 <- g + (0.5 + runif(1)) * (g - w)
  r0 <- ifelse(r0 < xup, ifelse(xlow < r0, r0, xlow), 
                xup)
  fnr0 <- fn(r0)
  neval <- neval + 1
  if (neval >= maxeval) {
    if (fnr0 < fnw) {
       w <- r0
       pop[wpopposition, ] <- w 
       fpop[wpopposition] <- fnw
     }
    gpop <- apply(pop, 2, sum)/m 
    eucldist <- t(apply(pop, 1, function(x) (x - gpop)^2))
    eucldist <- apply(eucldist, 1, sum)
    eucldistpop <- sqrt(eucldist)
    ftolpop <- mean(eucldistpop)
    break
  }
  if (fnr0 < fnw) {
    if (fnr0 < fns[s1position]) {
      ns <- 1
      r01 <- r0
      fnr01 <- fnr0
      repeat {
        ns <- ns + runif(1, min = 0, max = 1)
        rs <- g + ns * (r0 - g)
        neval <- neval + 1
        if (any(rs > xup) || any(rs < xlow)) {
           rs <- ifelse(rs < xup, ifelse(xlow < rs, 
                                          rs, xlow), xup)
           fnrs <- fn(rs)
           if (fnrs < fnr01) {
             w <- rs
             fnw <- fnrs
 }
           else {
             w <- r01
             fnw <- fnr01
 }
          break
 }
         fnrs <- fn(rs)
         if (fnrs < fnr01) {
           if (neval >= maxeval) {
             w <- rs
             fnw <- fnrs
            break
 }
           else {
```
```
 r01 <- rs
           fnr01 <- fnrs
         }
       }
       else {
         w <- r01
         fnw <- fnr01
         break
       }
     }
     pop[wpopposition, ] <- w 
     fpop[wpopposition] <- fnw
   }
   else {
     r1 <- g + (0.25 + 0.5 * runif(1)) * (r0 - g)
     r1 <- ifelse(r1 < xup, ifelse(xlow < r1, r1, 
                                      xlow), xup)
     fnr1 <- fn(r1)
     neval <- neval + 1
     if (fnr1 < fnr0) {
       w <- r1
       fnw <- fnr1
     }
     else {
       w <- r0
       fnw <- fnr0
     }
     pop[wpopposition, ] <- w 
     fpop[wpopposition] <- fnw
   }
 }
 else {
  if (fnr0 - runif(1, min = 0, max = 1) * temperature >
       fnw + runif(1, min = 0, max = 1) * temperature) {
     temperature <- ratio * temperature
     r1 <- g - (0.25 + 0.5 * runif(1)) * (g - w)
     r1 <- ifelse(r1 < xup, ifelse(xlow < r1, r1, 
                                      xlow), xup)
     fnr1 <- fn(r1)
     neval <- neval + 1
     if (fnr1 < fnw) {
       w <- r1
       fnw <- fnr1
       pop[wpopposition, ] <- w 
       fpop[wpopposition] <- fnw
     }
     else {
       mcon <- 0.5 * (t(t(s[-s1position, ]) + s[s1position, 
       ]))
       fmcon <- apply(mcon, 1, fn)
       neval <- neval + n 
       pop[sn[-s1position], ] <- mcon
       fpop[sn[-s1position]] <- fmcon
     }
   }
   else {
     ns <- 1
     r01 <- r0
    fnr01 <- fnr0
     for (i in 1:maxclimbs) {
       ns <- ns + runif(1)
```

```
 rs <- g + ns * (r0 - g)
         neval <- neval + 1
         if (any(rs > xup) || any(rs < xlow)) {
           rs <- ifelse(rs < xup, ifelse(xlow < rs, 
                                         rs, xlow), xup)
           fnrs <- fn(rs)
           if (fnrs < fnr01) {
             w <- rs
             fnw <- fnrs
 }
           break
         }
         fnrs <- fn(rs)
         if (fnrs < fnr01) {
          w <- rs
           fnw <- fnrs
           break
         }
         else {
           if (neval >= maxeval) {
            break
 }
           else {
             r01 <- rs
           fnr01 <- fnrs
 }
         }
       }
       if (fnrs < fnr01) {
        pop[wpopposition, ] <- w 
         fpop[wpopposition] <- fnw
       }
       else {
        samplen \leq sample(c(-1, 1)), size = n, replace = TRUE)
         a <- ifelse(xup < meanpop + sdpop, meanpop + 
                       sdpop, xup)
         b <- ifelse(meanpop - sdpop < xlow, meanpop - 
                       sdpop, xlow)
         newpoint <- ifelse(samplen > 0, runif(n, min = meanpop + 
                                                   sdpop, max = a), 
runif(n, min = b, max = meanpop - 
sdpop))
         newpoint <- ifelse(newpoint < xup, ifelse(xlow < 
                                                       newpoint, 
newpoint, xlow), xup)
         fnnewpoint <- fn(newpoint)
         neval <- neval + 1
         if (fnnewpoint < fnr0) {
           w <- newpoint
           fnw <- fnnewpoint
         }
         else {
           if (runif(1, min = 0, max = 1) < pmut) {
             w <- newpoint
             fnw <- fnnewpoint
 }
           else {
             w <- r0
             fnw <- fnr0
 }
```

```
 }
         pop[wpopposition, ] <- w 
         fpop[wpopposition] <- fnw
       }
     }
   }
   if (neval >= maxeval) {
    break
   }
   gpop <- apply(pop, 2, sum)/m 
  eucldist <- t(apply(pop, 1, function(x) (x - gpop)^2))
  eucldist <- apply(eucldist, 1, sum)
  eucldistpop <- sqrt(eucldist)
   ftolpop <- mean(eucldistpop)
  if (ftolpop < ftol) {
    break
   }
}
list(bestpar = pop[which.min(fpop), ], bestval = min(fpop), 
             deterbestval = min(fpop), nfeval = neval, niter = iter, 
             ftolpop = ftolpop, pop = pop)
```
Debido a que el algoritmo es probabilístico y que la función objetivo tiene múltiplos mínimos locales al contener términos no lineales, los parámetros de MBLRP que se obtienen varían cada vez que se aplica este código. Por ejemplo, los resultados obtenidos para la estación Chulucanas en 5 intentos son mostrados en la **[Tabla 9](#page-38-0)**. Como se puede apreciar, los valores son relativamente cercanos.

| $\alpha$ | $\lambda$ (horas <sup>-1</sup> ) | $v(horas^{-1})$ | к      | Φ      | $\mu$ (mm) |
|----------|----------------------------------|-----------------|--------|--------|------------|
| 1.8378   | 0.0300                           | 0.1000          | 0.1000 | 0.0854 | 17.7723    |
| 1.8586   | 0.0279                           | 0.0991          | 0.0997 | 0.0926 | 19.9489    |
| 1.8374   | 0.0300                           | 0.1000          | 0.1000 | 0.0854 | 17.7567    |
| 1.8417   | 0.0300                           | 0.1000          | 0.1000 | 0.0854 | 17.9002    |
| 1.8290   | 0.0310                           | 0.1000          | 0.0997 | 0.0940 | 17.7455    |

<span id="page-38-0"></span>*Tabla 9 Resultados de la optimización con AES para el cálculo de parámetros MBLRP de la estación Chulucanas* 

En la siguiente sección se describe como se realizó la calibración del modelo MBLRP para las 203 estaciones disponibles.

#### **4.4. Descripción del problema de multimodalidad y validaciones cruzadas repetitivas para la estimación de los parámetros MBLRP.**

El problema de múltiples mínimo locales se puede analizar la **[Figura 7](#page-39-0)**, la cual muestra una función no lineal cualquiera que describe un evento que va a tener varios mínimos (locales), pero existe un mínimo de los mínimos (mínimo global), que es el que debemos determinar. Observamos que esta función solo depende del parámetro *x* y tiene varios mínimos que seleccionar, mientras que para la calibración de modelo MBLRP, la función obtenida del método de los momentos depende de múltiples variables por lo que es compleja determinar los múltiples mínimos locales.

Los métodos de optimización numéricos, para obtener el mínimo global a partir de los múltiples mínimos locales, parte de un conjunto único de valores supuestos de solución aleatoria. Pero estos pueden iniciar en puntos diferentes de la trayectoria de la función (1 o 2) en la **[Figura 7](#page-39-0)** por lo que las iteraciones de cálculo pueden converger a un mínimo local en vez del global.

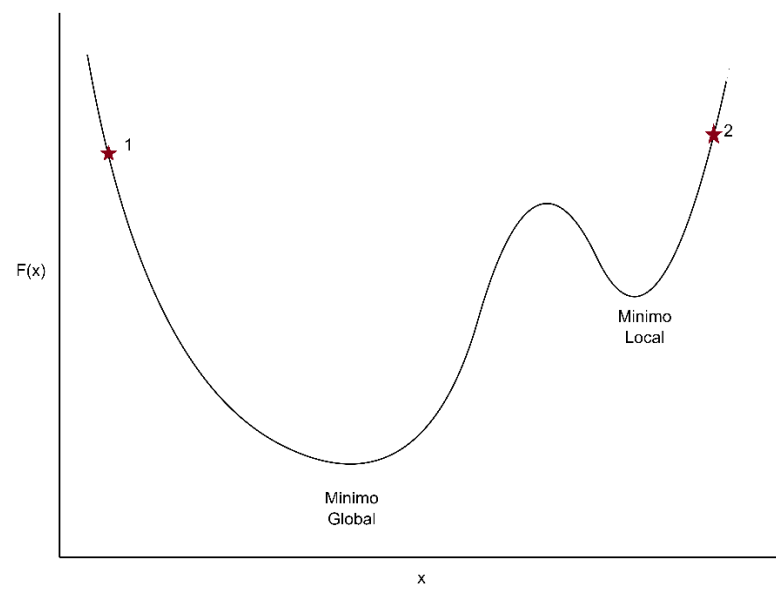

*Figura 7 Función no lineal como un mínimo local y un mínimo global*

<span id="page-39-0"></span>En este estudio lo descrito en el párrafo anterior se expresa como la multimodalidad asociada a la función objetivo de la estimación de parámetros que explica en el contexto del MBLRP Kim et al. (2013). El cual supone que diferentes conjuntos de parámetros A (mínimo local) y B (mínimo global) del modelo MBLRP pueden describir una misma tormenta en específico de manera correcta. En la **[Figura 8](#page-40-0)**, se muestran los patrones de celdas determinados por los parámetros A y B describiendo la misma tormenta. La altura de los bloques representa cantidad de precipitación mientras que el ancho es la duración. Los parámetros de A resultan en celdas de menor duración mientras que las celdas de B son de mayor duración. Esta posible descripción de tormentas con diferentes juegos de parámetros se debe a los múltiples mínimos locales de la función objetivo del punto **4.2**. Estas múltiples soluciones se denomina *multimodalidad* y ha sido detallada en la literatura científica (Gyasi-Agyei, 1999; Onof, C and Chandler, RE and Kakou, A and Northrop, P and Wheater, HS and Isham, 2000). Por este motivo, si interpolamos espacialmente el primer juego de parámetros estimados individualmente e independiente con AES para cada estación podría conllevar errores ya que puede que no exista una transición espacial suave entre estos.

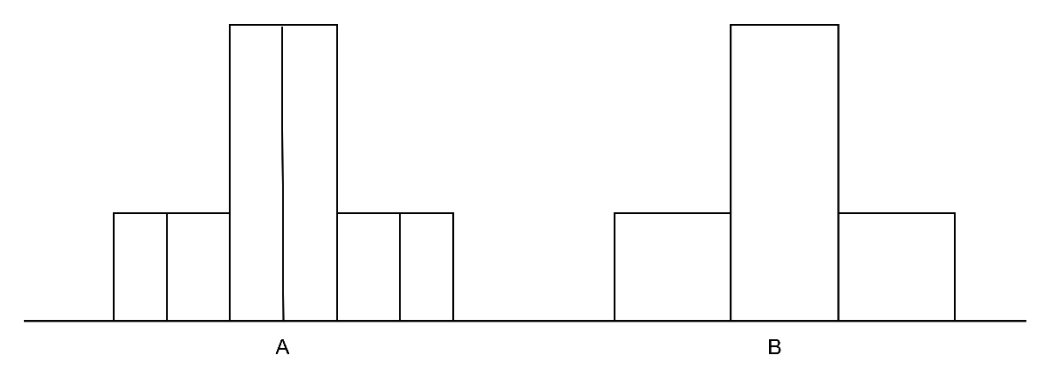

<span id="page-40-0"></span>*Figura 8 Representación de una misma tormenta particular con diferentes juegos de parámetros A y B* 

Para reducir el efecto de multimodalidad, Kim et al. (2013) aplica un método de solución al que denomina el método de validaciones cruzadas repetitivas (VCR) para la calibración del modelo MBLRP. El método consiste en encontrar un juego inicial de parámetros para cada estación pluviométrica encontrando los mínimos de la función objetivo, mediante el método evolutivo de recocido simplex (AES).

Este concepto es adaptado a este trabajo para grupos de estaciones vecinas cuando la distancia entre estaciones es menor a 60 kilómetros. Por ejemplo, en la **[Figura 9](#page-40-1)** se muestra un grupo de estaciones vecinas con el valor del parámetro  $\mu_x$  obtenidos con AES.

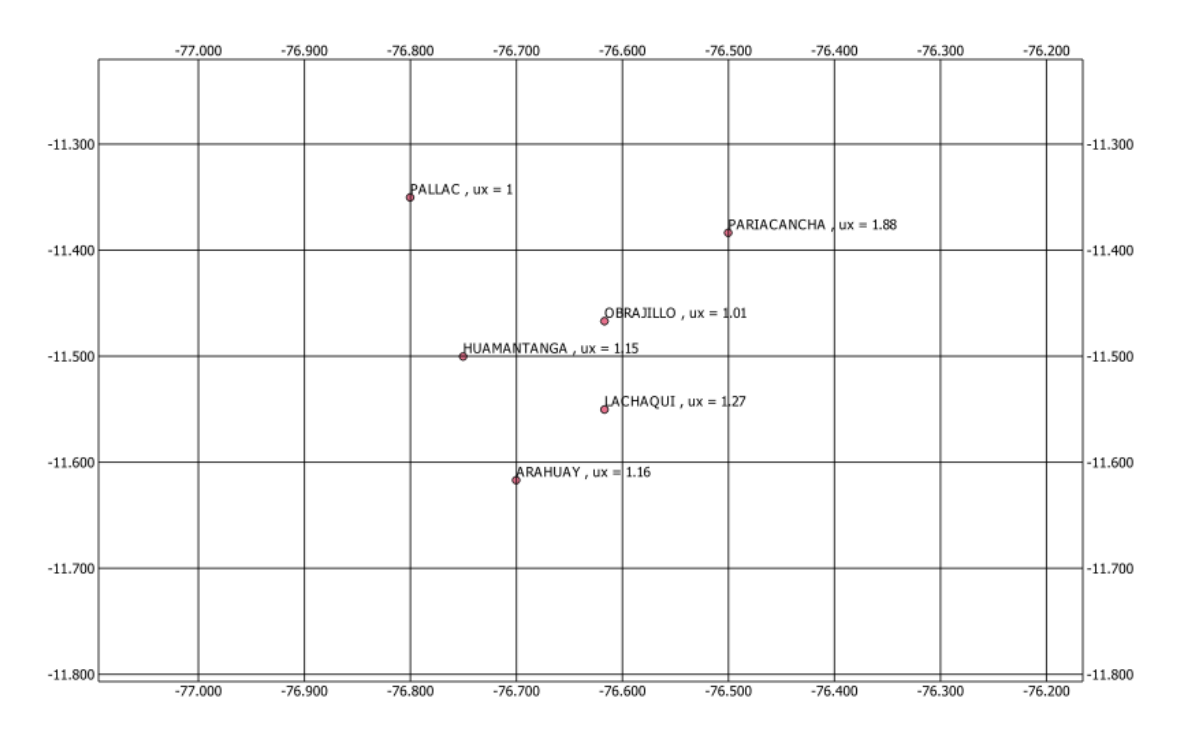

<span id="page-40-1"></span>*Figura 9 Grupo de estaciones separadas por menos de 60 km de distancia. El valor indicado corresponde al parámetro*  $\mu_x$  *obtenidos con AES.* 

El proceso de VCR aísla una estación objetivo, para determinar mediante el método de interpolación espacial IDW los parámetros del modelo MBLRP de esta estación objetivo, en función de los parámetros de las estaciones vecinas. Los resultados obtenidos se comparan con la información de la estación aislada, si estas tienen diferencias mayores a 20 %, se procede a re calcular los parámetros de la estación objetivo usando el método AES, limitando el rango de búsqueda de parámetros en el intervalo de valores mínimos y máximos de los parámetros de las estaciones vecinas.

Por ejemplo, en la **[Figura 9](#page-40-1)** se aisla la estación Pariacancha ubicada en 76.50, −11.353  $(s_0)$ , este tiene como parametro  $\mu_r = 1.89$  obtenido anteriormente con AES, ahora este parámetro es estimado mediante IDW con los de las estaciones Obrajillo, Arahuay, Pallac, Huamantanga y Lachaqui. Luego se procede a comparar este valor interpolado con el valor estimado inicialmente de Pariacancha;

Se tiene la información mostrada en la **[Tabla 10](#page-41-0)**: la 1ra columna se indica las estaciones vecinas, la 2da y 3ra columna su ubicación geográfica, la 4ta columna son las distancias a la estación aislada Pariacancha desde cada estación vecina, la 5ta columna es el parámetro  $\mu_{\chi}$  de cada estación vecina.

Con esta información calculamos mediante la interpolación IDW el valor  $\mu_x = 1.094$ para Pariacancha. Observamos que el valor obtenido por AES  $\mu_x = 1.89$  y el valor obtenido con IDW  $\mu_x = 1.094$ , tienen una diferencia porcentual de 73%, como la diferencia es mucho mayor al 20%, se re calcula un nuevo valor para  $\mu_x$  con el rango de búsqueda entre (min-max) que en este caso es [1 - 1.27]. Este proceso se realizó para las 203 estaciones pluviométricas.

| <b>Estación</b> | $\mathbf{x}$ | y            | $d(s_0, s_i)$ $\mu_x(s_i)$ |       | $\mathbf{1}$<br>$\overline{d^2}(s_0,s_i)$ | $\mu_{x}(s_i)$<br>$\overline{d^2}(s_0,s_i)$ |
|-----------------|--------------|--------------|----------------------------|-------|-------------------------------------------|---------------------------------------------|
| Obrajillo       | $-76.61694$  | $-11.466944$ | 15751                      | 1     | 4.03084E-09                               | 4.03084E-09                                 |
| Arahuay         | $-76.70028$  | $-11.616944$ | 33921                      | 1.16  | 8.69072E-10                               | 1.00812E-09                                 |
| Pallac          | $-76.80028$  | $-11.350278$ | 32950                      | 1     | 9.21041E-10                               | 9.21041E-10                                 |
| Huamantanga     | $-76.75028$  | -11.500278   | 30211                      | 1.153 | 1.09566E-09                               | 1.26329E-09                                 |
| Lachaqui        | $-76.61694$  | $-11.550278$ | 22499                      | 1.27  | 1.97547E-09                               | 2.50885E-09                                 |
|                 |              |              | Min                        | 1     | Valor<br>interpolado $\mu_r(s_0)$         | 1.094                                       |
|                 |              |              | Max                        | 1.27  | Valor inicial<br>estimado $\mu_x(s_0)$    | 1.89                                        |
|                 |              |              |                            |       | Diferencia<br>absoluta                    | 0.795526722                                 |
|                 |              |              |                            |       | Diferencia<br>porcentual                  | 72.69%                                      |

<span id="page-41-0"></span>*Tabla 10 Validación cruzada de los parámetros MBLRP obtenidos con AES.* 

Los cálculos requieren de asistencia computacional ya que son de carácter aleatorio. El código encargado de realizar las estimaciones descritas en la sección **4.2** y **4.4** se encuentra en el **Anexo F**. [https://github.com/JoseZevallosR/Bartlet-](https://github.com/JoseZevallosR/Bartlet-Lewis_Regionalization/blob/main/scripts/MBLRP_ESTIMACION.R)[Lewis\\_Regionalization/blob/main/scripts/MBLRP\\_ESTIMACION.R](https://github.com/JoseZevallosR/Bartlet-Lewis_Regionalization/blob/main/scripts/MBLRP_ESTIMACION.R) 

#### **4.5. Interpolación espacial de los parámetros MBLRP**

Una vez estimados los seis parámetros del MBLRP con VCR para las 203 estaciones, interpolamos espacialmente dichos parámetros con Kriging ordinario, obteniendo 18 mapas para la zona de estudio de los meses de enero, febrero y marzo, **Anexo G**. [https://github.com/JoseZevallosR/Bartlet-Lewis\\_Regionalization/blob/main/src/InterpolationFunctions.R](https://github.com/JoseZevallosR/Bartlet-Lewis_Regionalization/blob/main/src/InterpolationFunctions.R)

### **5. Resultados y Discusión**

#### **5.1. Mapas regionales de parámetros MBLRP**

El mapeo anterior descrito, **[Figura 10](#page-42-0)**, da como resultados los parámetros regionalizados para el mes de febrero. Los colores para cada mapa indican el rango de valores en los que se encuentran los parámetros de MBLRP. Por ejemplo, el parámetro  $\mu$  (mm) tiene como valor mínimo 0.12 y máximo 7.92. En el **Anexo B** se tiene la tabla de los parámetros obtenidos de la regionalización para las 203 estaciones consideradas en este estudio.

Se puede observar que los parámetros  $\lambda$  y  $\mu$  muestran patrones espaciales más definidos en comparación a los otros parámetros. Estos patrones se justifican coincidentemente en el texto Kim et al., (2013) donde menciona: que puede deberse a parámetros asociados a las variables físicas observables menos afectadas por la multimodalidad en la calibración del modelo.

Los patrones espaciales inferidos son delimitados de mejor manera en la costa y sierra en contraste con la selva peruana, debido a la baja densidad de estaciones pluviométricas en la vertiente del Amazonas que traen como consecuencia una distribución espacial dispersa **[Figura 1](#page-14-0)**.

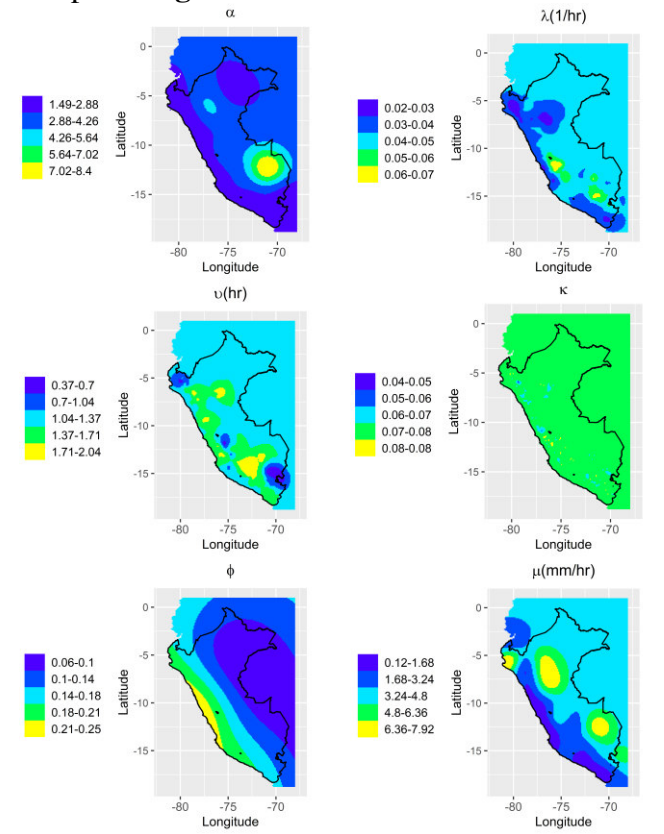

<span id="page-42-0"></span>*Figura 10 Parámetros regionalizados del modelo MBLRP para el mes de febrero* 

A pesar que la auto covarianza de las precipitaciones, presentan una gran variabilidad en la zona de estudio, los parámetros del modelo MBLRP asociados a esta estadística  $\alpha$  v v presentan una distribución espacial aceptable.

El parámetro  $\alpha$  en la **[Figura 10](#page-42-0)**, muestra patrones regionales similares a las vertientes de Pacifico, Amazonas y Titicaca.

El parámetro  $\nu$  por su parte muestra un radio de influencia menor alrededor de las estaciones utilizadas en la regionalización, por tal motivo una posible inferencia es que se necesita mayor densidad de estaciones para mejorar su caracterización espacial.

El parámetro  $\phi$  presenta valores similares a lo largo de franjas latitudinales en la zona de estudio.

Finalmente,  $\kappa = \frac{\beta}{\eta}$  relación adimensional entre la tasa de generación de pulso y la duración de estos, muestra un patrón espacial casi constante en toda la zona de estudio con ligera influencia alrededor zonas aisladas. Similar al comportamiento del parámetro  $\nu$ , que requiere de mayor densidad de estaciones para poder distribuir espacialmente mejor  $\kappa$ .

El efecto de aplicación del VCR al parámetro  $\mu$  se va refinando. Esto se puede observar en la **[Figura 11](#page-43-0)** por la influencia vecinal de las estaciones pluviométricas.

En la **[Figura 11](#page-43-0)**, la imagen de la iteración 0 muestra los parámetros del MBLRP sin aplicación del VCR, ahora a partir de la iteración 3 los mapas subsecuentes del parámetro  $\mu$  son similares sin llegar a una convergencia donde sean iguales. Esto es debido a que la calibración es mediante algoritmos estocásticos, por lo que la aleatoriedad del proceso no permite obtener mapas exactamente iguales, pero si similares en las posteriores iteraciones.

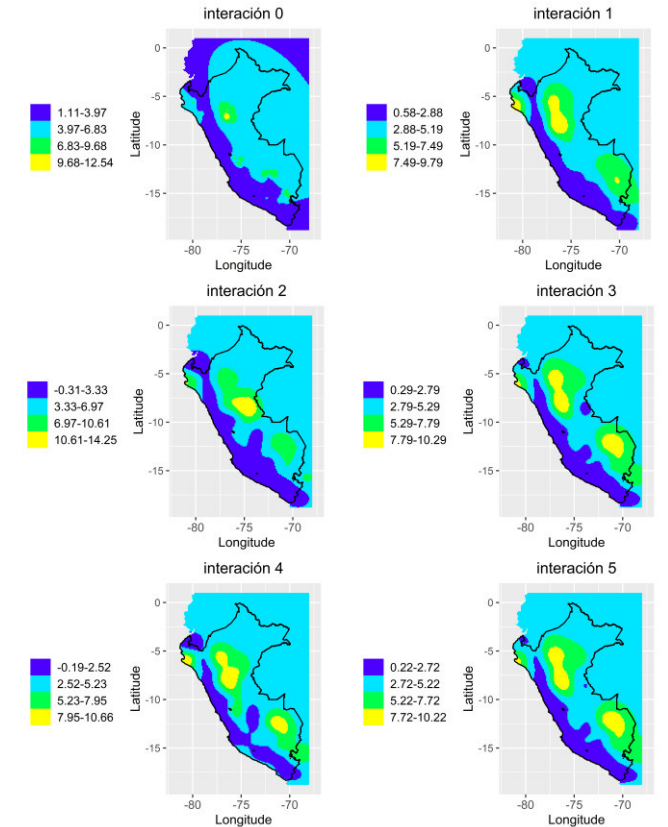

<span id="page-43-0"></span>*Figura 11 Impacto de las validaciones cruzados en la estimación de parámetros MBLRP. Los mapas del parámetro μ después de la interacción 0 hasta 5.*

#### **5.2. Evaluación de los resultados regionalizados**

Para determinar la robustez de los mapas regionales de los parámetros MBLRP obtenidos, evaluamos por una validación cruzada siguiendo el siguiente procedimiento: Se retira una estación pluviométrica y se genera nuevamente la regionalización con las **n-1** estaciones restantes. Siendo n el total de estaciones disponibles. Una vez regionalizado los parámetros con las **n-1** estaciones, se procedió a obtener los 6 parámetros del modelo MBLRP en la ubicación de la estación retirada y registrarlos (**Anexo C**). Este proceso se realizó para cada una de las **n** estaciones pluviométricas. Los parámetros obtenidos de estas **n** validaciones cruzadas se utilizaron para generar estadísticos simulados con las ecuaciones [1,](#page-17-0) [2,](#page-17-1) [3](#page-17-2) y [4.](#page-17-3) Luego estos estadísticos simulados fueron comparados con los estadísticos muestrales observados de las **n** estaciones. Idealmente, las diferencias entre estas mediciones serian mínimas o cero. Los estadísticos que se compararon son el promedio, varianza, covarianza y probabilidad de días secos. La **[Figura 12](#page-45-0)** muestra los resultados de la validación cruzada para las 203 estaciones disponibles del mes de febrero. Cada columna representa un estadístico, las filas son diferentes agregados de precipitación temporal y adicionalmente se agregó la función identidad en cada gráfico para diferenciar cual estadístico es sub o sobre estimado regionalmente. El propósito de esta validación es evaluar la capacidad del método utilizado en la regionalización de los parámetros MBLRP para reproducir estadísticos de precipitaciones en zonas donde no se cuenta con información pluviométrica.

Se puede observar que en general la varianza y el promedio presentan un ajuste aceptable con ligeras dispersiones y un comportamiento simétrico en sub y sobre estimación en todos los niveles de acumulación. Los cuatro estadísticos para el acumulado de 24 horas presentan los mejores ajustes en general. Esto puede deberse a que en el proceso de calibración de MBLRP los pesos de importancia en el método de los momentos para estos estadísticos fueron mayores. La auto covarianza y la probabilidad de lluvia cero son los estadísticos que presentan mayores discrepancias, este resultado era de esperarse por la dificultad del modelo en representar temporadas secas (Cameron, David and Beven, Keith and Tawn, 2000; P. S. P. Cowpertwait & A, 1998; Onof, Christian and Wheater, 1993). Sin embargo, la importancia relativa de estos dos estadísticos en la simulación de volumen de escorrentía en una cuenca presentó valores menores a 22% (Kim & Olivera, 2012). Estos resultados son satisfactorios a nivel puntual de cada estación.

A pesar de ello debido a la baja densidad de estaciones pluviométricas en la selva peruana la interpolación con OK presenta deficiencias en la regionalización de los parámetros MBLRP. Esto es debido a que la variabilidad espacial de los parámetros MBLRP no puede ser correctamente aproximada con pocas estaciones por lo que grandes extensiones de áreas tendrían valores similares en la selva como se puede apreciar en la **[Figura 10](#page-42-0)** para los 6 mapas.

La densidad de estaciones influye en la certeza de los resultados. Por esta razón la mayor confiabilidad de los mapas obtenidos es a lo largo de la cordillera de los Andes y la vertiente del Titicaca donde la densidad de estaciones es mayor **Anexo H**. [https://github.com/JoseZevallosR/Bartlet-Lewis\\_Regionalization/blob/main/scripts/VALIDACION\\_CRUZADA\\_DE\\_MBLRP.R](https://github.com/JoseZevallosR/Bartlet-Lewis_Regionalization/blob/main/scripts/VALIDACION_CRUZADA_DE_MBLRP.R)

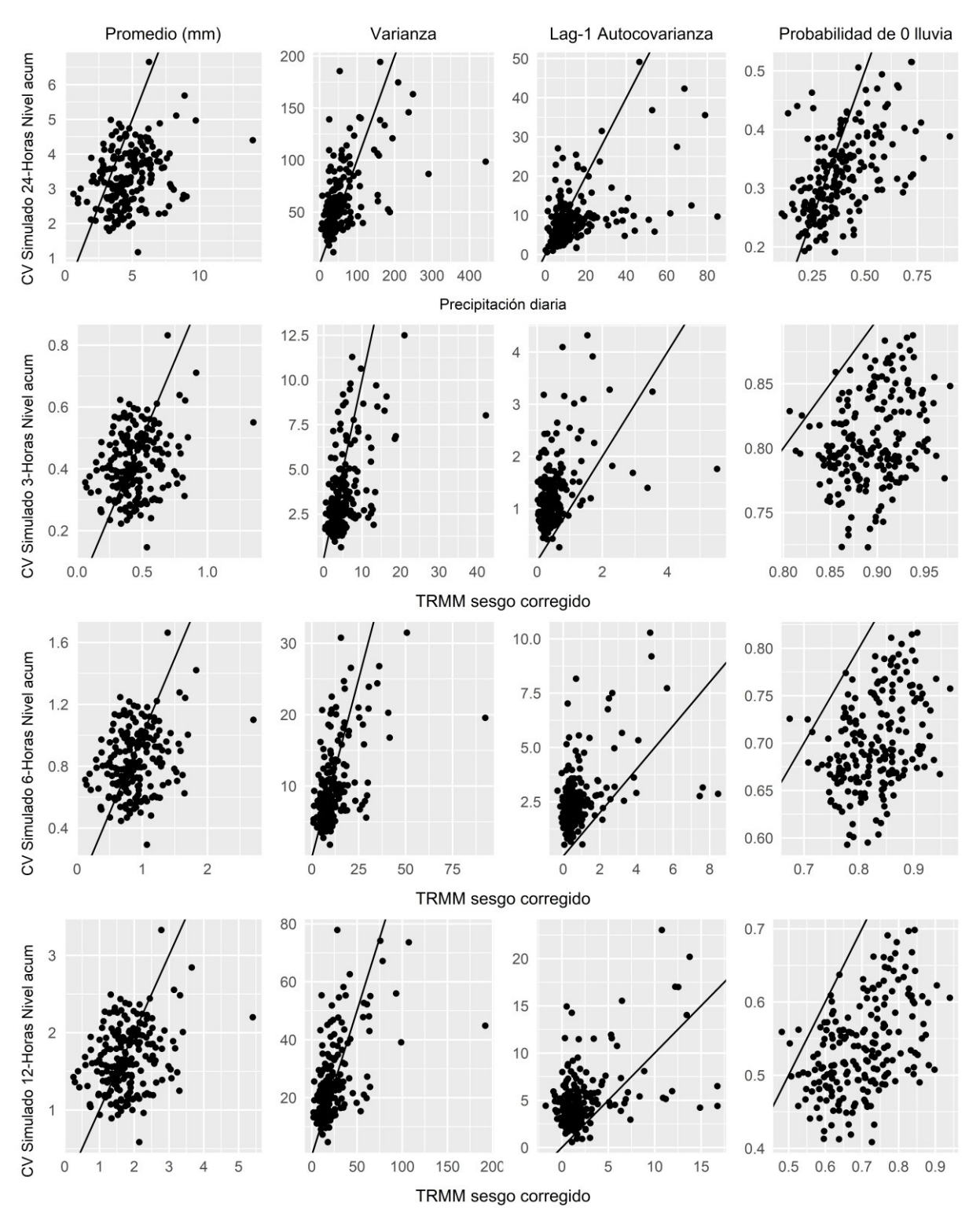

<span id="page-45-0"></span>*Figura 12 Comparación de los estadísticos observados y los simulados a partir de validación cruzada. Cada fila corresponde a un nivel de acumulación y las columnas representan un diferente tipo de estadístico de precipitación*

#### **5.3. Evaluación de la regionalización con datos del proyecto Tocache**

Para la evaluación de la certeza las funciones de densidad acumulativas empericas (CDF) que reproducen los mapas regionales del modelo MBLRP para precipitaciones acumuladas de 3 horas, se usó informaciones meteorológicas del proyecto Tocache **[Figura 1](#page-14-0)**. Los resultados de las gráficas de los CDF para las estaciones de la **[Tabla 2](#page-15-0)** se presentan en la **[Figura 13](#page-47-0)**, muestran una similitud entre las CDFs de las series simuladas y observadas.

Alternativamente se realizó una evaluación para determinar si las series simuladas y observadas provienen de una misma distribución estadística, el test más apropiado a nuestra consideración es el de Kolmogórov-Smirnov (KS test); determinamos si los estadísticos de la máxima diferencia **(D)** entre los CDFs es significativa o no hablando estadísticamente. Se encontró que las 6 estaciones rechazan la hipótesis de pertenecer a una misma distribución. Estos resultados pueden deberse a la diversidad climática en el Perú, la dificultad de reproducir extremos por parte del modelo MBRLP (P. S. P. Cowpertwait & A, 1998) y también por el registro corto, 4-5 años, de las estaciones independientes en la validación.

Los resultados del test de KS se muestran en la **[Tabla 11](#page-46-0)**. El estadístico D es la diferencia máxima entre las distribuciones acumuladas de las series observadas y las simuladas con MBLRP, el p valor es la probabilidad de que esta diferencia sea significativa. Si el p valor es mayor a 0.05 se dice que la serie simulada y observada tienen la misma distribución estadística. Que en nuestro caso los p calculados son menores que el p estadístico de 0.05.

Esta incongruencia se grafica en la **[Figura 13](#page-47-0)** donde se puede apreciar que las CDF de las estaciones HUA\_01 y HMT\_01 para sus datos observados y simulados son muy similares. Las CDF observadas, color rojo, de las estaciones PIU\_02, PIU\_06, PIU\_07 y CHA\_01 presentan menos valores extremos que las series simuladas en esas ubicaciones (color azul). Esto puede deberse a sobre estimaciones por parte de las series simuladas o también a que se requiere mayores registros de precipitaciones en dichas ubicaciones para medir más eventos extremos en el tiempo **Anexo I**. [https://github.com/JoseZevallosR/Bartlet-](https://github.com/JoseZevallosR/Bartlet-Lewis_Regionalization/blob/main/scripts/VALIDACION_INDEPENDIENTE_DE_MBLRP.R)[Lewis\\_Regionalization/blob/main/scripts/VALIDACION\\_INDEPENDIENTE\\_DE\\_MBLRP.R](https://github.com/JoseZevallosR/Bartlet-Lewis_Regionalization/blob/main/scripts/VALIDACION_INDEPENDIENTE_DE_MBLRP.R) 

> **Estaciones Estadístico D p valor**  PIU\_02 0.169663 0.042000 PIU\_06 0.270687 0.000000 PIU\_07 0.186521 0.015927 CHA\_01 0.274603 0.005273 HUA\_01 0.109194 0.036799 HMT\_01 0.265276 0.000103

<span id="page-46-0"></span>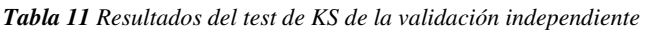

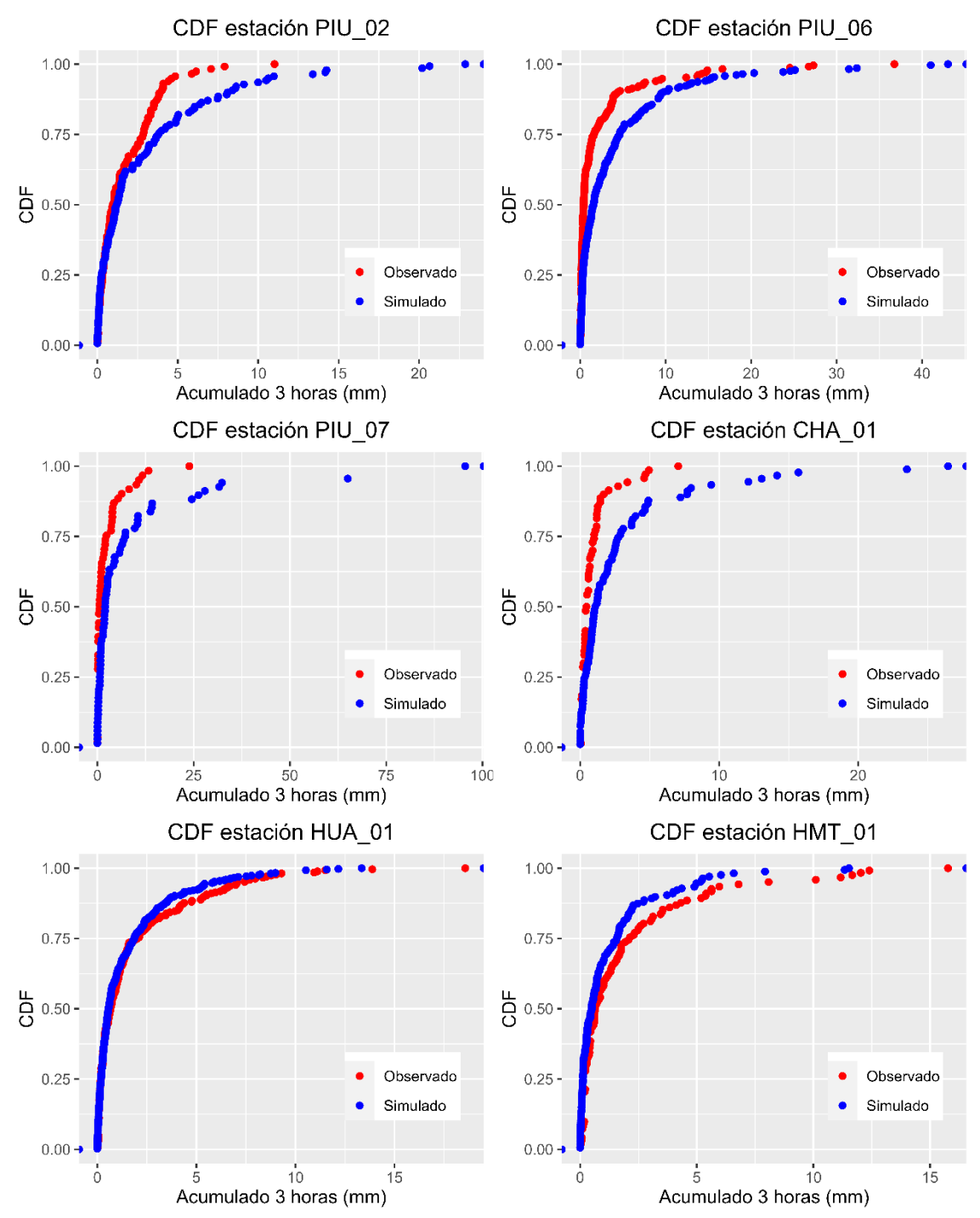

<span id="page-47-0"></span>*Figura 13 Función de densidad acumulada (CDF) de series de precipitación simulada y observada para el acumulado de 3 horas. Los valores considerados son mayores a cero y corresponden al mes de febrero para las estaciones de la [Tabla 2](#page-15-0)..*

#### **5.4. Mapas de caracterización de tormentas con el MBLRP para la zona de estudio**

Tal como hemos visto en el ítem 3.1, la conceptualización del MBLRP, las tormentas están conformadas por secuencias de lluvias representadas por celdas rectangulares con duraciones e intensidades aleatorias los que nos permite inferir ciertas características de precipitación en la zona de estudio.

Unas características como la altura de lluvia promedio y la duración de tormentas son calculadas utilizando las ecuaciones que propone Kim et al. (2016b) las cuales son:

ó = *(15)* 

Altura promedio de precipitación por tromenta =  $\mu\nu$  $\frac{uv}{\alpha}\left(1+\frac{\kappa}{\phi}\right)$ *(16)* 

En la **[Tabla 12](#page-48-0)** se muestran los parámetros del modelo MBLRP para la estación Namora, ahora utilizando las ecuaciones [15](#page-48-1) y [16](#page-48-2) se tiene:

Duración promedio de tormentas de Namora = 1.87  $\frac{0.085 * 2.38}{0.085 * 2.38} = 9.24$  horas

<span id="page-48-2"></span><span id="page-48-1"></span>Altura promedio de precipitaciones por tormenta de Namora  
= 
$$
1.87 * \frac{1.551}{2.38} \left(1 + \frac{0.078}{0.085}\right) = 2.33
$$
 mm

<span id="page-48-0"></span>*Tabla 12 Juego de parámetros MBLRP de estación Namora de Cajamarca para el mes de febrero*

| <b>Nombre</b> | <b>PROVINCIA</b> |                              |  |       |
|---------------|------------------|------------------------------|--|-------|
| NAMORA        | CAJAMARCA        | 2.38 0.036 1.551 0.078 0.085 |  | 1.870 |

Estos cálculos se pueden realizar de manera generalizada para los mapas regionalizados de los parámetros indicados en el punto **5.4** de esta monografía.

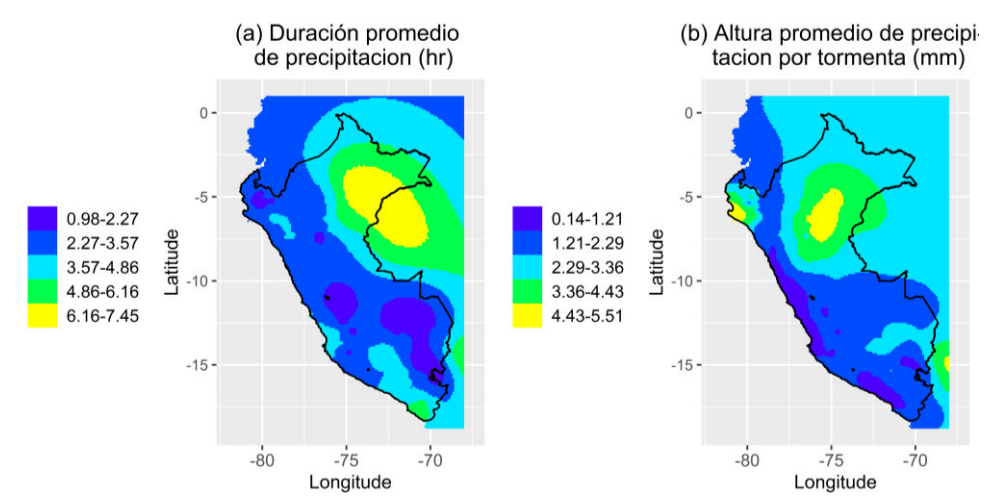

<span id="page-48-3"></span>*Figura 14 Características de tormentas y celdas para el mes de febrero acorde a los parámetros del modelo MBLRP* 

De la **[Figura 14](#page-48-3)** se infiere que el comportamiento de las tormentas en la costa es de corta duración y de baja cantidad con excepción de la costa norte para el mes de febrero. Este patrón de precipitaciones es esperado y es coherente con la descripción climática realizada de la zona de estudio en el punto **2.1** en la que se describe el efecto niño que afecta a Piura y Tumbes.

Las tormentas están en el intervalo de duración promedio entre 1 y 8 horas. Las duraciones más bajas se encuentran a lo largo de la costa con excepción de la zona del departamento de Tacna donde se aprecia precipitaciones de duración media 4-5 horas, pero de baja intensidad con un rango de 1.21 a 2.29 milímetros **[Figura 14](#page-48-3)**.

La mayor cantidad de precipitación en la selva se da en un área reducida (zona amarilla) **[Figura 14](#page-48-3)** imagen (**b)**. Esto es debido a la influencia de la baja densidad de estaciones en dicha área. Por tal motivo los resultados en dicha zona deben considerarse como aproximados y con mayor incertidumbre **Anexo J**. [https://github.com/JoseZevallosR/Bartlet-](https://github.com/JoseZevallosR/Bartlet-Lewis_Regionalization/blob/main/scripts/CARACTERISTICAS_DE_TORMENTAS.R)Lewis\_Regionalization/blob/main/scripts/CARACTERISTICAS\_DE\_TORMENTAS.R

#### **5.5. Precipitaciones simuladas**

A lo largo del trabajo se ha mencionado la capacidad del modelo MBLRP en simular precipitaciones horarias (sub diarias). Por ejemplo, con los parámetros de la estación Namora que se muestran en la **[Tabla 12](#page-48-0)** se puede generar simulaciones de precipitación para diferentes duraciones. Estas simulaciones no pertenecen a registros históricos, sin embargo, aproximan el comportamiento estadístico de la estación Namora y lo encapsulan en el concepto de precipitación del modelo MBLRP.

En la **[Figura 15](#page-50-0)** se muestran las precipitaciones simuladas para la estación de Namora en diferentes acumulados de precipitación, 1,6, 12 y 24 horas. Por cada simulación se generaron 1000 datos del mes de febrero. Podemos observar que en el agregado de 1 hora se pueden apreciar las estructuras rectangulares propias del modelo MBLRP. Además, la diferencia de cantidad de precipitación entre el acumulado de 12 y 24 horas es mínima. Esto puede deberse a que las duraciones de precipitaciones en Namora en promedio son de 9 horas durante el mes de febrero.

Esta capacidad de simular precipitaciones con el modelo MBLRP representa una ventaja con respecto a la utilización de información satelital pura de TRMM. Esto es debido a que el modelo MBLRP ya está calibrado con datos de TRMM y pluviométricos, además de poder simular precipitación para diferentes acumulados según la necesidad de ingeniería que se tenga **Anexo K**.

[https://github.com/JoseZevallosR/Bartlet-Lewis\\_Regionalization/blob/main/scripts/PRECIPITACION\\_SIMULADA\\_NAMORA.R](https://github.com/JoseZevallosR/Bartlet-Lewis_Regionalization/blob/main/scripts/PRECIPITACION_SIMULADA_NAMORA.R)

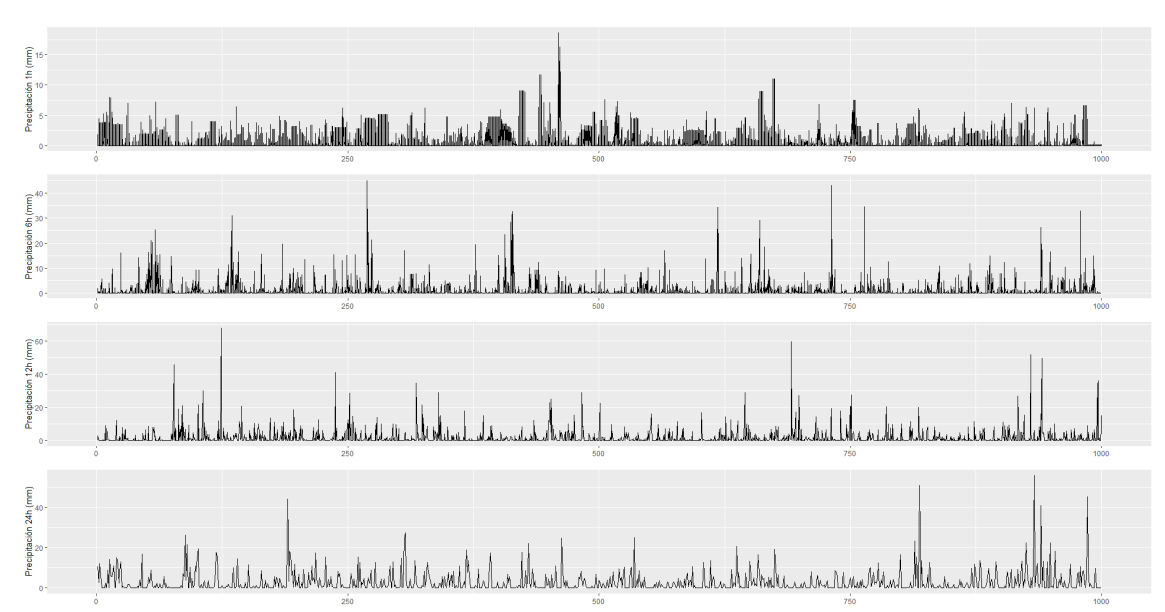

<span id="page-50-0"></span>*Figura 15 Precipitaciones simuladas para la estación Namora. Cada grafico indica el agregado de simulación 1, 6,12 y 24 horas.* 

#### **6. Conclusiones**

.

Los datos desagregados de la estación Chulucanas se muestran en la **[Tabla 6](#page-28-0)**, estos fueron procesados usando información del satélite TRMM, determinando un factor multiplicativo de desagregación para 3, 6 ,12, 18 horas que se detalla en la columna factores, este procedimiento se realizó para las 203 estaciones que involucran a la zona de estudio.

Los estadísticos calculados de las estaciones pluviométricas desagregadas se obtuvieron para los meses de enero, febrero y marzo tal como se muestra en la tabla 5 y tabla 6 para 3 y 24 horas.

El efecto de la aplicación del VCR a los parámetros de MBLRP va refinando las regiones. Esto se puede observar en la **[Figura 11](#page-43-0)** por la influencia vecinal de las estaciones pluviométricas.

Los parámetros mapeados obtenidos con el método evolutivo de recocido simplex (AES) refinados con validaciones cruzadas repetitivas (VCR) se muestra en la **[Figura](#page-42-0)  [10](#page-42-0)** para el mes de febrero, los resultados para las 203 estaciones, los meses de enero y marzo se en encuentran en los anexos B y D. Los colores en cada mapa indican los rangos de valores en que se encuentra los parámetros del MBLRP, así el parámetro  $\mu$  (mm) tiene como valor mínimo 0.12 y máximo 7.92 para febrero.

Se puede observar que los parámetros  $\lambda$  y  $\mu$  muestran patrones espaciales más definidos en comparación a los otros parámetros  $(\kappa, \phi, \alpha, \nu)$ . Estos patrones se justifican coincidentemente en el texto Kim et al., (2013) donde menciona: que puede deberse a parámetros asociados a las variables físicas observables menos afectadas por la multimodalidad en la calibración del modelo.

Los patrones espaciales inferidos son delimitados de mejor manera en la costa y sierra en contraste con la selva peruana, debido a la baja densidad de estaciones pluviométricas en la vertiente del Amazonas que traen como consecuencia una distribución espacial dispersa **[Figura 1](#page-14-0)**.

La auto covarianza de precipitaciones presenta una gran variabilidad (**Anexo XX columna xx)** en la zona de estudio sin embargo los parámetros de MBLRP asociados a esta estadística  $\alpha$  y v presentan una distribución espacial aceptable.

El resultado en las vertientes Pacifico, Amazonas y Titicaca muestran patrones regionales similares para el parámetro  $\alpha$ , **[Figura 10](#page-42-0)**.

La magnitud reducida de estaciones pluviométricas en la zona de estudio, se evidencia en el parámetro  $v \, y \, \kappa$ , donde los patrones espaciales son constantes efecto de un radio de influencia menor alrededor de las estaciones.

El parámetro  $\phi$  presenta valores similares a lo largo de franjas latitudinales en la zona de estudio.

Al realizar para las estaciones del proyecto Ochoa-Tocachi una evaluación y determinar si las distribuciones estadísticas de las series simuladas y observadas son las mismas usando el test de Kolmogórov-Smirnov, arrojaron que los parámetros estadísticos, p valor son menores a 0.05, rechazando la hipótesis que las distribuciones son del mismo origen. Estos resultados pueden deberse a la diversidad climática en el Perú, la dificultad de reproducir extremos por parte del modelo MBRLP (P. S. P. Cowpertwait & A, 1998) y también por el registro corto, 4-5 años, de las estaciones independientes en la validación.

Las tormentas del mes de febrero, en la costa, son de corta duración y de baja cantidad excepto la costa norte **[Figura 14](#page-48-3)**, coherente con la descripción climática de la zona de estudio (ítem 2.1) influenciada por el efecto de El Niño. Las tormentas están en el intervalo de duración promedio entre 1 y 8 horas. Las duraciones más bajas se encuentran a lo largo de la costa con excepción de la zona del departamento de Tacna donde se aprecia precipitaciones de duración media 4-5 horas, pero de baja intensidad con un rango de 1.21 a 2.29 milímetros **[Figura 14](#page-48-3)**.

#### **Bibliografía**

- Abbühl, L. M., Norton, K. P., Schlunegger, F., Kracht, O., Aldahan, A., & Possnert, G. (2010). El Niño forcing on 10Be-based surface denudation rates in the northwestern Peruvian Andes? *Geomorphology*, *123*(3–4), 257–268. https://doi.org/10.1016/j.geomorph.2010.07.017
- Antico. (2009). Ocean circulation: Thermohaline circulation. *Encyclopedia of Atmospheric Sciences*, *4*(December 2007), 1549-1555. https://doi.org/10.1002/joc
- Aybar, C., Fernández, C., Huerta, A., Lavado, W., & Vega, F. (2019). ce pt t. *Hydrological Sciences Journal*, *0*(0), 1. https://doi.org/10.1080/02626667.2019.1649411
- Bathurst, J. C., Moretti, G., El-Hames, A., Moaven-Hashemi, A., & Burton, A. (2005). Scenario modelling of basin-scale, shallow landslide sediment yield, Valsassina, Italian Southern Alps. *Natural Hazards and Earth System Science*, *5*(2), 189–202. https://doi.org/10.5194/nhess-5-189-2005
- Cameron, David and Beven, Keith and Tawn, J. (2000). Modelling extreme rainfalls using a modified random pulse Bartlett--Lewis stochastic rainfall model (with uncertainty). *Advances in Water Resources*, *24*, 203–211.
- Cowpertwait, P. S. (2006). A spatial-temporal point process model of rainfall for the Thames catchment, UK. *Journal of Hydrology*, *330*(3–4), 586–595. https://doi.org/10.1016/j.jhydrol.2006.04.043
- Cowpertwait, P. S. P., & A, P. R. S. L. (1998). *A Poisson-cluster model of rainfall : some high-order moments and extreme values A Poisson-cluster model of rainfall : high-order*. 885–898. https://doi.org/10.1098/rspa.1998.0191
- Dinku, T., Chidzambwa, S., Ceccato, P., Connor, S. J., & Ropelewski, C. F. (2008). Validation of high-resolution satellite rainfall products over complex terrain. *International Journal of Remote Sensing*, *29*(14), 4097–4110. https://doi.org/10.1080/01431160701772526
- Efstratiadis, A., & Koutsoyiannis, D. (2002). An evolutionary annealing-simplex algorithm for global optimisation of water resource systems Overview of nonlinear optimisation algorithms. *Proceedings of the Fifth International Conference on Hydroinformatics*, *3*.
- Garreaud, R. (1999). Multiscale Analysis of the Summertime Precipitation over the Central Andes. *Monthly Weather Review*, *127*(5), 901–921. https://doi.org/10.1175/1520-0493(1999)127<0901:MAOTSP>2.0.CO;2
- Garreaud, R. D., Vuille, M., Compagnucci, R., & Marengo, J. (2009). Present-day South American climate. *Palaeogeography, Palaeoclimatology, Palaeoecology*, *281*(3–4), 180–195. https://doi.org/10.1016/j.palaeo.2007.10.032
- Gyasi-Agyei, Y. (1999). Identification of regional parameters of a stochastic model for rainfall disaggregation. *Journal of Hydrology*, *223*(3–4), 148–163. https://doi.org/10.1016/S0022-1694(99)00114-6
- Hiemstra, P. H., Pebesma, E. J., Twenhöfel, C. J. W., & Heuvelink, G. B. M. (2009). Real-time automatic interpolation of ambient gamma dose rates from the Dutch radioactivity monitoring network. *Computers and Geosciences*, *35*(8), 1711–1721. https://doi.org/10.1016/j.cageo.2008.10.011
- Huffman, G. J., Adler, R. F., Bolvin, D. T., Gu, G., Nelkin, E. J., Bowman, K. P., Hong, Y., Stocker, E. F., & Wolff, D. B. (2007). The TRMM Multisatellite Precipitation Analysis (TMPA): Quasi-global, multiyear, combined-sensor precipitation estimates at fine scales. *Journal of Hydrometeorology*, *8*(1), 38–55. https://doi.org/10.1175/JHM560.1
- Hunziker, S., Brönnimann, S., Calle, J., Moreno, I., Andrade, M., Ticona, L., Huerta,

A., & Lavado-Casimiro, W. (2018). Effects of undetected data quality issues on climatological analyses. *Climate of the Past*, *14*(1), 1–20. https://doi.org/10.5194/cp-14-1-2018

- Kim, D., Kwon, H. H., Lee, S. O., & Kim, S. (2016a). Regionalization of the Modified Bartlett–Lewis rectangular pulse stochastic rainfall model across the Korean Peninsula. *Journal of Hydro-Environment Research*, *11*, 123–137. https://doi.org/10.1016/j.jher.2014.10.004
- Kim, D., Kwon, H. H., Lee, S. O., & Kim, S. (2016b). Regionalization of the Modified Bartlett–Lewis rectangular pulse stochastic rainfall model across the Korean Peninsula. *Journal of Hydro-Environment Research*, *11*, 123–137. https://doi.org/10.1016/j.jher.2014.10.004
- Kim, D., & Olivera, F. (2012). Relative Importance of the Different Rainfall Statistics in the Calibration of Stochastic Rainfall Generation Models. *Journal of Hydrologic Engineering*, *17*(3), 368–376. https://doi.org/10.1061/(asce)he.1943-5584.0000453
- Kim, D., Olivera, F., Cho, H., & Socolofsky, S. A. (2013). Regionalization of the modified bartlett-lewis rectangular pulse stochastic rainfall model. *Terrestrial, Atmospheric and Oceanic Sciences*, *24*(3), 421–436. https://doi.org/10.3319/TAO.2012.11.12.01(Hy)
- Kossieris, Panagiotis and Makropoulos, Christos and Creaco, Enrico and Vamvakeridou-Lyroudia, Lydia and Savic, D. A. (2016). Assessing the applicability of the bartlett-lewis model in simulating residential water demands. *Procedia Engineering*, *154*, 123–131. https://doi.org/10.1016/j.proeng.2016.07.429
- Kossieris, P., Makropoulos, C., Onof, C., & Koutsoyiannis, D. (2018). A rainfall disaggregation scheme for sub-hourly time scales: Coupling a Bartlett-Lewis based model with adjusting procedures. *Journal of Hydrology*, *556*, 980–992. https://doi.org/10.1016/j.jhydrol.2016.07.015
- Lavado Casimiro, W. S., Ronchail, J., Labat, D., Espinoza, J. C., & Guyot, J. L. (2012). Basin-scale analysis of rainfall and runoff in Peru (1969–2004): Pacific, Titicaca and Amazonas drainages. *Hydrological Sciences Journal*, *57*(4), 625–642. https://doi.org/10.1080/02626667.2012.672985
- Llauca, H., Lavado‐casimiro, W., León, K., Jimenez, J., Traverso, K., & Rau, P. (2021). Assessing near real‐time satellite precipitation products for flood simulations at sub‐daily scales in a sparsely gauged watershed in Peruvian andes. *Remote Sensing*, *13*(4), 1–18. https://doi.org/10.3390/rs13040826
- Mantas, V. M., Liu, Z., Caro, C., & Pereira, A. J. S. C. (2015). Validation of TRMM multi-satellite precipitation analysis (TMPA) products in the Peruvian Andes. *Atmospheric Research*, *163*, 132–145. https://doi.org/10.1016/j.atmosres.2014.11.012
- Marengo, J. A., Liebmann, B., Grimm, A. M., Misra, V., Silva Dias, P. L., Cavalcanti, I. F. A., Carvalho, L. M. V., Berbery, E. H., Ambrizzi, T., Vera, C. S., Saulo, A. C., Nogues-Paegle, J., Zipser, E., Seth, A., & Alves, L. M. (2012). Recent developments on the South American monsoon system. *International Journal of Climatology*, *32*(1), 1–21. https://doi.org/10.1002/joc.2254
- Nerini, D., Zulkafli, Z., Wang, L.-P., Onof, C., Buytaert, W., Lavado-Casimiro, W., & Guyot, J.-L. (2015). A Comparative Analysis of TRMM–Rain Gauge Data Merging Techniques at the Daily Time Scale for Distributed Rainfall–Runoff Modeling Applications. *Journal of Hydrometeorology*, *16*(5), 2153–2168. https://doi.org/10.1175/JHM-D-14-0197.1
- Ochoa-Tocachi, B. F., Buytaert, W., Antiporta, J., Acosta, L., Bardales, J. D., Célleri, R., Crespo, P., Fuentes, P., Gil-Ríos, J., Guallpa, M., Llerena, C., Olaya, D., Pardo,

P., Rojas, G., Villacís, M., Villazón, M., Viñas, P., & De Bièvre, B. (2018). Data Descriptor: High-resolution hydrometeorological data from a network of headwater catchments in the tropical Andes. *Scientific Data*, *5*, 1–16. https://doi.org/10.1038/sdata.2018.80

- Onof, C and Chandler, RE and Kakou, A and Northrop, P and Wheater, HS and Isham, V. (2000). Rainfall modelling using Poisson-cluster processes: a review of developments. *Stochastic Environmental Research and Risk Assessment*, *14*(6), 0384–0411. https://doi.org/10.1007/s004770000043
- Onof, Christian and Wheater, H. S. (1993). Modelling of British rainfall using a random parameter Bartlett-Lewis rectangular pulse model. *Journal of Hydrology*, *149*(1– 4), 67–95. https://doi.org/10.1016/0022-1694(93)90100-N
- Ritschel, C., Rust, H. W., & Ulbrich, U. (2017). Precipitation extremes on multiple time scales – Bartlett–Lewis Rectangular Pulse Model and Intensity–Duration–Frequency curves. *Hydrology and Earth System Sciences Discussions*, *2013*(April), 1–20. https://doi.org/10.5194/hess-2017-207
- Rodriguez-Iturbe, Ignacio and Cox, David Roxbee and Isham, V. (1988). A point process model for rainfall: further developments. *Proceedings of the Royal Society of London. A. Mathematical and Physical Sciences*, *417*(1853), 283–298. https://doi.org/10.1098/rspa.1988.0061
- Scheel, M. L. M., Rohrer, M., Huggel, C., Santos Villar, D., Silvestre, E., & Huffman, G. J. (2011). Evaluation of TRMM Multi-satellite Precipitation Analysis (TMPA) performance in the Central Andes region and its dependency on spatial and temporal resolution. *Hydrology and Earth System Sciences*, *15*(8), 2649–2663. https://doi.org/10.5194/hess-15-2649-2011
- Shepard, D. (1968). A two-dimensional interpolation function for irregularly-spaced data. *23rd ACM National Conference*, 517–524. https://doi.org/10.1145/800186.810616
- Vanhaute, W. J., Vandenberghe, S., Scheerlinck, K., De Baets, B., & Verhoest, N. E. C. (2012). Calibration of the modified Bartlett-Lewis model using global optimization techniques and alternative objective functions. *Hydrology and Earth System Sciences*, *16*(3), 873–891. https://doi.org/10.5194/hess-16-873-2012
- Wheater, H. S., Chandler, R. E., Onof, C. J., Isham, V. S., Bellone, E., Yang, C., Lekkas, D., Lourmas, G., & Segond, M. L. (2005). Spatial-temporal rainfall modelling for flood risk estimation. *Stochastic Environmental Research and Risk Assessment*, *19*(6), 403–416. https://doi.org/10.1007/s00477-005-0011-8
- Yusop, Z., Nasir, H., & Yusof, F. (2014). Disaggregation of daily rainfall data using Bartlett Lewis Rectangular Pulse model: a case study in central Peninsular Malaysia. *Environmental Earth Sciences*, *71*(8), 3627–3640. https://doi.org/10.1007/s12665-013-2755-7
- Zevallos, J. A. (2018). *Estimación de curvas de intensidad-duración-frecuencia de precipitaciones para el Perú usando precipitaciones horarias simuladas con el modelo de pulso rectangular de Bartlett-Lewis.* Lima: Repositorio Digital de Tesis y Trabajos de Investigación PUCP.

## **Anexo A**

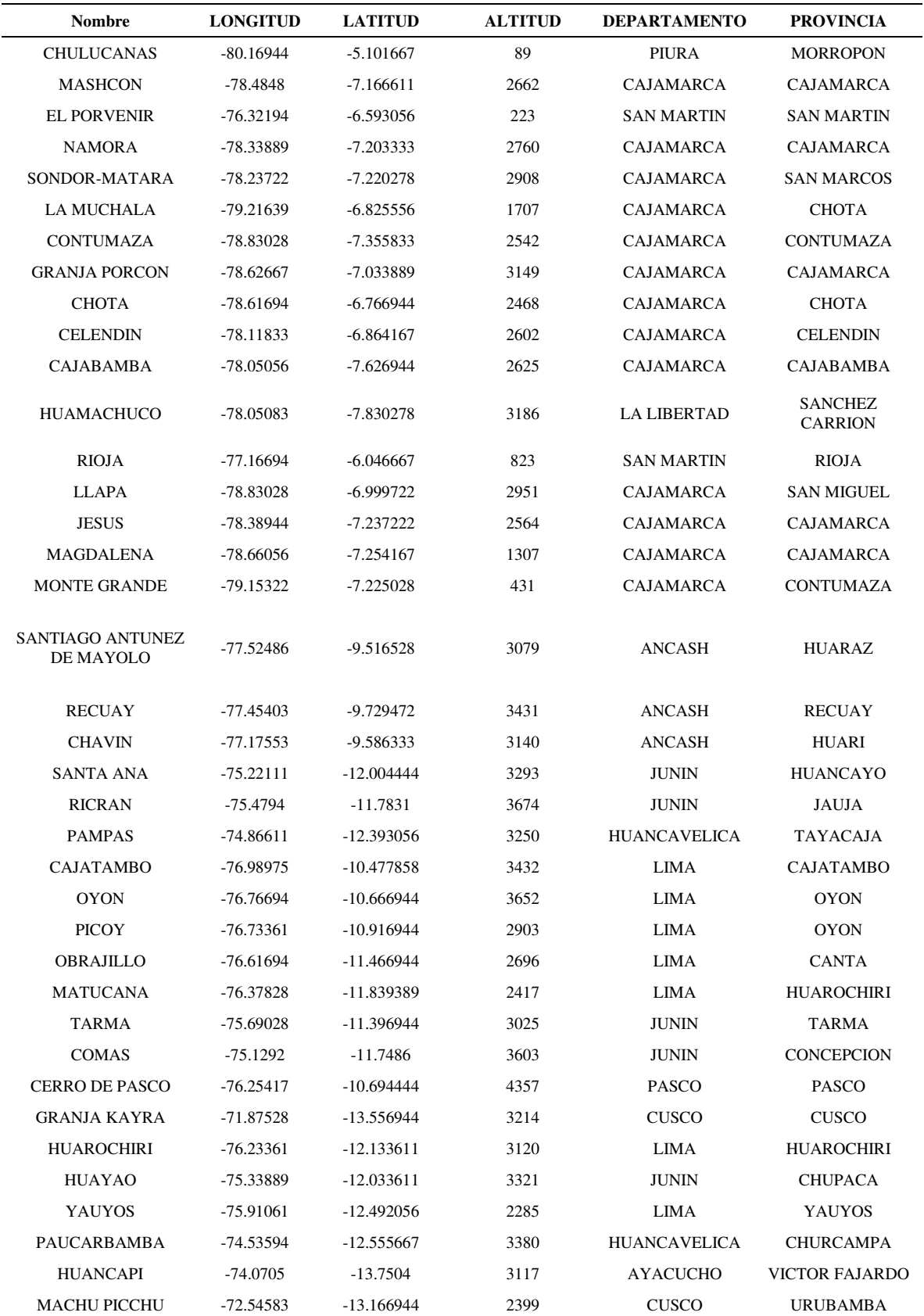

Cuadro de las 203 estaciones convencionales utilizadas

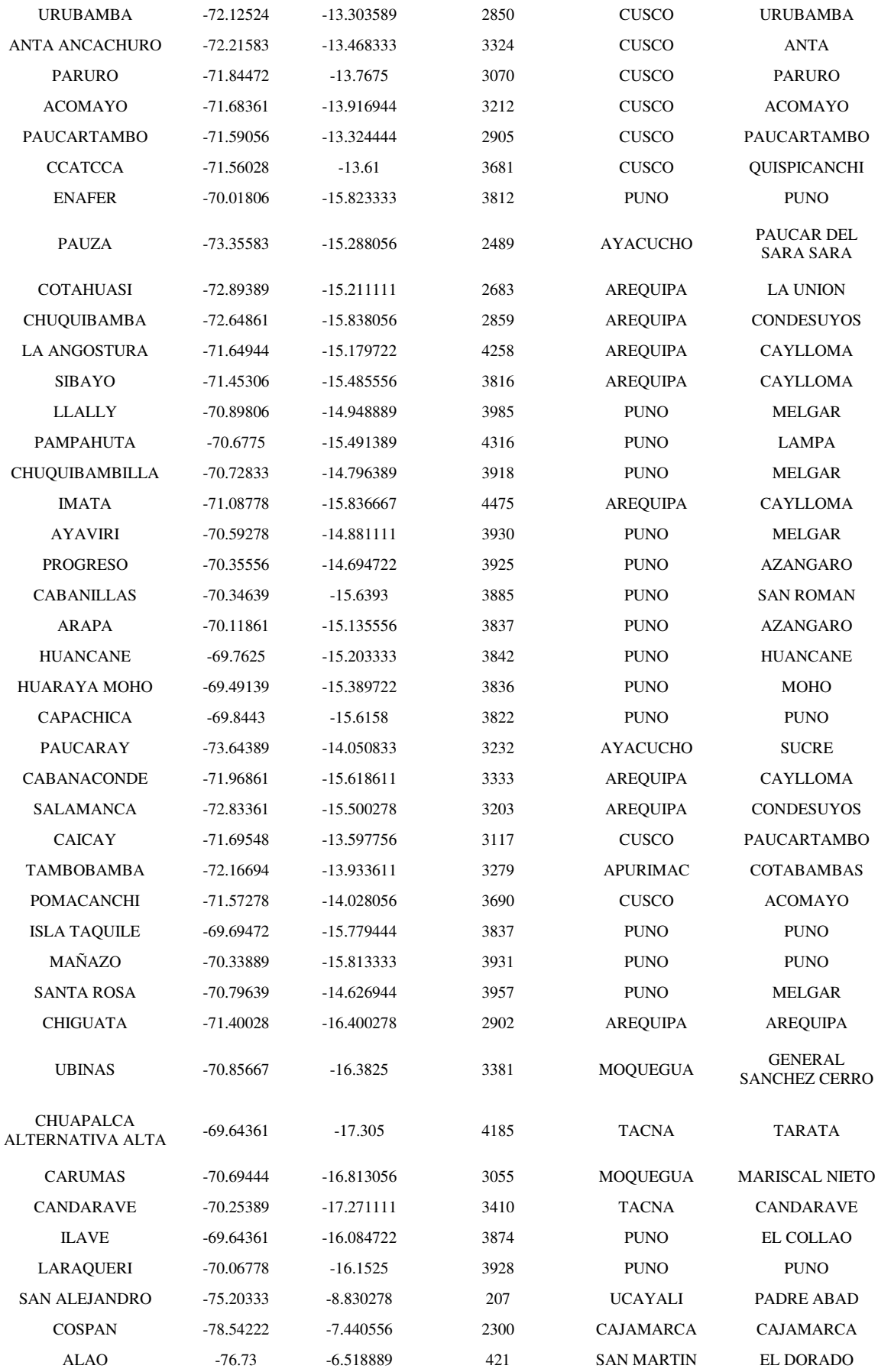

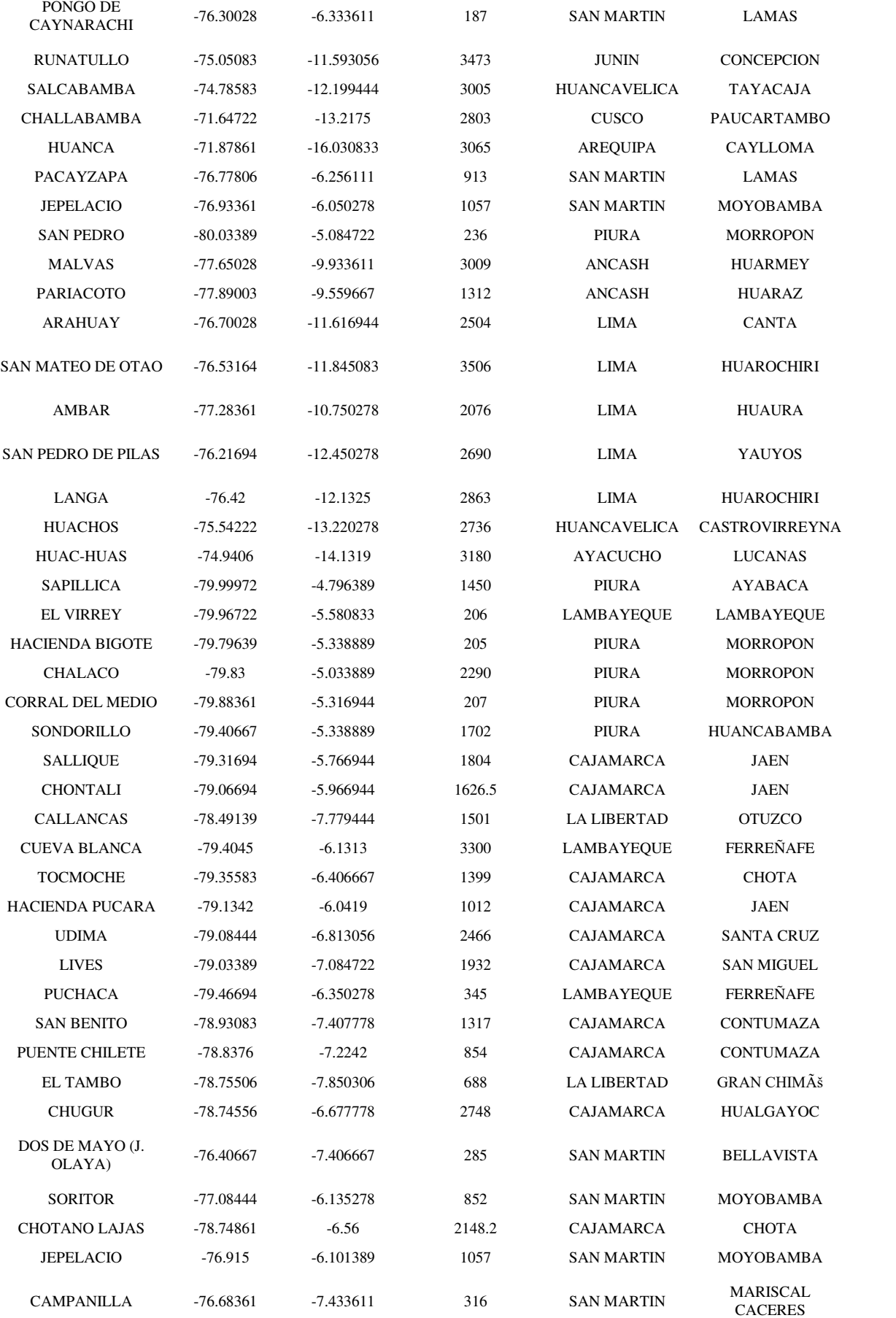

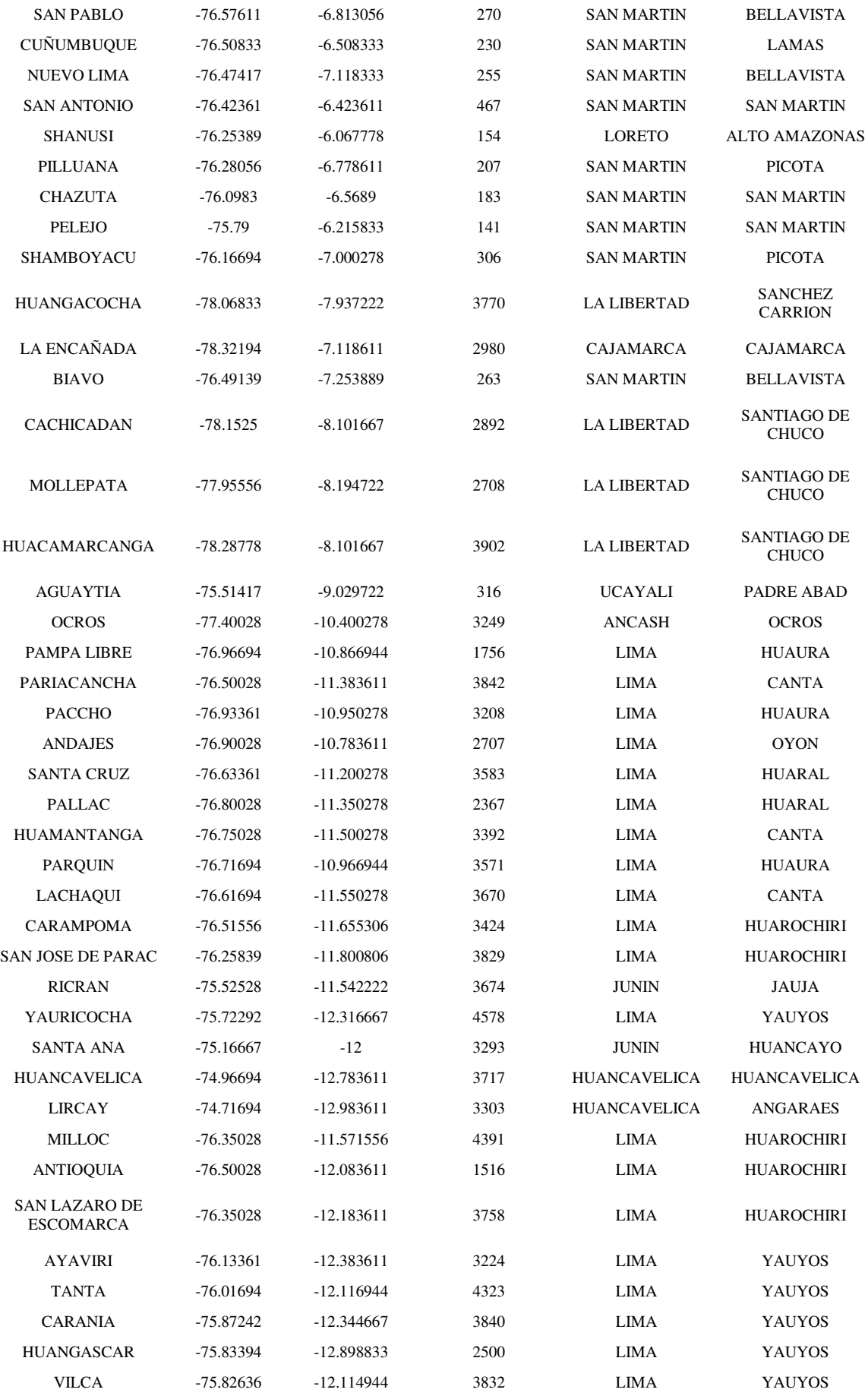

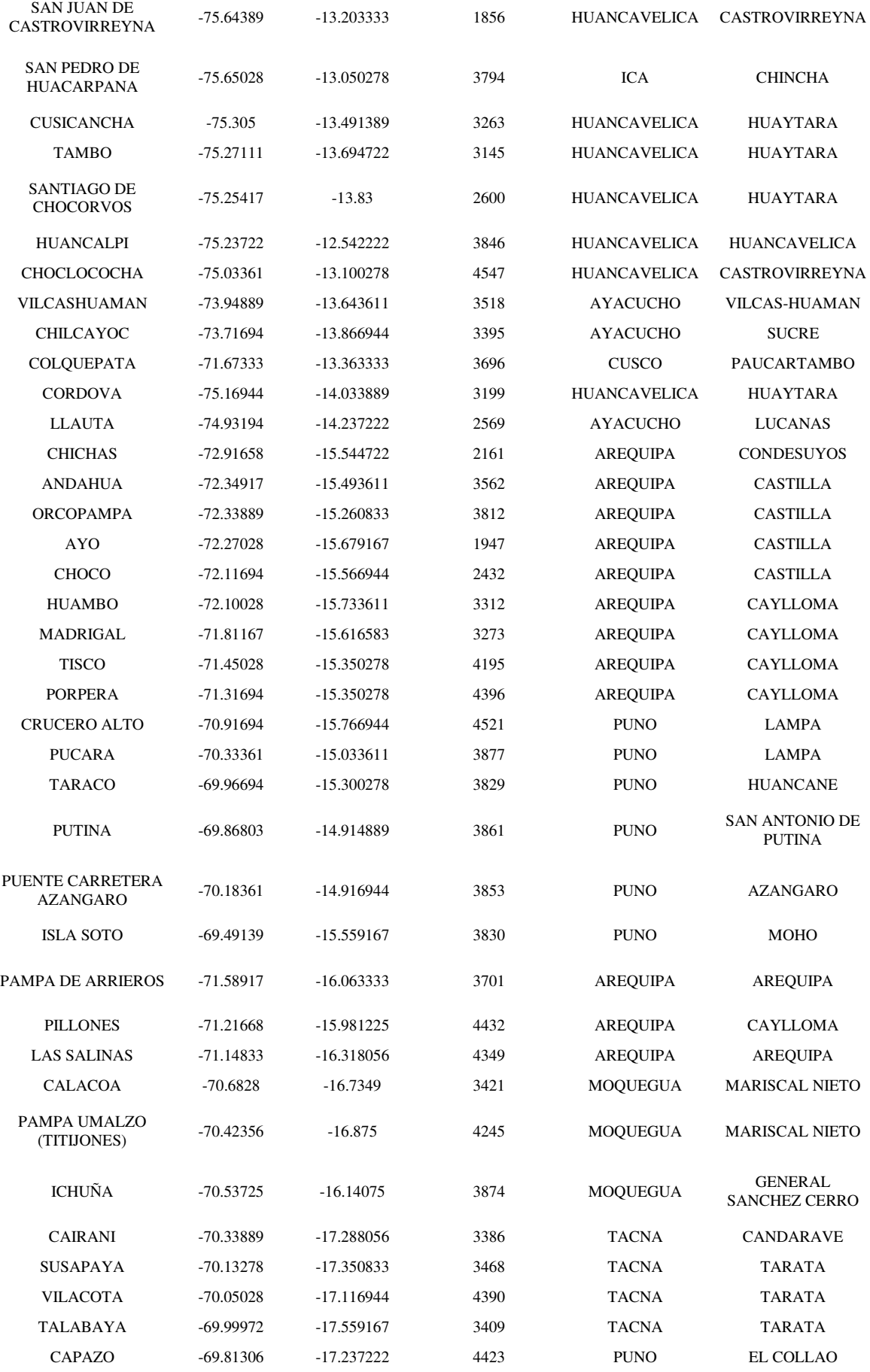

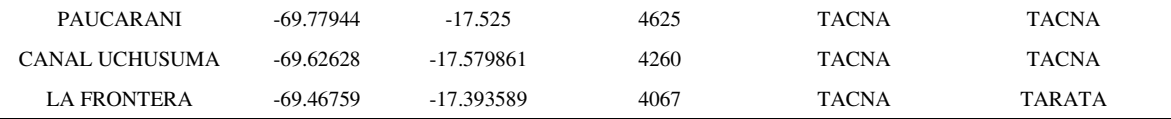

### **Anexo B**

Tabla de parámetros regionalizados

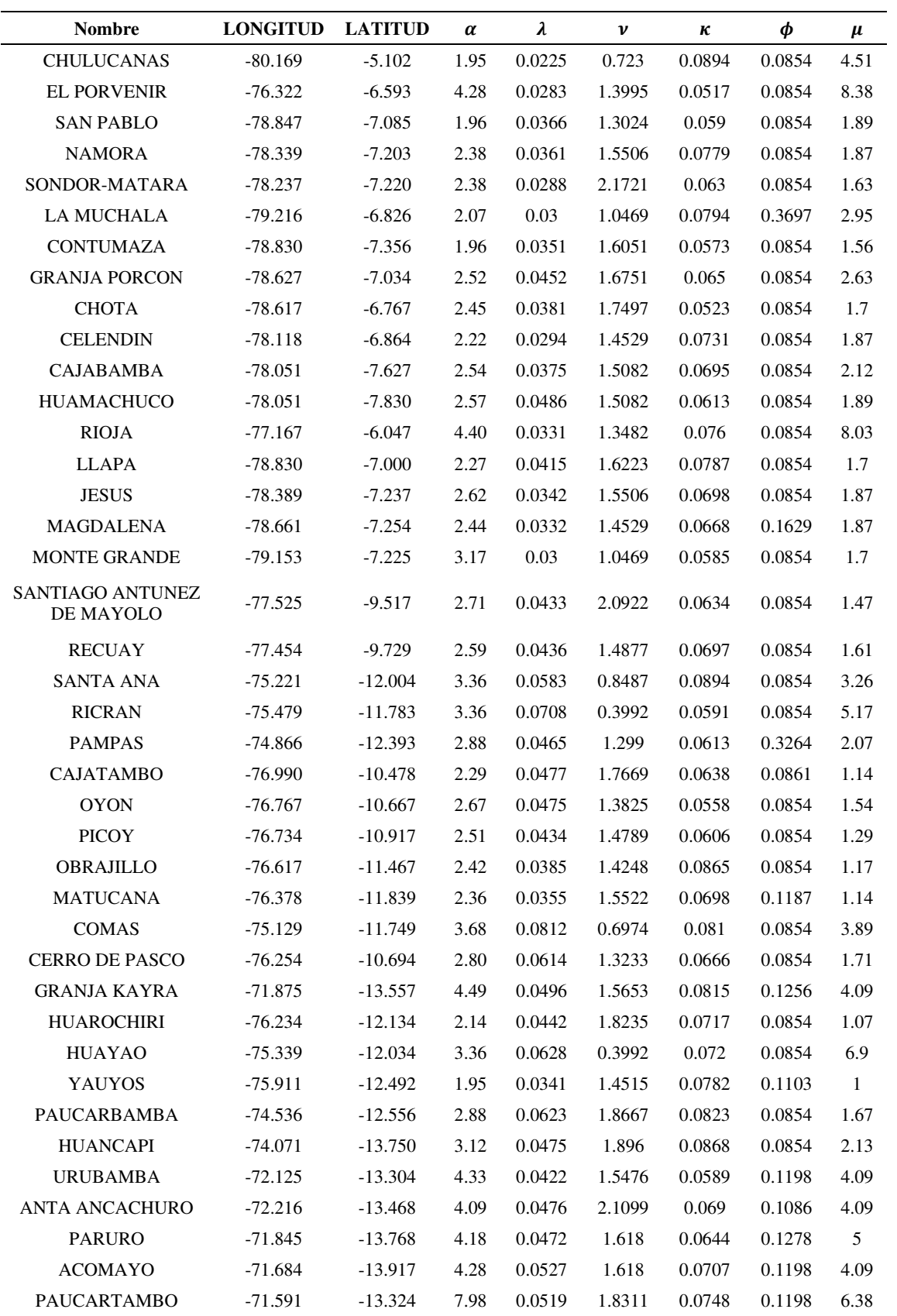

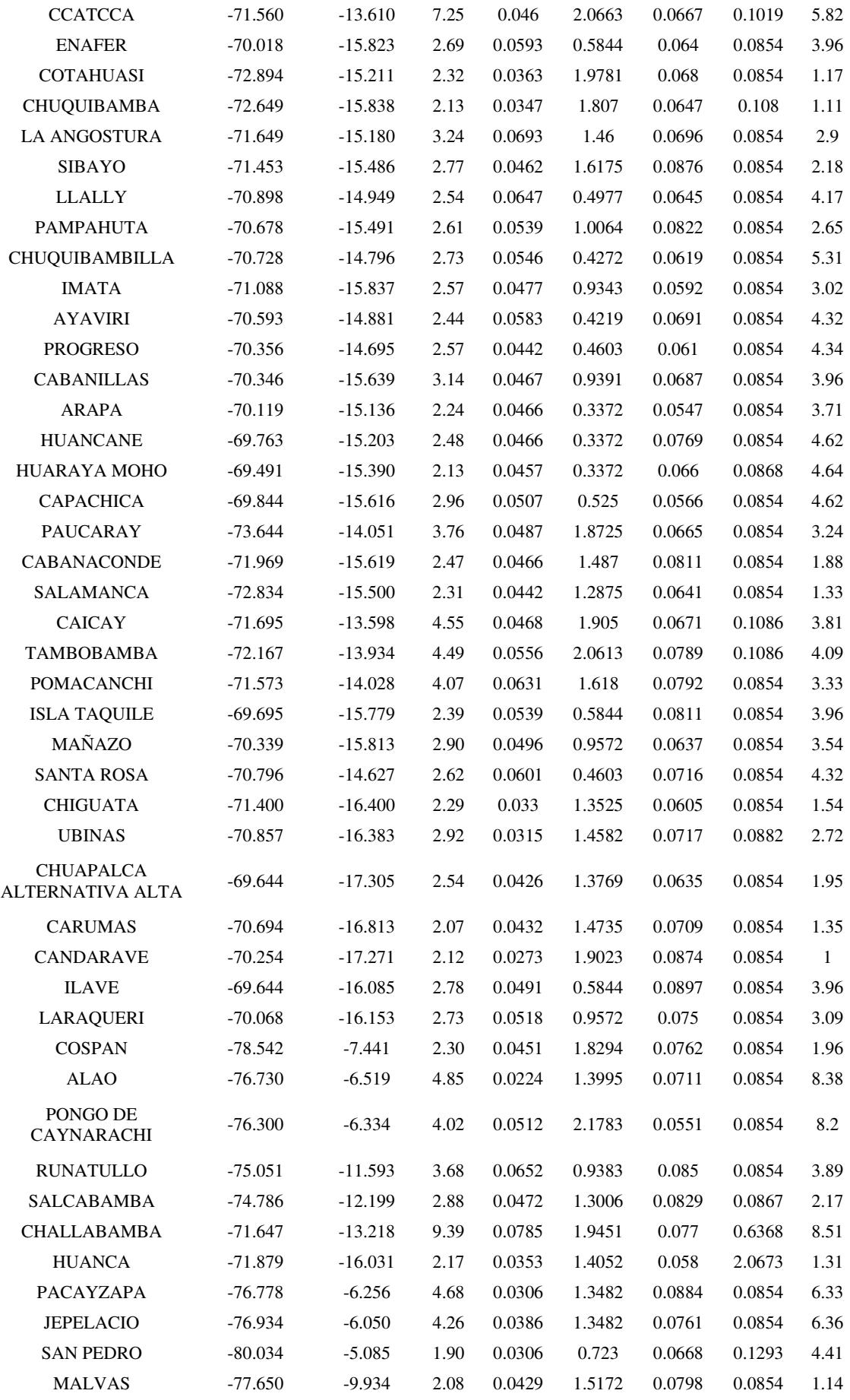

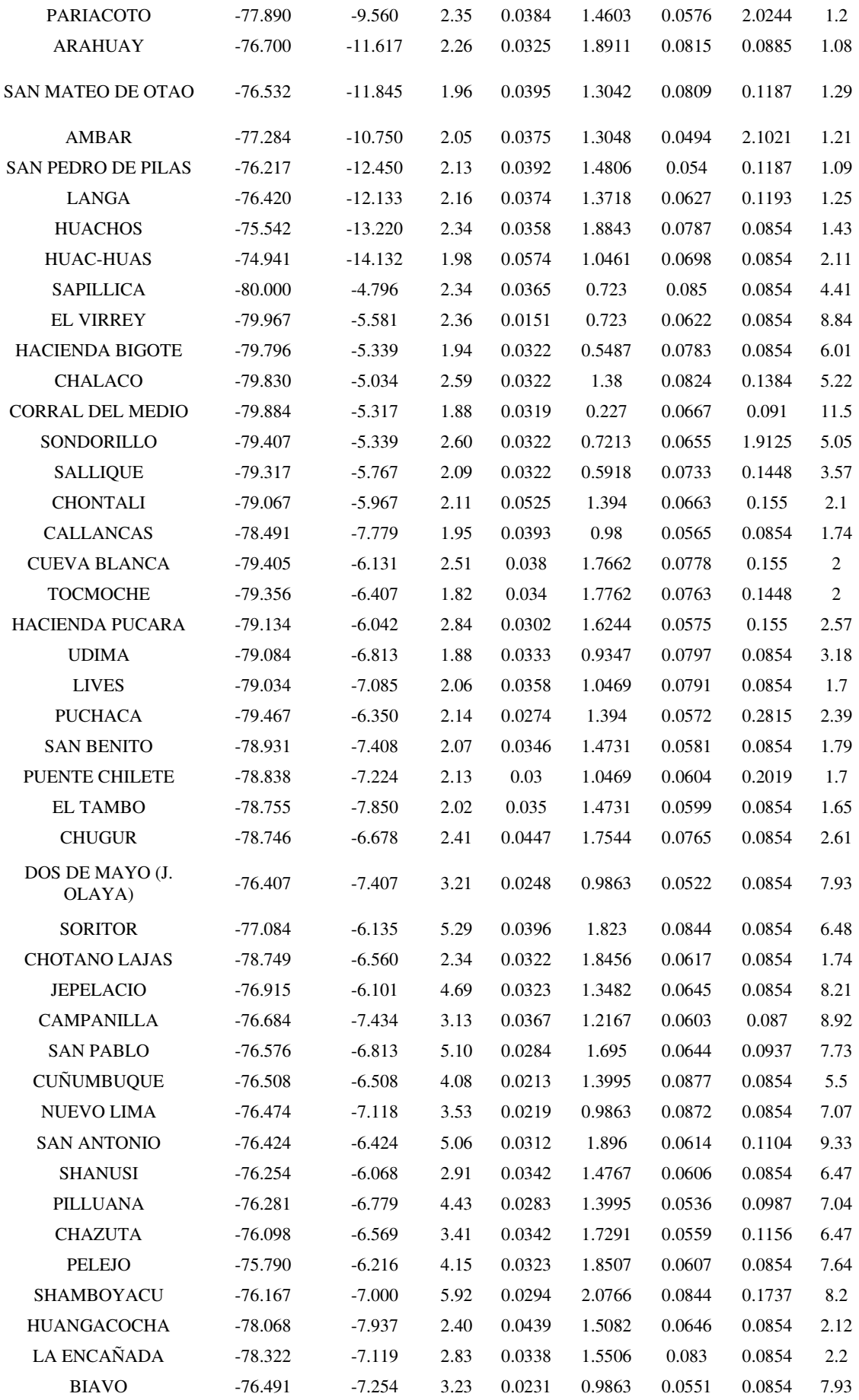

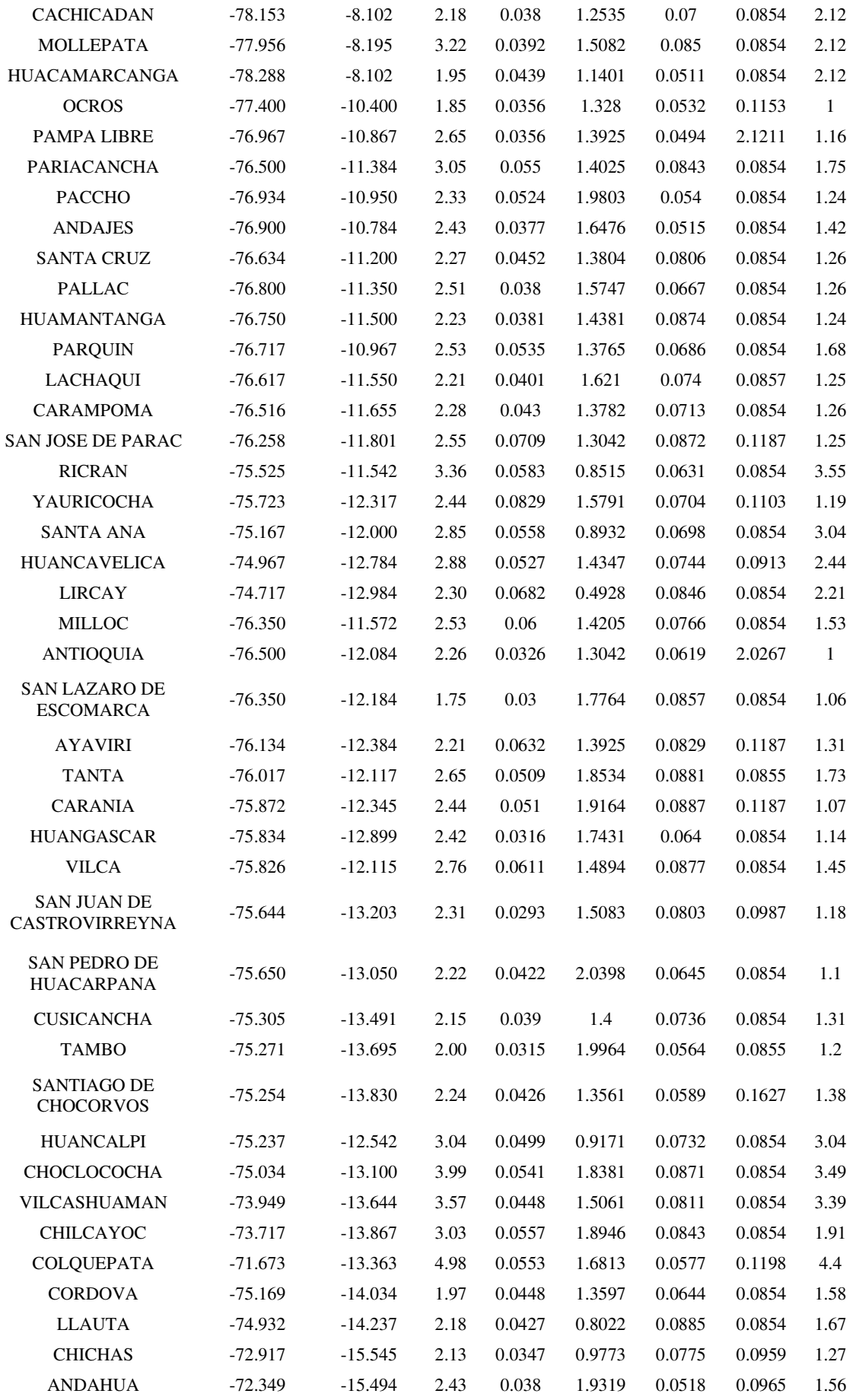

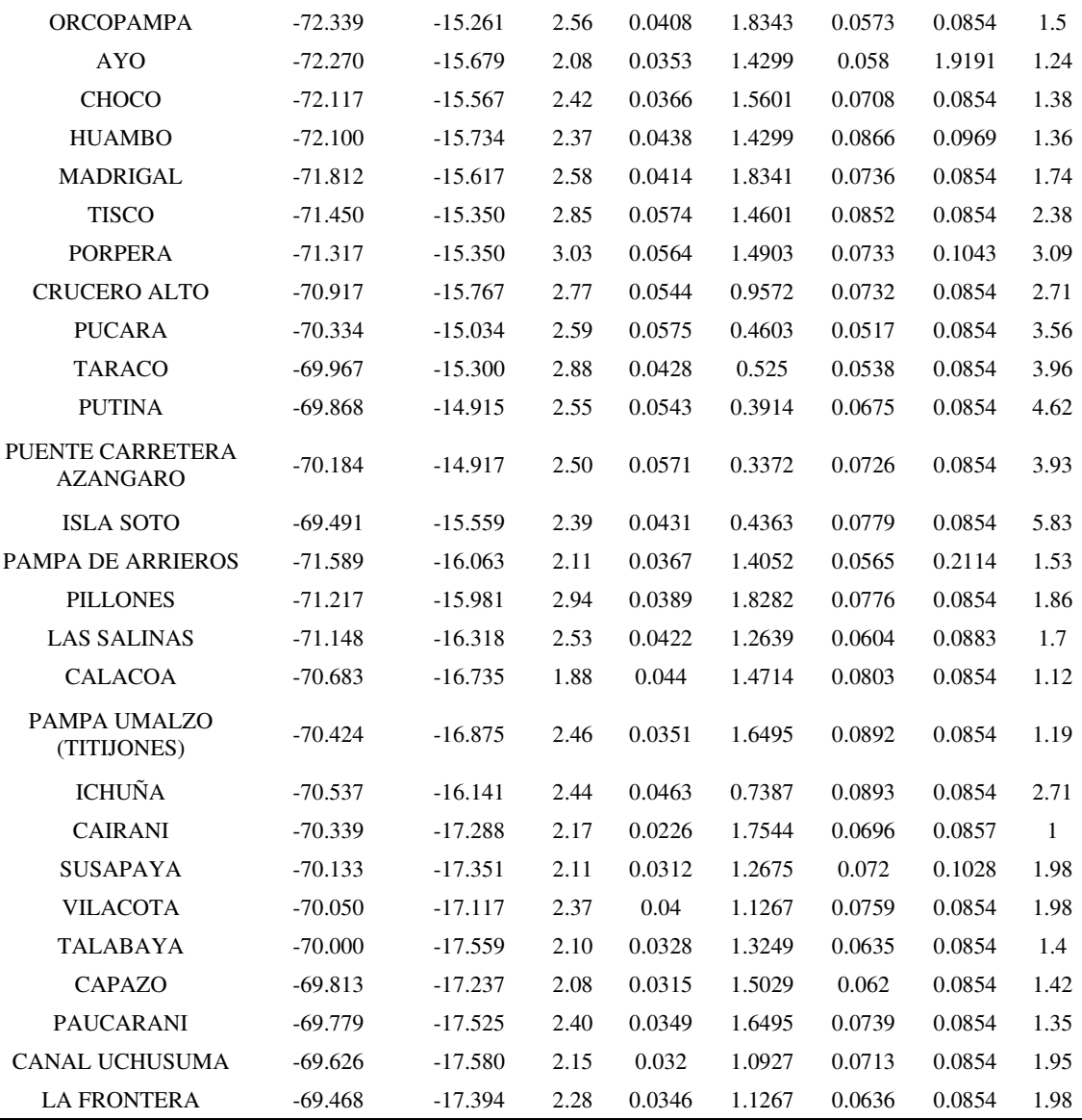

# **Anexo C**

Tabla de parámetros por estación obtenidos a través de validaciones cruzadas

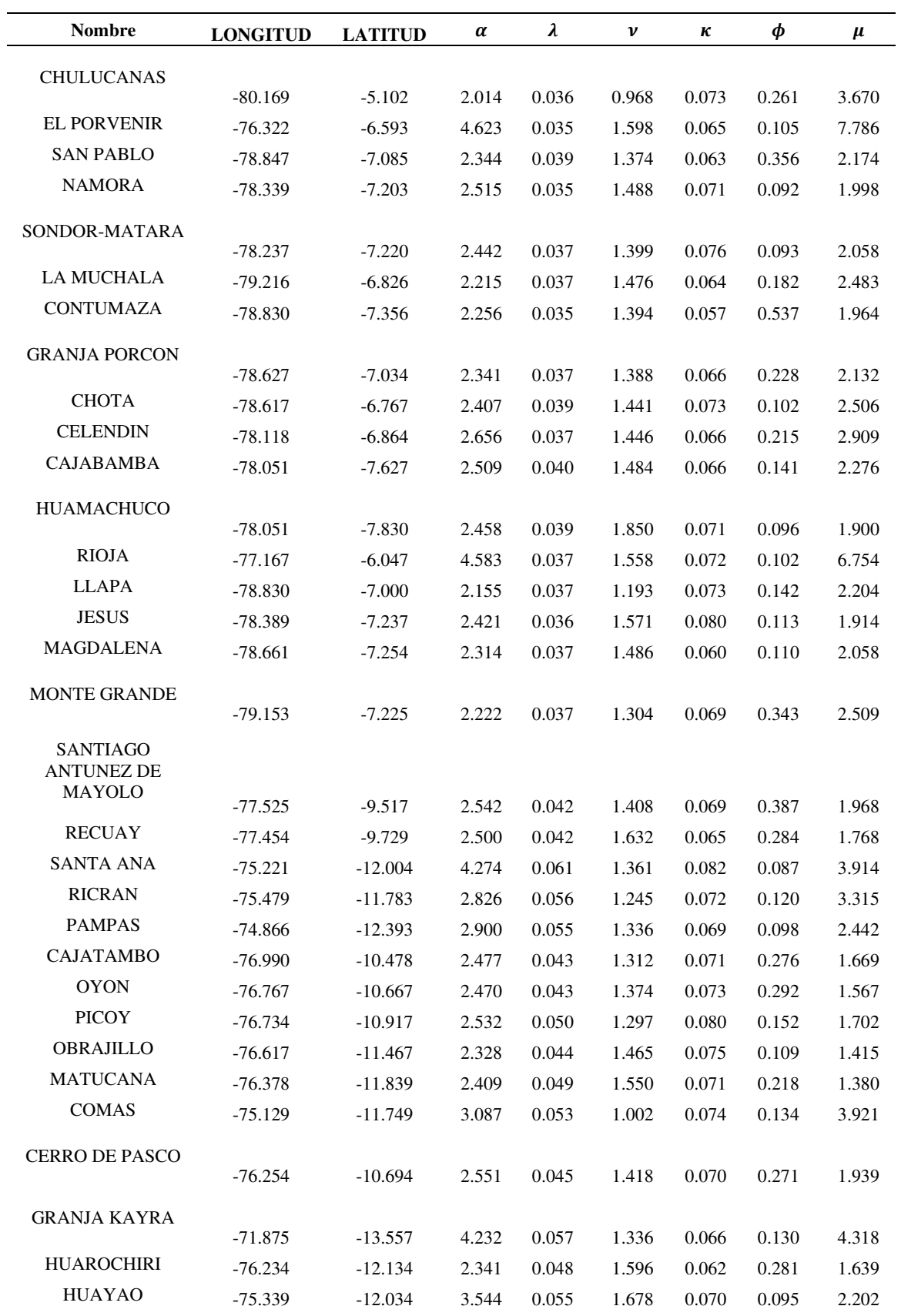

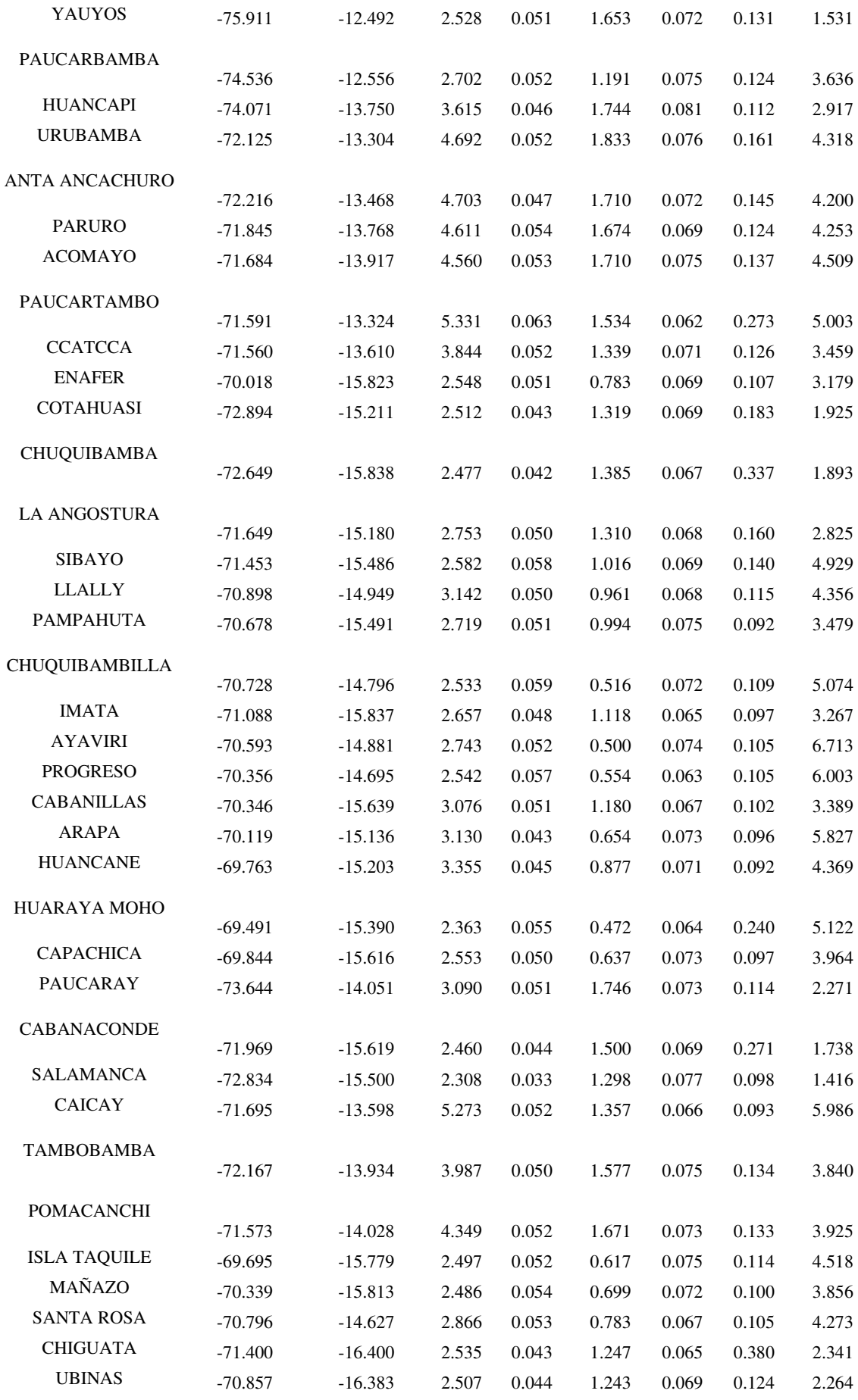

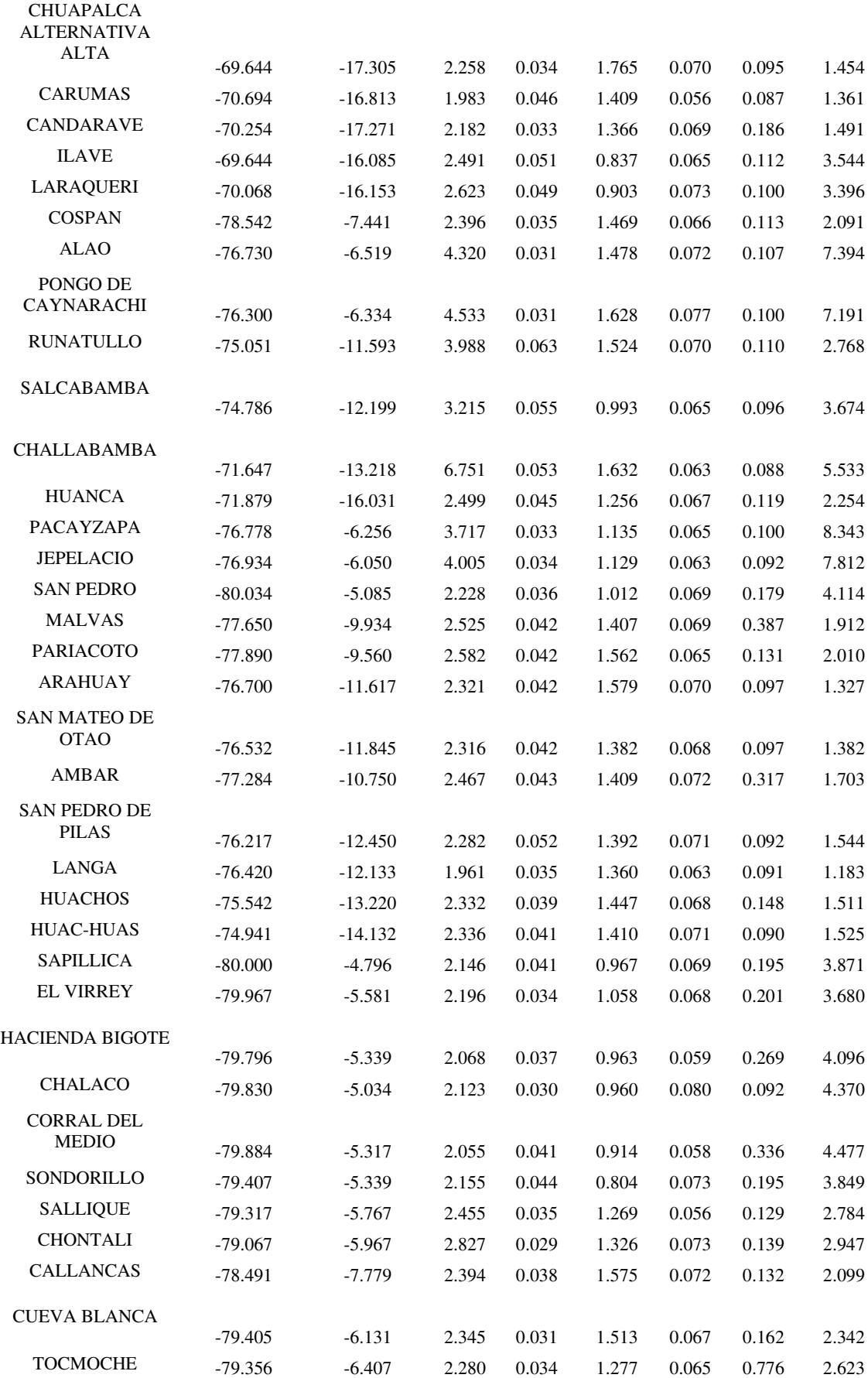

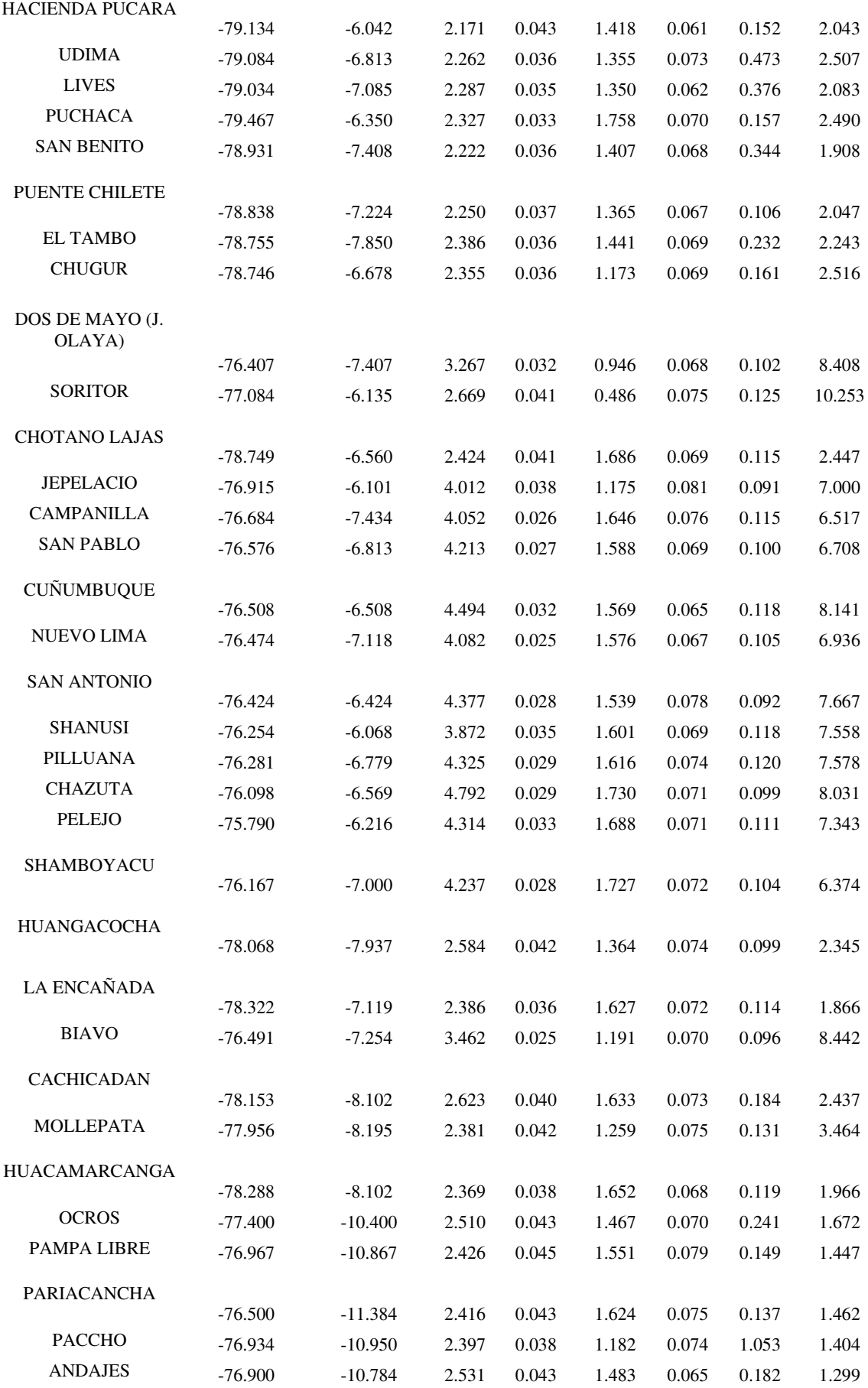

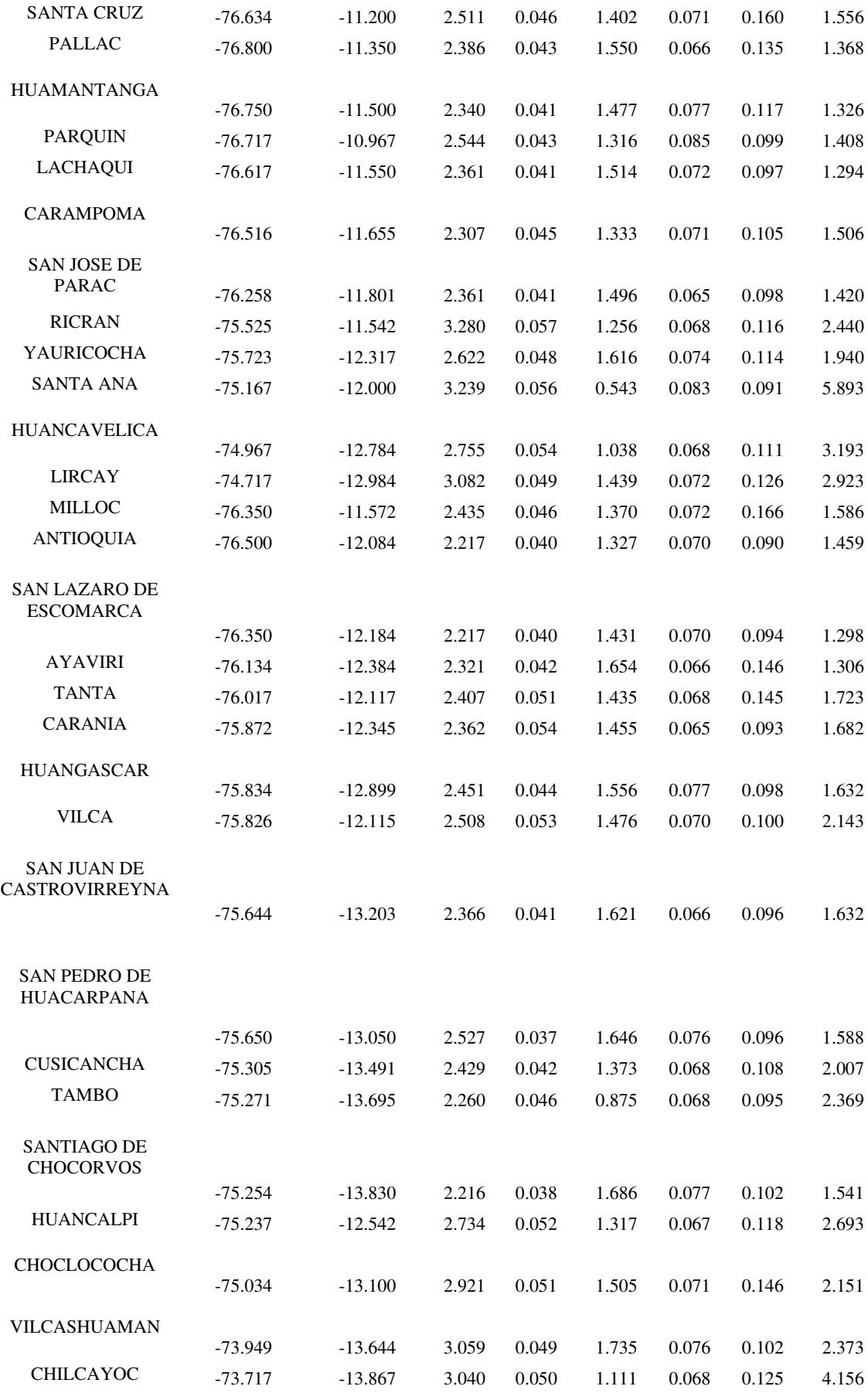

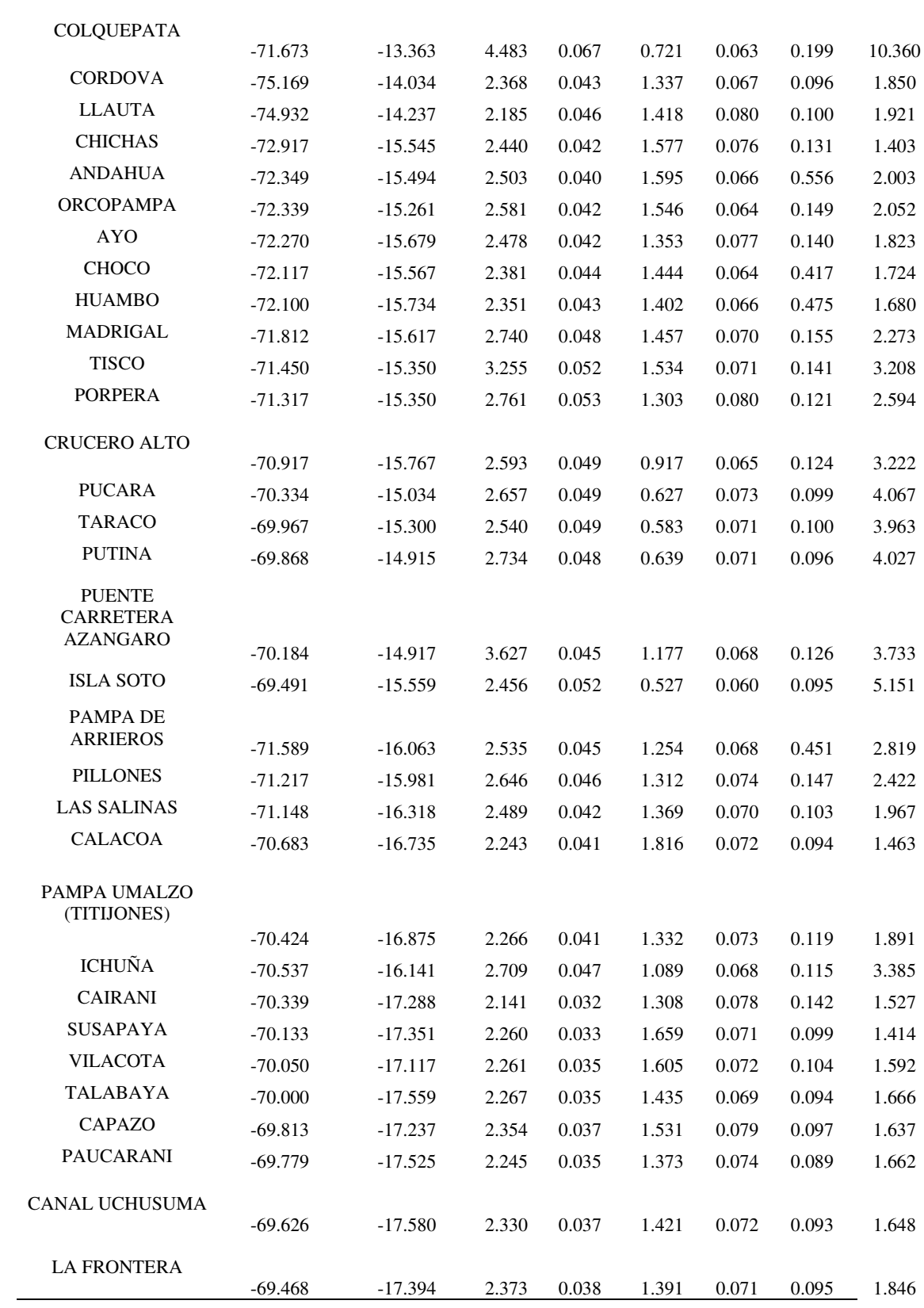
## **Anexo D**

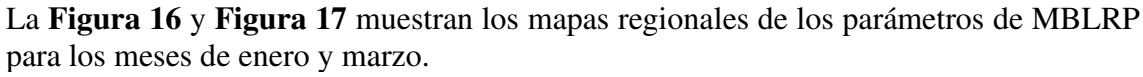

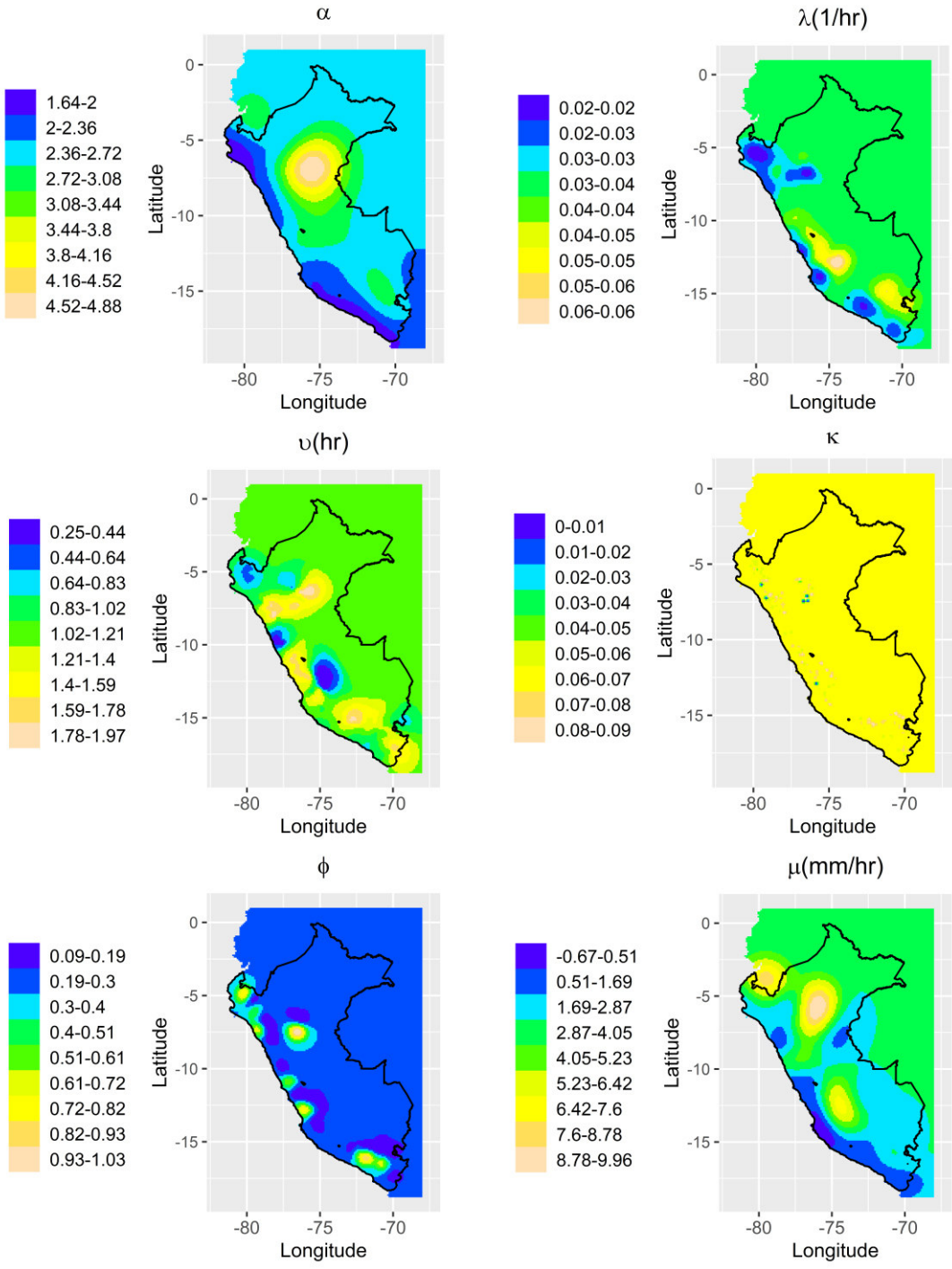

<span id="page-72-0"></span>*Figura 16 Parámetros del modelo MBLRP para el mes de enero* 

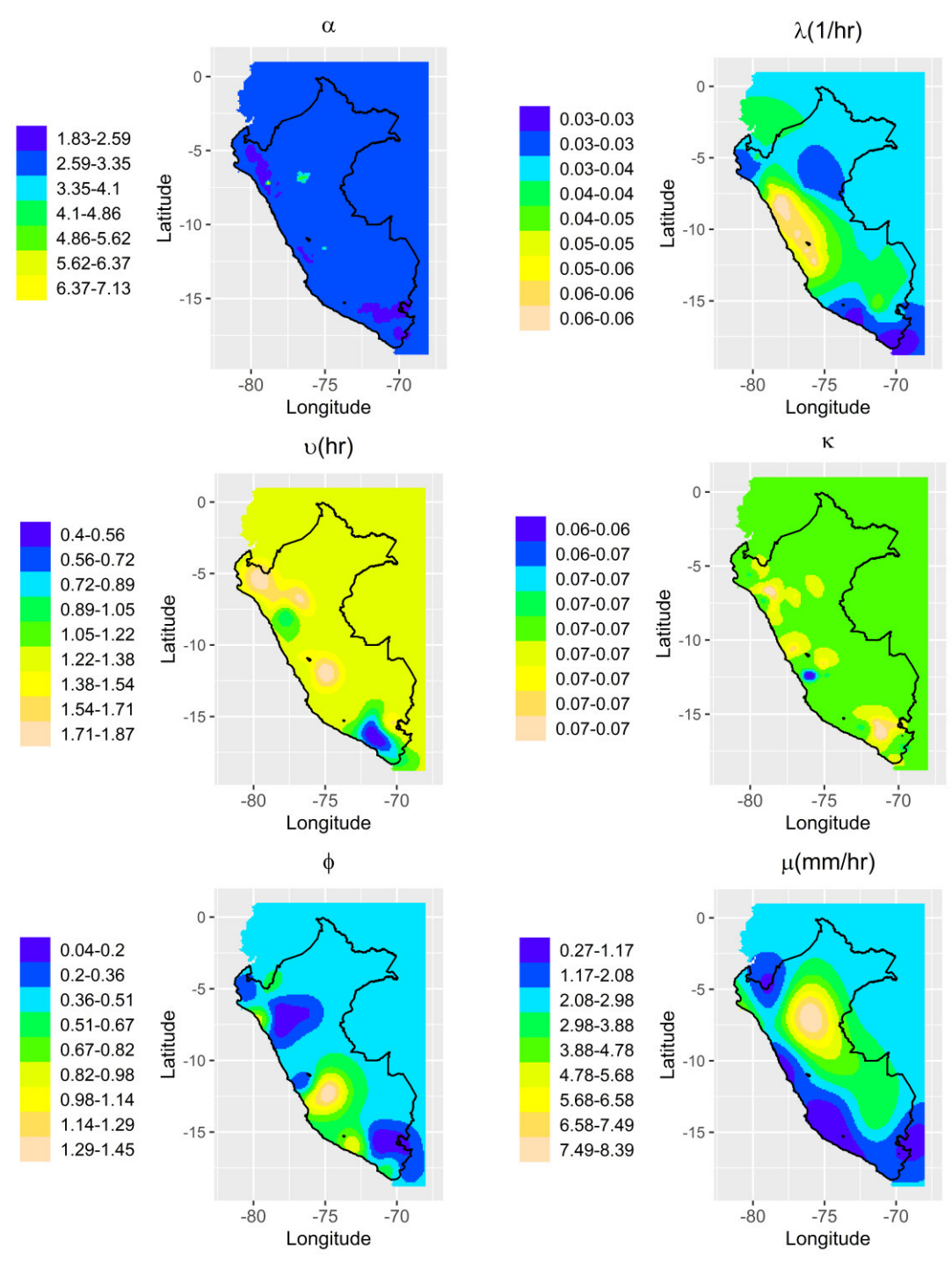

<span id="page-73-0"></span>*Figura 17 Parámetros del modelo MBLRP para el mes de marzo* 

## **Anexo E**

Condigo en Python para la desagregación diaria de precipitación y estadísticos muestrales

```
import pandas as pd
import numpy as np
import matplotlib.pyplot as plt
from scipy.stats import skew
#%matplotlib inline
plt.style.use('ggplot')
def proportiondry(x):
     def mayorque(y):
        return y>0.1
     drydays=len(x)-np.sum(x.apply(mayorque))
     return float(drydays)/len(x)
def autocovariance(Xi, k=1):
     N = np.size(Xi)
    Xs = np.average(Xi)
     autoCov = 0 
     for i in np.arange(0, N-k):
         autoCov += ((Xi[i+k])-Xs)*(Xi[i]-Xs)
     return (1.0/(N-1))*autoCov
def estadisticosprec(x):
    result=[]
     a=x.dropna()
     #si se tiene menor a 10 años no contar
     if len(a)==0:
         return [None] 
     result.append(np.mean(a))
     result.append(np.var(a))
     result.append(autocovariance(a))
     result.append(proportiondry(a))
     return result
#crea una tabla de los estadisticos extraidos una vez usado la fucion 
estadisticosprec
def
crearTablaEst(location,x,names=['x','y','mean1h','var1h','autocov1h','
dryperiod1h']):
     val=x.transpose()
     val.reset_index(drop=True, inplace=True) 
     pos=location#posiciones.loc[final_station,:]
     pos.reset_index(drop=True, inplace=True) 
     df=pd.concat([pos, pd.DataFrame(np.matrix(val))], axis=1)
     df.columns=names
     return df
```

```
def factores(a,b):
     if a==0.0 or b==0.0:
         return a 
     else: 
         return float(a)/b 
def csv trmm(file,month,month hourly date):
     month_sat_hourly=pd.read_csv(file) 
     rng = month_hourly_date #bug generator
     month_hourly_date=rng[np.in1d(rng.month, month)]
     location=month_sat_hourly.iloc[:,0:2] 
     location.columns=['x','y'] 
     month_sat_hourly=month_sat_hourly.iloc[:,
2:month_sat_hourly.shape[1]].transpose() # possible bug
     month_sat_hourly=month_sat_hourly.set_index(month_hourly_date) 
    return (month sat hourly, location, month hourly date)
def common period(dates, month, obs, daily sat):
     daily_dates=dates[np.in1d(dates.month, month)]
     month_sat_daily=daily_sat.loc[daily_dates] 
     month_obs_daily=obs.loc[daily_dates] 
    return (month sat daily, month obs daily, daily dates)
def
filter months_complete(percentaje,month_obs_daily,month_sat_daily,gaug
e loc, month sat hourly) :
     idx=[]
     n=percentaje*month_obs_daily.shape[0] 
     for x in month_obs_daily.columns: 
         if month_obs_daily[x].count()> n: 
             idx.append(x) 
     gauge_loc=gauge_loc.iloc[idx,:] 
     month_sat_daily=month_sat_daily.iloc[:,idx] 
     month_obs_daily=month_obs_daily.iloc[:,idx] 
     month_sat_hourly=month_sat_hourly.iloc[:,idx] 
     return
(gauge loc, month sat daily, month obs daily, month sat hourly)
def
bias correction(month_sat_daily,month_obs_daily,month_dates,month_sat_
hourly, daily dates):
     BIASM=[]
     for i in range(0,month_sat_daily.shape[0]):#filas
         BIAS=[]
         for j in range(0,month_sat_daily.shape[1]):#columnas
BIAS.append(factores(month_obs_daily.iloc[i,j],month_sat_daily.iloc[i,
j]))
         BIASM.append(BIAS) 
         correcionM=[]
     bugM=[]
     k=0 #lleva la contabilidad de las fechas diarias
```

```
 for i in range(0,month_sat_hourly.shape[0]):
     correcion=[]
    bug=[]
     for j in range(0,month_sat_hourly.shape[1]):
         if month_dates[i].date()==daily_dates[k].date():
```

```
 bug.append(BIASM[k][j])
```

```
correcion.append(month_sat_hourly.iloc[i,j]*BIASM[k][j])
                 k=k
```
**else**:

k**=**k**+**1

correcion**.**append(month\_sat\_hourly**.**iloc[i,j]**\***BIASM[k][j])

 bugM**.**append(bug) correcionM**.**append(correcion)

month\_sat\_hourly\_corrected**=**pd**.**DataFrame(correcionM)

month\_sat\_hourly\_corrected**=**month\_sat\_hourly\_corrected**.**set\_index(month\_ dates)

return month sat hourly corrected

#### **def**

```
stats month (month sat hourly corrected, month obs daily, location, month)
: 
DATA3=month_sat_hourly_corrected.groupby(pd.Grouper(freq='3h')).agg(np
.sum) 
     EST3=DATA3.loc[np.in1d(DATA3.index.month, 
month)].dropna().apply(estadisticosprec, axis=0) 
DATA6=month_sat_hourly_corrected.groupby(pd.Grouper(freq='6h')).agg(np
.sum) 
     EST6=DATA6.loc[np.in1d(DATA6.index.month, 
month)].dropna().apply(estadisticosprec, axis=0) 
DATA12=month_sat_hourly_corrected.groupby(pd.Grouper(freq='12h')).agg(
np.sum) 
     EST12=DATA12.loc[np.in1d(DATA12.index.month, 
month)].dropna().apply(estadisticosprec, axis=0) 
DATA18=month_sat_hourly_corrected.groupby(pd.Grouper(freq='18h')).agg(
np.sum) 
     EST18=DATA18.loc[np.in1d(DATA18.index.month, 
month)].dropna().apply(estadisticosprec, axis=0) 
     EST24=month_obs_daily.apply(estadisticosprec, axis=0) 
     names=['stattion','x','y'] 
     agregados=[24,3,6,12,18] 
     ESTS=[EST24,EST3,EST6,EST12,EST18] 
     result=[]
     for i,stat in enumerate(ESTS):
         names=['x','y']
```

```
names=names+['mean{}'.format(agregados[i]),'var{}'.format(agregados[i]
),'autocov{}'.format(agregados[i]),'dryperiod{}'.format(agregados[i])]
         result.append(crearTablaEst(location,stat,names))
     df=pd.concat(result,axis=1) 
     df=df.loc[:,~df.columns.duplicated()]
     return df
rng = pd.date_range('1981-01-01','2016-12-31', freq='d') 
obs=pd.read_csv('D:/Proyectos_GitHub/TrmmCorrection/data/RAIN_GAUGE.cs
V^{\dagger})
obs_daily=obs.iloc[:,3:13152].transpose()
obs_daily=obs_daily.set_index(rng)
```
#### #Estadisticos de Enero

rng**=**pd**.**date\_range('1998-01-01 00:00:00','2014-12-31 21:00:00', freq**=**'3H') jan\_sat\_hourly,posiciones,jan\_hourly\_date**=**csv\_trmm(file**=**'D:/Proyectos\_ GitHub/TrmmCorrection/data/TRMM\_NATIONAL\_ENE.csv',month**=**1,month\_hourly \_date**=**rng) jan\_sat\_daily**=**jan\_sat\_hourly**.**groupby(pd**.**Grouper(freq**=**'24h'))**.**agg(np**.**su m)

*#todos los datos diarios dentro del rango de tiempo del TRMM* rng**=**pd**.**date\_range('1998-01-01','2014-12-31', freq**=**'d') jan\_sat\_daily,jan\_obs\_daily,daily\_dates**=**common\_period(rng,1,obs\_daily, jan\_sat\_daily) posiciones,jan\_sat\_daily,jan\_obs\_daily,jan\_sat\_hourly**=**filter\_months\_co mplete( $0.8$ , jan obs daily, jan sat daily, posiciones, jan sat hourly)

```
jan_sat_hourly_corrected=bias_correction(jan_sat_daily,jan_obs_daily,j
an hourly date, jan sat hourly, daily dates)
```

```
jan stats=stats month(jan sat hourly corrected, jan obs daily, posicione
s,month=1)
jan_stats[jan_stats.iloc[:,2:]<0]=np.NaN
jan_stats=jan_stats.dropna()
```
### #Estadisticos de Febrero

```
rng=pd.date_range('1999-02-01 00:00:00','2015-02-28 21:00:00', 
freq='3H') 
feb_sat_hourly,posiciones,feb_hourly_date=csv_trmm(file='D:/Proyectos_
GitHub/TrmmCorrection/data/TRMM_NATIONAL_FEB.csv',month=2,month_hourly
_date=rng) 
feb_sat_daily=feb_sat_hourly.groupby(pd.Grouper(freq='24h')).agg(np.su
m) 
#todos los datos diarios dentro del rango de tiempo del TRMM
rng=pd.date_range('1999-02-01','2015-02-28', freq='d') 
feb_sat_daily,feb_obs_daily,daily_dates=common_period(rng,2,obs_daily,
feb_sat_daily) 
posiciones,feb_sat_daily,feb_obs_daily,feb_sat_hourly=filter_months_co
mplete(0.8, feb obs daily, feb sat daily, posiciones, feb sat hourly)
feb_sat_hourly_corrected=bias_correction(feb_sat_daily,feb_obs_daily,f
eb hourly date, feb sat hourly, daily dates)
feb stats=stats month(feb sat hourly corrected, feb obs daily, posicione
s,month=2)
```
### #Estadisticos de Marzo

rng**=**pd**.**date\_range('1998-01-01 00:00:00','2014-12-31 21:00:00', freq**=**'3H') mar\_sat\_hourly,posiciones,mar\_hourly\_date**=**csv\_trmm(file**=**'D:/Proyectos\_ GitHub/TrmmCorrection/data/TRMM\_NATIONAL\_MAR.csv',month**=**3,month\_hourly \_date**=**rng) mar\_sat\_daily**=**mar\_sat\_hourly**.**groupby(pd**.**Grouper(freq**=**'24h'))**.**agg(np**.**su m) rng**=**pd**.**date\_range('1998-01-01','2014-12-31', freq**=**'d') mar\_sat\_daily,mar\_obs\_daily,daily\_dates**=**common\_period(rng,3,obs\_daily, mar sat daily) posiciones,mar\_sat\_daily,mar\_obs\_daily,mar\_sat\_hourly**=**filter\_months\_co mplete(0.8, mar\_obs\_daily, mar\_sat\_daily, posiciones, mar\_sat\_hourly) mar sat hourly corrected=bias correction(mar sat daily,mar obs daily,m ar hourly date, mar sat hourly, daily dates) mar stats=stats month(mar sat hourly corrected, mar obs daily, posicione s,month**=**3)

```
mar_stats[mar_stats.iloc[:,2:]<0]=np.NaN
mar_stats=mar_stats.dropna()
```
## **Anexo F**

Código programado en R para la estimación de parámetros del modelo MBLRP de manera regional.

```
library(extRemes)
library(raster)
library("HyetosMinute")
library(geosphere)
library(foreach)
library(doParallel)
####################################
###Model Statistics#################
####################################
#Mean
meanMBLRPM<-function(a,l,v,k,f,mx,h=1) {
   x<-(h*l*mx*v*(1+k/f))/(a-1) 
   return(x)
}
#Variance
varMBLRPM<-function(a,l,v,k,f,mx,h=1) {
   A<-(2*l*(1+k/f)*(mx^2)*(v^a))/((f^2)*((f^2)-1)*(a-1)*(a-2)*(a-3))
   B<-(2*(f^2)-2+k*f)*(f^2)*((a-3)*h*(v^(2-a))-(v^(3-a))+((v+h)^(3-a)))
   C<-k*(f*(a-3)*h*(v^(2-a))-(v^(3-a))+((v+f*h)^(3-a)))
   D<-A*(B-C)
   return(D)
}
#Covariance
covarMBLRPM<-function(a,l,v,k,f,mx,h=1,lag=1) {
   A<-(l*(1+k/f)*(mx^2)*(v^a))/((f^2)*((f^2)-1)*(a-1)*(a-2)*(a-3))
   B<-(2*(f^2)-2+k*f)*(f^2)*(((v+(lag+1)*h)^(3-a))-2*((v+lag*h)^(3-
a))+((v+(lag-1)*h)^(3-a)))
   C<-k*(((v+(lag+1)*h*f)^(3-a))-(2*((v+h*lag*f)^(3-a)))+((v+(lag-
1)*h*f)^(3-a))) 
   D<-A*(B-C)
   return(D)
}
#Dry probabilities
#pdrRPBLRPM<-function(a,l,v,k,f,h=1) {
# mt < -(1+(f*(k+f)) -(0.25*f*(k+f)*(k+4*f)) + ((f/72)*(k+f)*(4*(k^2)+27*k*f+72*(f^2))))*v)/(f*(a-1))# G00<-((1-k-f+1.5*k*f+(f^2)+0.5*(k^2))*v)/(f*(a-1))<br># a < (f+(k*(y/(y+(k+f)*h)) \wedge (a-1))))/(f+k)# A \leftarrow (f + (k * (v / (v + (k + f) * h))) \land (a-1))) / (f+k)<br># D \leftarrow \text{ev}(k * (h - m) + c(0(k * h)))# D < - exp(1 * (-h-mt+GO0*A))<br>
# return(D)
     return(D)
#}
####################################
#######Optimization Function########
####################################
MBLRPM=function(mean24,var24,cov24lag1,pdr24,var3,cov3lag1,var6,var12,
var18,Lmin,Lmax){
   ####################################
   ###Model Statistics#################
   ####################################
   #Mean
```

```
 meanMBLRPM<-function(a,l,v,k,f,mx,h=1) {
     x<-(h*l*mx*v*(1+k/f))/(a-1) 
     return(x)
   }
   #Variance
   varMBLRPM<-function(a,l,v,k,f,mx,h=1) {
     A<-(2*l*(1+k/f)*(mx^2)*(v^a))/((f^2)*((f^2)-1)*(a-1)*(a-2)*(a-3))
     B<-(2*(f^2)-2+k*f)*(f^2)*((a-3)*h*(v^(2-a))-(v^(3-a))+((v+h)^(3-
a)))
     C<-k*(f*(a-3)*h*(v^(2-a))-(v^(3-a))+((v+f*h)^(3-a)))
     D<-A*(B-C)
     return(D)
   }
   #Covariance
   covarMBLRPM<-function(a,l,v,k,f,mx,h=1,lag=1) {
     A<-(l*(1+k/f)*(mx^2)*(v^a))/((f^2)*((f^2)-1)*(a-1)*(a-2)*(a-3))
     B<-(2*(f^2)-2+k*f)*(f^2)*(((v+(lag+1)*h)^(3-a))-2*((v+lag*h)^(3-
a))+((v+(lag-1)*h)^(3-a)))
     C<-k*(((v+(lag+1)*h*f)^(3-a))-(2*((v+h*lag*f)^(3-a)))+((v+(lag-
1)*h*f)^(3-a))) 
     D<-A*(B-C)
     return(D)
   }
   #Dry probabilities
   #pdrRPBLRPM<-function(a,l,v,k,f,h=1) {
  # mt < - ((1+(f * (k+f)) -
(0.25*f*(k+f)*(k+4*f)) + ((f/72)*(k+f)*(4*(k^2)+27*k*f+72*(f^2))))*v)/(f*(a-1)\# G00<-((1-k-f+1.5*k*f+(f^2)+0.5*(k^2))*v)/(f*(a-1))
  # A \leftarrow (f + (k \cdot (v / (v + (k + f) \cdot h))) \land (a-1)))/ (f+k) # D<-exp(l*(-h-mt+G00*A)) 
   # return(D)
   #}
   symvar<- function(a,l,v,k,f,mx,h,var){
     (1-varMBLRPM(a,l,v,k,f,mx,h)/var)^(2)+(1-
var/varMBLRPM(a,l,v,k,f,mx,h))^(2)
   }
   symcovar <- function(a,l,v,k,f,mx,h,cov){
     (1-covarMBLRPM(a,l,v,k,f,mx,h)/cov)^(2)+(1-
cov/covarMBLRPM(a,l,v,k,f,mx,h))^(2)
   }
   symmean <- function(a,l,v,k,f,mx,h,meann){
     (1-meanMBLRPM(a,l,v,k,f,mx,h)/meann)^(2)+(1-
meann/meanMBLRPM(a,l,v,k,f,mx,h))^(2)
   }
   sympdr <- function(a,l,v,k,f,h,pdrr) {
     (1-pdrRPBLRPM(a,l,v,k,f,h)/pdrr)^(2)+(1-
pdrr/pdrRPBLRPM(a,l,v,k,f,h))^(2)
 }
   #Objective function
   fopt <- function(x) {
     a<-x[1];l<-x[2];v<-x[3];k<-x[4];f<-x[5];mx<-x[6]
     w1=1;w2=1;w3=1;w4=1;w5=1;w6=1; 
     S3<-
w2*symvar(a,l,v,k,f,mx,h=3,var3)+w3*symcovar(a,l,v,k,f,mx,h=3,cov3lag1
)
```
S6**<-**w2**\***symvar**(**a,l,v,k,f,mx,h**=**6,var6**)**

```
 S12<-w2*symvar(a,l,v,k,f,mx,h=12,var12)
     S18<-w2*symvar(a,l,v,k,f,mx,h=18,var18)
     w1=5;w2=5;w3=5;w4=5
     S24 <- w1*symmean(a,l,v,k,f,mx,h=24,mean24)+
w2*symvar(a,l,v,k,f,mx,h=24,var24)+
w3*symcovar(a,l,v,k,f,mx,h=24,cov24lag1)+w4*sympdr(a,l,v,k,f,h=24,pdr2
4)
     S<-S24+S3+S6+S12+S18
     if(is.infinite(S)) {S<-10^8}
     if(is.na(S)) {S<-10^8} 
     return(S) 
   }
   # set the interior and exterior parameters bounds
   xmin <- Lmin
   xmax <- Lmax
   xlow <- Lmin
   xup <- c(50,20,runif(1,min = 1.8, max = 2.2),runif(1,min = 0.05, max
= 0.09),runif(1,min = 1.8, max = 2.2),runif(1,min = 8, max = 12))
   modecal <-
eas(n=6,m=30,xmin,xmax,xlow,xup,fn=fopt,maxeval=5000,ftol=1.e-
10,ratio=0.99,pmut=0.95, beta=2,maxclimbs=5)
  modecal
   a<-modecal$bestpar[[1]]; 
   l<-modecal$bestpar[[2]]; 
   v<-modecal$bestpar[[3]]; 
   k<-modecal$bestpar[[4]]; 
   f<-modecal$bestpar[[5]]; 
   mx<-modecal$bestpar[[6]]
   # In order to use the derived parameters in the functions of HyetosR 
   # as well as in the classic version of Hyetos,please be sure that 
   # for parameters mx and sx the length units are millimeters (mm) 
   # and for parameters l, v, mx and sx the time units are days (d). 
   # For this reason, make the following unit conversions:
   #checar
   #l<-l*24 
   #v<-v/24 
  \text{Im}x < - \text{Im}x * 24
   # parameter set for implementation in HyetosR functions
   par <- c(a=a,l=l,v=v,k=k,f=f,mx=mx) 
  par
}
nearpoints=function(mdist,radio=60000){
   #Return the index of the closest gauge station to each station
   #mdist = matrix of distance in meters
   #radio is the maximum distance allowed among station
   distance=list()
```

```
 for (i in 1:dim(mdist)[1]){
     values=sort(mdist[i,])
     values=tail(values, -1)
     condition=values[values<radio]
     near=numeric(length(condition))
     for (j in 1:length(condition)){
      near[j]=which(mdist[i,]==condition[j])[1]
     }
     if (length(near)>1){
      distance[[i]]=near
     }else{
       if (is.na(near)){
        distance[[i]]=0
       }else{
         distance[[i]]=near
       }
     }
   }
   distance
}
##################################
####Functions for filtering data #
####before regionalization########
##################################
kickOutliers=function(data){
  #delete neighbors based on variance outliers
  data_help=data
  coordinates(data_help) <- ~x+y 
  proj4string(data_help)='+proj=longlat +datum=WGS84 +no_defs 
+ellps=WGS84 +towgs84=0,0,0'
  mdist <- distm(data_help,fun = distHaversine)
  neighbors=nearpoints(mdist)
  outlier=c()
   for (station in 1:dim(data)[1]){
    sub=data[c(station,neighbors[[station]]),]
    outvals=which(sub$var24 %in% boxplot(sub$var24)$out)
     outlier=c(outlier,outvals)
   }
   idx=unique(outlier)
   data[-idx,]
}
filter_Neigbors=function(data,min_n=3,radio=60000){
   #Return the statins with at least n neighbors
   #data= location of the stations
   #min_n= number of minumun neighbors required
   n_old=dim(data)[1]
  n_new=n_old*2
  while (n_old-n_new!=0){
     n_old=dim(data)[1]
     data_help=data
     coordinates(data_help) <- ~x+y
```

```
 proj4string(data_help)='+proj=longlat +datum=WGS84 +no_defs 
+ellps=WGS84 +towgs84=0,0,0'
     mdist <- distm(data_help,fun = distHaversine)
     neighbors=nearpoints(mdist,radio=radio)
     data=data[lengths(neighbors)>=min_n,]
     n_new=dim(data)[1]
   }
  data
}
################################################
#Cross Validations using Inverse Distance Weigth
################################################
idwCV=function(data,parameter='a',power=2){
  x=data
   coordinates(x) <- ~x+y 
   proj4string(x)='+proj=longlat +datum=WGS84 +no_defs +ellps=WGS84 
+towgs84=0,0,0'
  mdist <- distm(x) #the answer is in meters
   crossValidated=numeric()
   for (i in 1:dim(data)[1]){
     info=data[[parameter]][-i]
     denominador=sum((1/mdist[i,-i])^power)
     crossValidated[i]=sum(info/mdist[i,-i]^power/denominador)
   }
rr=cbind(data[c('x','y')],'var1.pred'=crossValidated,'observed'=data[[
parameter]])
  rr$residual=rr$observed-rr[['var1.pred']]
  rr
}
####################################
#######Repetitive Cross Validation##
####################################
repetitiveCV=function(times=1,data,Stats,Lmin,Lmax,fun=MBLRPM){
  #data contains the intial parameter estimation
   #stats is the rainfall statistics
   #Estaciones cambiantes de intervalos
  parameters=data[,3:8]
  data_help=data
  coordinates(data_help) <- ~x+y 
  proj4string(data_help)='+proj=longlat +datum=WGS84 +no_defs 
+ellps=WGS84 +towgs84=0,0,0'
  mdist <- distm(data_help,fun = distHaversine)
  vecinos=nearpoints(mdist)
  range=clusterIDX(data)
  old_error=rep(100,length(range))
  current_error=numeric(length(range))
   for (iter in 1:times){
     print(paste("Number of cross validation 
iteration",as.character(iter)))
```

```
 k_cluster=1
     for (station in range){
      print(paste('cluster 
:',as.character(k_cluster),'/',as.character(length(range))))
       mistakes=c()
       for (k in 1:6){#parameters, 6 in total
         x <- idwCV(data[c(station,vecinos[[station]]),],parameter=
c('a','l','v','k','f','mx')[k],power=2)
         #Checking region error
         sub=x[c('x','y','var1.pred','observed','residual')]
         sub$porcentaje=abs(sub$residual)*100/sub$observed
         sub$residual=NULL
         sub$location=c(station,vecinos[[station]])
         #median(sub$porcentaje)
         good_neighbors=subset(sub,sub$porcentaje<30)
         wrong_neigbors=subset(sub,sub$porcentaje>=30)
         if (dim(wrong_neigbors)[1]!=0 & dim(good_neighbors)[1]!=0 ){
           for (fix_id in wrong_neigbors$location){
             Lmin[k,fix_id]=min(good_neighbors$var1.pred)
             Lmax[k,fix_id]=max(good_neighbors$var1.pred)
             mistakes=c(mistakes,fix_id) #add the wrong stations
 }
 }
       }
       n_parameters=length(mistakes)
       mistakes=unique(mistakes)
       if (length(mistakes)==0){
         current_error[k_cluster]=0
         print('No parameters to correct')
       }else{
current_error[k_cluster]=round(n_parameters*100/(6*length(sub$location
)),2)
         if(old_error[k_cluster]<current_error[k_cluster]){
           print('Using old parameter with lower error')
          print(paste("Incorrect parameters in the 
cluster:",as.character(n_parameters),'/',as.character(6*length(sub$loc
ation)),' (',as.character(old_error[k_cluster]),'%)'))
           parameters[mistakes,]=old_parameters[mistakes,]
           old_error[k_cluster]=old_error[k_cluster]
         }else{
          print(paste("Incorrect parameters in the 
cluster:",as.character(n_parameters),'/',as.character(6*length(sub$loc
ation)),' (',as.character(current_error[k_cluster]),'%)'))
           n.cores <- parallel::detectCores() - 1
           #create the cluster
           my.cluster <- parallel::makeCluster(
            n.cores, 
            type = "PSOCK"
 )
           #register it to be used by %dopar%
           doParallel::registerDoParallel(cl = my.cluster)
           parameters[mistakes,]=t(matrix(foreach(
             i=mistakes,
             .combine = 'c',
```

```
 .packages = "HyetosMinute"
           ) %dopar% {
             momentos=Stats[i,]
             mean24 = momentos$mean24
             var24 = momentos$var24
             cov24lag1 =momentos$autocov24
             pdr24=momentos$dryperiod24
             var3=momentos$var3
             cov3lag1=momentos$autocov3
             var6=momentos$var6
             var12=momentos$var12
             var18=momentos$var18
par=fun(mean24,var24,cov24lag1,pdr24,var3,cov3lag1,var6,var12,var18,Lm
in[,i],Lmax[,i])
             return(par)
           },nrow = 6,ncol = length(mistakes)))
           parallel::stopCluster(cl = my.cluster) #closing the cluster 
           old_error[k_cluster]=current_error[k_cluster]
         }
       }
       k_cluster=k_cluster+1 #counting clusters
     } 
     #parameters=cbind(Stats[,1:2],parameters)
names(parameters)=c('a','l','v','k','f','mx')#c('x','y','a','l','v','k
','f','mx')
     old_parameters=data[,3:8]
     data[,3:8]=parameters#check
     #write.table(data,paste0("D:/Proyectos_GitHub/Bartlet-
Lewis Regionalization/output/CV parameters/iteraciones/", 'parameters i
ter ',as.character(iter), '.csv'), sep = ',', row.names = F)
  }
  data
}
##########################################
###### Run Function#######################
##########################################
run=function(rain_stats,path,iterations=5,fun=MBLRPM,FILE_NAME){
  #rain stats: contains the rainfall statistics
   #path: where to save the results
   #Maskshape: Shape form of the final results 
  n=dim(rain_stats)[1]
   #Maximum and minimum search parameters space
   Lmin=matrix(c(0.1,0.001,0.001,0.001,0.0854,1),nrow = 6,ncol = n)
   Lmax=matrix(c(4,0.1,0.1,0.1,0.1,20),nrow=6,ncol=n)
```

```
 #print('Calculating the initial parameters ...')
   #Initial parameters 
   parameters0=matrix(data=NA,nrow =n,ncol = 6)
  n.cores <- parallel::detectCores() - 1
   #create the cluster
   my.cluster <- parallel::makeCluster(
    n.cores, 
     type = "PSOCK"
   )
   #register it to be used by %dopar%
   doParallel::registerDoParallel(cl = my.cluster)
   parameters0=t(matrix(foreach(
     i=1:n,
     .combine = 'c', 
     .packages = "HyetosMinute"
   ) %dopar% {
     momentos=rain_stats[i,]
     mean24 = momentos$mean24
     var24 = momentos$var24
     cov24lag1 =momentos$autocov24
     pdr24=momentos$dryperiod24
     var3=momentos$var3
     cov3lag1=momentos$autocov3
     var6=momentos$var6
     var12=momentos$var12
     var18=momentos$var18
par=fun(mean24,var24,cov24lag1,pdr24,var3,cov3lag1,var6,var12,var18,Lm
in[,i],Lmax[,i])
     return(par)
   },nrow = 6,ncol = n))
   parallel::stopCluster(cl = my.cluster) #closing the cluster
   parameters=cbind(rain_stats[,1:2],parameters0)
  names(parameters)=c('x','y','a','l','v','k','f','mx')
  print('Reptitive Cross Validations ...')
  CV_parameters=repetitiveCV(times =
iterations,parameters,rain_stats,Lmin = Lmin ,Lmax = Lmax)
   #saving the initial parameters
  write.table(CV_parameters,paste0(path,FILE_NAME),sep = ',',row.names 
= F)
   CV_parameters
}
##################
SimStats= function(parameters){
   stats=matrix(data=NA,nrow = dim(parameters)[1],ncol = 16)
   for (i in 1:dim(parameters)[1]){
```

```
 par=parameters[i,]
     par[2]<-par[2]*24
     par[3]<-par[3]/24
     par[6]=par[6]*24
     est=numeric(16)
     iter=0
     for (j in c(24,3,6,12)){
       m=meanMBLRPM(par[1],par[2],par[3],par[4],par[5],par[6],h=j/24)
       v=varMBLRPM(par[1],par[2],par[3],par[4],par[5],par[6],h=j/24)
cov=covarMBLRPM(par[1],par[2],par[3],par[4],par[5],par[6],h=j/24)
       pdr=pdrRPBLRPM(par[1],par[2],par[3],par[4],par[5],h=j/24)
       est[(1+iter*4):(4+iter*4)]=c(m,v,cov,pdr)
       iter=iter+1
     }
     stats[i,]=as.numeric(est)
   }
   stats
}
clusterIDX=function(data){
   #return cluster index
   #data contains the intial parameter estimation
   #stats is the rainfall statistics
   drop_range=function(x,vector){
     for (element in vector){
       x=x[x!=element]
     }
     x 
   }
   #Estaciones cambiantes de intervalos
   range=1:dim(data)[1]
   data_help=data
   coordinates(data_help) <- ~x+y 
   proj4string(data_help)='+proj=longlat +datum=WGS84 +no_defs 
+ellps=WGS84 +towgs84=0,0,0'
   mdist <- distm(data_help,fun = distHaversine)
   vecinos=nearpoints(mdist)
   idx=c() 
   while (length(range)!=0){
     station=range[1] 
     range=drop_range(range,c(station,vecinos[[station]]))
    idx=c(idx,station)
   }#ends parameter iteration
   idx
}
precp_sim=function(par,n,tscale=24){
   #par are the MBLR parameters
   #n is the number of days
   a=par[1]
   l=par[2]*24
   v=par[3]/24
```

```
 k=par[4]
 f=par[5]
 mx=par[6]*24
```
tt**=**SequentialSimul**(**Length**=**n,BLpar**=**list**(**lambda**=**l,phi**=**f,kappa**=**k

```
,alpha=a,v=v,mx=mx,sxmx=1),CellIntensityProp=list(Weibull=FALSE,
```

```
iota=NA),TimeScale=tscale,ExportSynthData=list(exp=TRUE,FileContent=c(
"AllDays"),DaysPerSeason=31,
```

```
file="SynthRPBLM.txt"),ImportHistData=list(imp=F,file="HistHourlyData.
txt",
```

```
ImpDataTimeScale=1,na.values="NA",FileContent=c("AllDays"),DaysPerSeas
on=31,DailyValues=TRUE),
```

```
PlotTs=FALSE,Statistics=list(print=TRUE,plot=FALSE),RandSeed=NULL
)[[1]]
  as.numeric(tt)
}
```

```
points_wgs84=function(data){
  coordinates(data) <- ~x+y 
   proj4string(data)='+proj=longlat +datum=WGS84 +no_defs +ellps=WGS84 
+towgs84=0,0,0'
  data
}
nonzero=function(obs){
  "cumulative distribution of none zero values"
  idx=obs>0
  #ecdf(obs[idx])
   obs[idx]
}
```

```
coords_correction=function(mapa){
  #rotation of trmm to correct positioning
   flip(flip(t(mapa), 1),2)
}
```
## **Anexo G**

Código desarrollado en lenguaje de programación R para la interpolación de parámetros del modelo MBLRP

```
library(raster)
library(gstat)
library(ggplot2)
library(gridExtra)
library(tmap)
library(RColorBrewer)
autofitVariogramPISCOp <- function (formula, input_data, model =
c("Sph", "Exp", "Gau", 
"Ste"), kappa = c(0.05, seq(0.2, 2, 0.1), 5, 10), fix.values = c(NA, 
NA, NA), verbose = FALSE, GLS.model = NA, start vals = c(NA)NA, NA), miscFitOptions = list(), boundaries, ...) 
{
   if ("alpha" %in% names(list(...))) 
     warning("Anisotropic variogram model fitting not supported, see 
the documentation of autofitVariogram for more details.")
  miscFitOptionsDefaults = list(merge.small.bins = TRUE, min.np.bin =
5)
  miscFitOptions = modifyList(miscFitOptionsDefaults, miscFitOptions)
   longlat = !is.projected(input_data)
   if (is.na(longlat)) 
     longlat = FALSE
   diagonal = spDists(t(bbox(input_data)), longlat = longlat)[1, 
 2]
   if (!missing(boundaries)) 
    boundaries = boundaries
   else {
    boundaries = c(2, 4, 6, 9, 12, 15, 25, 35, 50, 65, 80, 
                   100) * diagonal * 0.35/100
   }
   if (!is(GLS.model, "variogramModel")) {
     experimental_variogram = variogram(formula, input_data, 
                                       boundaries = boundaries, ...)
   }
   else {
     if (verbose) 
      cat("Calculating GLS sample variogram\n")
     g = gstat(NULL, "bla", formula, input_data, model = GLS.model, 
              set = list(gls = 1))
     experimental_variogram = variogram(g, boundaries = boundaries, 
 ...)
 }
   if (miscFitOptions[["merge.small.bins"]]) {
     if (verbose) 
      cat("Checking if any bins have less than 5 points, merging bins 
when necessary...\n\n")
     while (TRUE) {
       if (length(experimental_variogram$np[experimental_variogram$np < 
miscFitOptions[["min.np.bin"]]]) == 0 | length(boundaries) == 
           1)
```

```
 break
       boundaries = boundaries[2:length(boundaries)]
       if (!is(GLS.model, "variogramModel")) {
         experimental_variogram = variogram(formula, 
                                             input_data, boundaries =
boundaries, ...)
 }
       else {
         experimental_variogram = variogram(g, boundaries = boundaries, 
 ...)
       }
     }
   }
   if (is.na(start_vals[1])) {
    initial_nugget = min(experimental_variogram$gamma)
   }
   else {
     initial_nugget = start_vals[1]
   }
   if (is.na(start_vals[2])) {
    initial range = 0.1 * diagonal
   }
   else {
     initial_range = start_vals[2]
   }
   if (is.na(start_vals[3])) {
     initial_sill = mean(c(max(experimental_variogram$gamma), 
                           median(experimental_variogram$gamma)))
   }
   else {
    initial_sill = start_vals[3]
   }
   if (!is.na(fix.values[1])) {
    fit_nugget = FALSE
     initial_nugget = fix.values[1]
   }
   else fit_nugget = TRUE
   if (!is.na(fix.values[2])) {
    fit_range = FALSE
     initial_range = fix.values[2]
   }
   else fit_range = TRUE
   if (!is.na(fix.values[3])) {
    fit_sill = FALSE
     initial_sill = fix.values[3]
   }
   else fit_sill = TRUE
   getModel = function(psill, model, range, kappa, nugget, 
                       fit_range, fit_sill, fit_nugget, verbose) {
     if (verbose) 
       debug.level = 1
     else debug.level = 0
     if (model == "Pow") {
       warning("Using the power model is at your own risk, read the 
docs of autofitVariogram for more details.")
       if (is.na(start_vals[1])) 
        nugget = 0
       if (is.na(start_vals[2])) 
       range = 1 if (is.na(start_vals[3])) 
         sill = 1
```

```
 }
     obj = try(fit.variogram(experimental_variogram, model = vgm(psill 
= psill, 
 model 
= model, range = range, nugget = nugget, kappa = kappa), 
                            fit.ranges = c(fit_range), fit.sills =
c(fit_nugget, 
fit_sill), debug.level = 0), TRUE)
     if ("try-error" %in% class(obj)) {
       warning("An error has occured during variogram fitting. 
Used:\n", 
 "\tnugget:\t", nugget, "\n\tmodel:\t", model, 
 "\n\tpsill:\t", psill, "\n\trange:\t", range, 
               "\n\tkappa:\t", ifelse(kappa == 0, NA, kappa), 
               "\n as initial guess. This particular variogram fit is 
not taken into account. \nGstat error:\n", 
              obj)
      return(NULL)
     }
    else return(obj)
   }
   test_models = model
  SSerr list = c()vgm list = list()
   counter = 1
   for (m in test_models) {
     if (m != "Mat" && m != "Ste") {
      model_fit = getModel(initial_sill - initial_nugget, 
                           m, initial_range, kappa = 0, 
initial_nugget, 
                            fit_range, fit_sill, fit_nugget, verbose =
verbose)
       if (!is.null(model_fit)) {
        vgm_list[[counter]] = model_fit
        SSerr_list = c(SSerr_list, attr(model_fit, "SSErr"))
       }
      counter = counter + 1
     }
     else {
       for (k in kappa) {
        model_fit = getModel(initial_sill - initial_nugget, 
                            m, initial range, k, initial nugget,
fit range,
                              fit_sill, fit_nugget, verbose = verbose)
         if (!is.null(model_fit)) {
           vgm_list[[counter]] = model_fit
           SSerr_list = c(SSerr_list, attr(model_fit, 
                                           "SSErr"))
 }
         counter = counter + 1
       }
    }
   }
   strange_entries = sapply(vgm_list, function(v) any(c(v$psill, 
                                                        v$range) < 0) |
is.null(v))
   if (any(strange_entries)) {
     if (verbose) {
      print(vgm_list[strange_entries])
       cat("^^^ ABOVE MODELS WERE REMOVED ^^^\n\n")
```

```
 }
     warning("Some models where removed for being either NULL or having 
a negative sill/range/nugget, \n\tset verbose == TRUE for more
information")
    SSerr_list = SSerr_list[!strange_entries]
    vgm_list = vgm_list[!strange_entries]
   }
   if (verbose) {
     cat("Selected:\n")
     print(vgm_list[[which.min(SSerr_list)]])
     cat("\nTested models, best first:\n")
     tested = data.frame(`Tested models` = sapply(vgm_list, 
                                                    function(x)
as.character(x[2, 1])), kappa = sapply(vgm_list, 
function(x) as.character(x[2, 4])), SSerror = SSerr_list)
     tested = tested[order(tested$SSerror), ]
    print(tested)
   }
  result = list(exp_var = experimental_variogram, var_model =
vgm_list[[which.min(SSerr_list)]], 
                 sserr = min(SSerr_list))
   class(result) = c("autofitVariogram", "list")
   return(result)
}
# obs point data: spatialpointsdataframe (columnas OBS y MODEL)
# model grid data: grid para interpolar
OK_interpolation <- function(data_points,
                              model_grid_data,var=formula('mx~1'))
{
   # getting residuals
   # variogram autofit
   variogram_fit <- autofitVariogramPISCOp(var, data_points, model =
c("Sph", "Exp", "Gau", "Ste")) 
   # ok
   gs <- gstat::gstat(formula = var, data = data_points, 
                     model = variogram_fit$var_model)
  kp <- raster::predict(gs, model_grid_data)
   round(raster::brick(kp)[["var1.pred"]], 3)
}
mapas_mes = function(path_to_file,grd,month='feb'){
  parameters = read.csv(path_to_file)
  data=parameters
  coordinates(data) <- ~x+y 
  proj4string(data)=crs(grd)
formulas=c(formula('a~1'),formula('l~1'),formula('v~1'),formula('k~1')
,formula('f~1'),formula('mx~1'))
```

```
 for (k in 1:6){
    mapa=OK_interpolation(data_points = data,model_grid_data = grd,var
=formulas[[k]] )
    proj4string(mapa)=crs(grd)
     writeRaster(mapa,paste0('D:/Proyectos_GitHub/Bartlet-
Lewis_Regionalization/output/CV_maps/','parametros_',as.character(k),'
 _',month,'.tif'),overwrite=TRUE)
   }
}
```
## **Anexo H**

Código de programación en lenguaje R para la realización de la validación cruzada de los mapas regionales del modelo MBLRP

```
#Importing the regionalization functionality
source('D:/Proyectos_GitHub/Bartlet-
Lewis_Regionalization/src/RMBLRP.R')
#Mixed stats from gauge stations and corrected TRMM
gauge_stats=read.csv('D:/Proyectos_GitHub/Bartlet-
Lewis_Regionalization/data/feb_gauge_stat.csv')
gauge_stats=kickOutliers(gauge_stats)
gauge_stats=filter_Neigbors(gauge_stats)
n=dim(gauge_stats)[1]
print(n)
write.table(gauge_stats,'D:/Proyectos_GitHub/Bartlet-
Lewis Regionalization/data/gauge stats feb filtered.csv', sep =
\sqrt{7}, \sqrt{2} \sqrt{7}, \sqrt{2} \sqrt{7}, \sqrt{2}validation_parameters=read.csv('D:/Proyectos_GitHub/Bartlet-
Lewis_Regionalization/output/CV_validation/CrossValidationParameters2.
csv',sep=',')[,-c(1,2)]
print(dim(validation_parameters)[1])
gauge_help=gauge_stats
coordinates(gauge_help) <- ~x+y 
proj4string(gauge_help)='+proj=longlat +datum=WGS84 +no_defs 
+ellps=WGS84 +towgs84=0,0,0'
mdist=distm(gauge_help)
try(for (i in 1:n){
   stats=gauge_stats[-i,]
   station=gauge_stats[i,]
   print(paste('Cross Validation: ',as.character(i)))
   CV_parameters=try(run(stats,path="D:/Proyectos_GitHub/Bartlet-
Lewis_Regionalization/output/CV_validation/",iterations=4,FILE_NAME='p
arameters_feb.csv'))
   for (j in 1:6){
       info=CV_parameters[[c('a','l','v','k','f','mx')[j]]]
       denominador=sum((1/mdist[i,-i])^2)
       validation_parameters[i,j]=sum(info/mdist[i,-i]^2/denominador)
   }
   validation_file=cbind(gauge_stats[,c(1,2)],validation_parameters)
  write.table(validation_file,'D:/Proyectos_GitHub/Bartlet-
Lewis Regionalization/output/CV validation/CrossValidationParameters2.
csv',sep=',',row.names = F)
})
```
# **Anexo I**

Código de programación en lenguaje R para realizar la evaluación independiente.

source('D:/Proyectos\_GitHub/Bartlet-Lewis\_Regionalization/src/RMBLRP.R') source('D:/Proyectos\_GitHub/Bartlet-Lewis\_Regionalization/src/plotHelpers.R')

inde\_gauge=read.csv("D:/Proyectos\_GitHub/Bartlet-Lewis\_Regionalization/data/ValidacionIndependiente/Validation\_points/independent\_g auges.csv",sep =  $';$ names(inde\_gauge)=c('x','y','gauge') gauge\_loc=points\_wgs84(inde\_gauge) cv\_maps=stack(list.files("D:/Proyectos\_GitHub/Bartlet-Lewis Regionalization/output/CV maps/feb/",full.names = T,pattern = '.tif')) gauge par  $\le$ -data.frame(raster::extract(cv\_maps, gauge\_loc)) names(gauge\_par)=c('a','l','v','k','f','mx')

setwd("D:/Proyectos\_GitHub/Bartlet-Lewis\_Regionalization/data/ValidacionIndependiente/Validation\_points/")

plot11=plot\_cdf('FEB\_PIU\_02\_3hr.csv',gauge\_par[2,],'PIU\_02') plot12=plot cdf('FEB\_PIU\_06\_3hr.csv',gauge\_par[3,],'PIU\_06') plot21=plot\_cdf('FEB\_PIU\_07\_3hr.csv',gauge\_par[4,],'PIU\_07') plot22=plot\_cdf('FEB\_CHA\_01\_3hr.csv',gauge\_par[5,],'CHA\_01') plot31=plot\_cdf('FEB\_HUA\_01\_3hr.csv',gauge\_par[7,],'HUA\_01') plot32=plot\_cdf('FEB\_HMT\_01\_3hr.csv',gauge\_par[8,],'HMT\_01')

figure=grid.arrange(arrangeGrob(plot11,plot12,plot21,plot22,plot31,plot32,nrow = 3)) ggsave("D:/Proyectos\_GitHub/Bartlet-Lewis\_Regionalization/output/img/independent\_cdf.png",figure,dpi=1200,units  $=$ 'cm',width =20 ,height =25 )

plot11=plot\_cdf('FEB\_PIU\_02\_3hr.csv',gauge\_par[2,],'PIU\_02',language = 'Spanish') plot12=plot\_cdf('FEB\_PIU\_06\_3hr.csv',gauge\_par[3,],'PIU\_06',language = 'Spanish') plot21=plot\_cdf('FEB\_PIU\_07\_3hr.csv',gauge\_par[4,],'PIU\_07',language = 'Spanish') plot22=plot\_cdf('FEB\_CHA\_01\_3hr.csv',gauge\_par[5,],'CHA\_01',language = 'Spanish') #plot\_cdf('FEB\_CHA\_02\_3hr.csv',gauge\_par[6,])  $plot31=plot_cdf('FEB_HUA_01_3hr.csv', gauge_par[7,],'HUA_01',language =$ 'Spanish') plot32=plot\_cdf('FEB\_HMT\_01\_3hr.csv',gauge\_par[8,],'HMT\_01',language  $=$ 'Spanish')

figure=grid.arrange(arrangeGrob(plot11,plot12,plot21,plot22,plot31,plot32,nrow = 3))

ggsave("D:/Proyectos\_GitHub/Bartlet-Lewis\_Regionalization/output/img/cdf\_independiente.png",figure,dpi=1200,units  $=$ 'cm', width  $=20$ , height  $=25$ )

```
inde_gauge=read.csv("D:/Proyectos_GitHub/Bartlet-
Lewis Regionalization/data/ValidacionIndependiente/Validation points/independent g
auges.csv",sep = ';names(inde_gauge)=c('x','y','gauge') 
gauge_loc=points_wgs84(inde_gauge) 
cv_maps=stack(list.files("D:/Proyectos_GitHub/Bartlet-
Lewis Regionalization/output/CV maps/feb/",full.names = T,pattern = '.tif'))
gauge par \le-data.frame(raster::extract(cv_maps, gauge_loc))
names(gauge_par)=c('a','l','v','k','f','mx')
```
setwd("D:/Proyectos\_GitHub/Bartlet-Lewis\_Regionalization/data/ValidacionIndependiente/Validation\_points/")

files=c('FEB\_PIU\_02\_3hr.csv','FEB\_PIU\_06\_3hr.csv', 'FEB\_PIU\_07\_3hr.csv','FEB\_CHA\_01\_3hr.csv', 'FEB\_HUA\_01\_3hr.csv','FEB\_HMT\_01\_3hr.csv')

```
pars=c(2,3,4,5,7,8)
```

```
p_valor=numeric() 
d stat= numeric()for (i in 1:length(files)){ 
  file=files[i] 
  par=gauge_par[pars[i],] 
  obs=data.frame(obs=nonzero(read.csv(file,sep = ',')$Rainfall.mm)) 
 sim=data.frame(sim=nonzero(precp_sim(as.numeric(par),dim(obs)[1],tscale = 3))) f=ks.test(sim$sim, obs$obs) 
  p_valor[i]=f$p.value 
  d_stat[i]=f$statistic 
}
```

```
archi=data.frame(files,d_stat,p_valor) 
write.table(archi,'archi.csv',row.names = FALSE,sep = ',')
```
## **Anexo J**

Código de programación en lenguaje R para el cálculo de características de tormentas.

### library**(**raster**)**

```
a=raster('d:/Proyectos_GitHub/Bartlet-
Lewis_Regionalization/output/CV_maps/feb/parametros_1_feb.tif')
v=raster('d:/Proyectos_GitHub/Bartlet-
Lewis_Regionalization/output/CV_maps/feb/parametros_3_feb.tif')
fi=raster('d:/Proyectos_GitHub/Bartlet-
Lewis_Regionalization/output/CV_maps/feb/parametros_5_feb.tif')
k=raster('d:/Proyectos_GitHub/Bartlet-
Lewis_Regionalization/output/CV_maps/feb/parametros_4_feb.tif')
l=raster('d:/Proyectos_GitHub/Bartlet-
Lewis_Regionalization/output/CV_maps/feb/parametros_2_feb.tif')
mu=raster('d:/Proyectos_GitHub/Bartlet-
Lewis_Regionalization/output/CV_maps/feb/parametros_6_feb.tif')
```

```
average_rain_cell_duration=v/a 
average_number_cell_per_storn=1+k/fi
average_storm_duration=v/(fi*a)#
average_rainfall_deph_storm=mu*(v/a)*(1+k/fi)
```
writeRaster**(**average\_rain\_cell\_duration,'d:/Proyectos\_GitHub/Bartlet-Lewis\_Regionalization/output/storm\_characteristics/average\_rain\_cell\_d uration.tif',overwrite**=**T**)**

writeRaster**(**average\_storm\_duration,'d:/Proyectos\_GitHub/Bartlet-Lewis Regionalization/output/storm\_characteristics/average\_storm\_durat ion.tif',overwrite**=**T**)**

writeRaster**(**average\_rainfall\_deph\_storm,'d:/Proyectos\_GitHub/Bartlet-Lewis Regionalization/output/storm\_characteristics/average\_rainfall\_de ph\_storm.tif',overwrite**=**T**)**

writeRaster**(**average\_number\_cell\_per\_storn,'d:/Proyectos\_GitHub/Bartlet

- Lewis Regionalization/output/storm\_characteristics/average\_number\_cell \_per\_storn.tif',overwrite**=**T**)**

## **Anexo K**

Código para simular precipitaciones indicando los parámetros del modelo MBLRP. En este ejemplo se utilizó los parámetros de la estación Namora.

```
source('D:/Proyectos_GitHub/Bartlet-
Lewis_Regionalization/src/RMBLRP.R')
source('D:/Proyectos_GitHub/Bartlet-
Lewis_Regionalization/src/plotHelpers.R')
library(ggplot2)
```
#### par**=**c**(**2.38,0.036,1.551,0.078,0.085,1.870**)**

```
estacion1=data.frame(x=1:1000,pp=precp_sim(as.numeric(par),1000,tscale 
= 1)estacion3=data.frame(x=1:1000,pp=precp_sim(as.numeric(par),1000,tscale 
= 6))
estacion5=data.frame(x=1:1000,pp=precp_sim(as.numeric(par),1000,tscale 
= 12))
estacion8=data.frame(x=1:1000,pp=precp_sim(as.numeric(par),1000,tscale 
= 24))
```

```
agg1=ggplot(data=estacion1,aes(x=x,y=pp))+geom_line()+ylab('Precipitac
ih (mm)') +xlab(element_blank())
```

```
agg3=ggplot(data=estacion3,aes(x=x,y=pp))+geom_line()+ylab('Precipitac
ih (mm)') +xlab(element_blank())
```

```
agg5=ggplot(data=estacion5,aes(x=x,y=pp))+geom_line()+ylab('Precipitac
i2h (mm)') +xlab(element_blank())
```

```
agg8=ggplot(data=estacion8,aes(x=x,y=pp))+geom_line()+ylab('Precipitac
i4h (mm)') +xlab(element_blank())
```

```
dev.new()
grid.arrange(arrangeGrob(agg1,agg3,agg5,agg8,nrow = 4))
```
### **Anexo L**

Los datos utilizados en este trabajo fueron procesados con un control de calidad previo a su uso. El análisis consistió en detección de quiebres y tendencias de medias. A continuación, se presenta gráficos de las series temporales de algunas estaciones para inspección visual de la calidad de los datos utilizados.

Los Gráficos de datos pluviométricos para el mes de febrero de las estaciones Cañaveral, Matucana, Celendín y Paucartambo se muestran en la parte inferior. Se puede apreciar que las series cuentan con pocos datos faltantes a lo largo de 1999 y 2014. Además, se aprecia la estacionalidad de las series, esto es debido a que los datos utilizados no presentan quiebres de media o de desviación estándar.

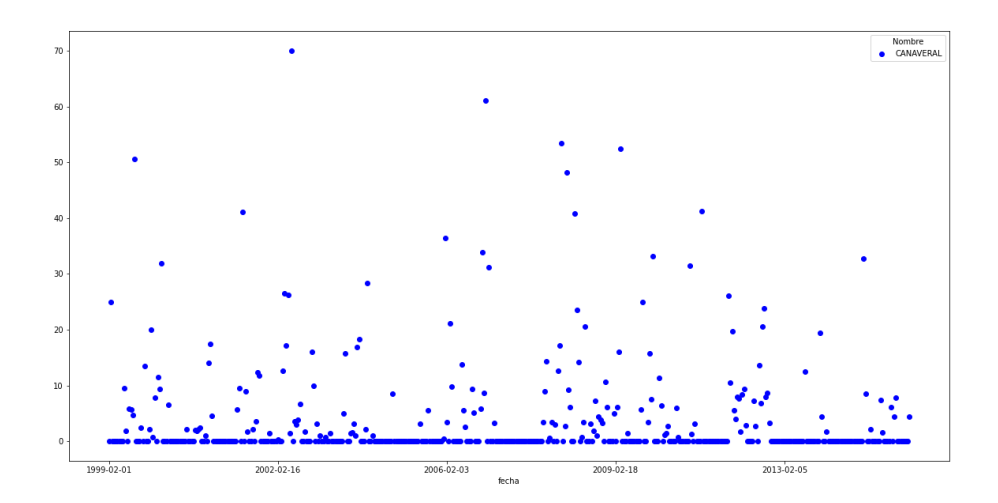

*Figura 18 Serie de tiempo de las precipitaciones diarias en la estación Canaveral* 

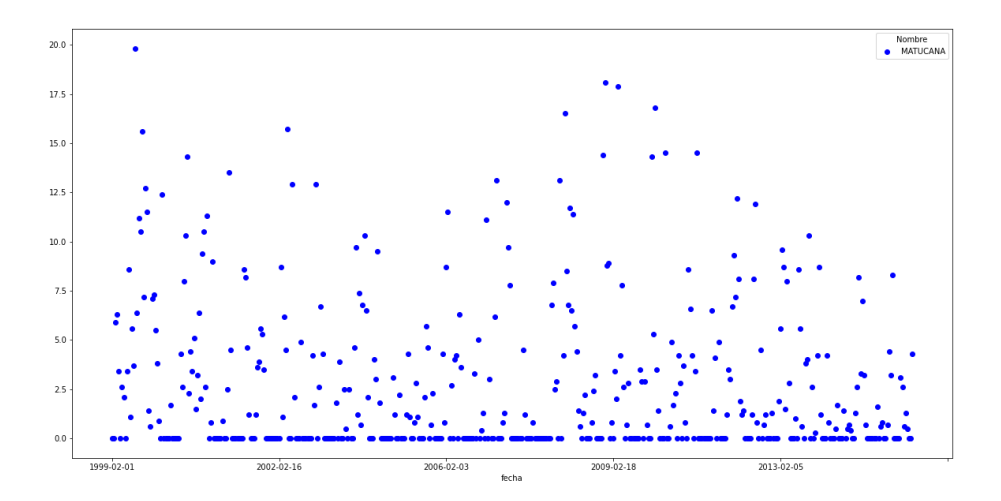

*Figura 19 Serie de tiempo de las precipitaciones diarias en la estación Matucana* 

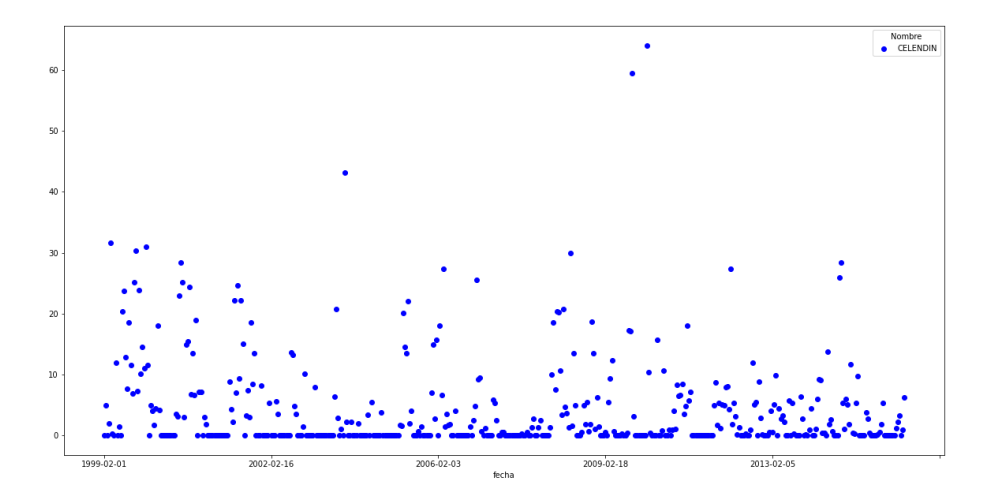

*Figura 20 Serie de tiempo de las precipitaciones diarias en la estación Celendín* 

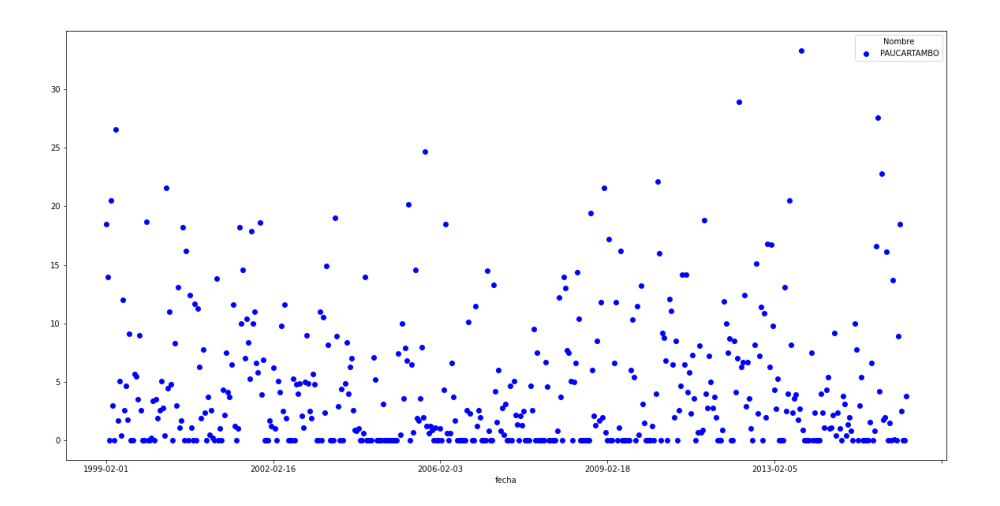

*Figura 21 Serie de tiempo de las precipitaciones diarias en la estación Paucartambo*